**Česká zemědělská univerzita v Praze**

**Provozně ekonomická fakulta**

**Katedra informačních technologií**

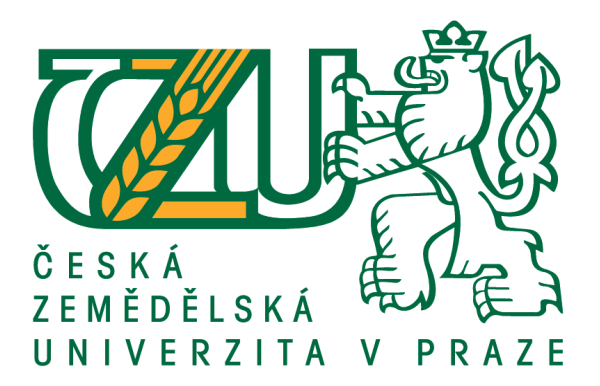

**Diplomová práce**

# **Cloud computing v sektoru malých a středních podniků**

**Bc. Karel Kolbaba**

**© 2019 ČZU v Praze**

# **ČESKÁ ZEMĚDĚLSKÁ UNIVERZITA V PRAZE**

Provozně ekonomická fakulta

# **ZADÁNÍ DIPLOMOVÉ PRÁCE**

Bc. Karel Kolbaba

Podnikání a administraƟva

Název práce

**Cloud compuƟng v sektoru malých a středních podniků**

Název anglicky

**Cloud compuƟng in the sector of small and medium-sized enterprises**

#### **Cíle práce**

Hlavním cílem předkládané diplomové práce bude analýza stávajícího využití cloud computingu ve skutečném podniku a identifikace jeho nedostatků. Na základě objektivně zjištěných informací bude navrženo alternativní řešení pro daný podnik. Důraz bude kladen především na bezpečnost dat, jejich spolehlivou dostupnost a vyčíslení ekonomických nákladů na samotný provoz.

#### **Metodika**

Předpokladem k úspěšnému zvládnutí teoretické části diplomové práce, bude nutné provést důkladnou heurisƟku pramenů, jejich studium a rešerši vybrané literatury.

Praktická část práce, která bude stěžejní, bude vycházet jak z teoretických východisek, tak především z informací poskytnutých nejužším vedením a pracovníky zkoumaného subjektu a to formou rozhovorů s nimi. K objektivnímu popisu současného stavu v dotčené společnosti, poslouží také informace od aktuálních poskytovatelů cloudových služeb. V závěru práce bude provedena komparace současného a navrženého řešení, s jasně definovanými výstupy směrem k možné implementaci v podniku.

#### **Doporučený rozsah práce**

60 stran

#### **Klíčová slova**

Cloud computing, ICT systémy, podnik, IaaS, PaaS, SaaS, hardware, software, data, zabezpečení, ekonomické náklady

#### **Doporučené zdroje informací**

- BARNATT, Christopher: A Brief Guide to Cloud Computing: An essential guide to the next computing revolution. London: Little Brown Book Group, 2010, str. 288. ISBN-13: 9781849014069 BASL, Josef a BLAŽÍČEK, Roman: Podnikové informační systémy – Podnik v informační společnosti – 3. aktualizované a rozšířené vydání. Praha: Grada, 2012, str. 328. ISBN-13: 9788024743073 CROOKES, David: Cloud Computing in Easy Steps. Leamington: In Easy Steps. 2012, str. 192. ISBN-13: 9781840785326 JAMSA, Kris: Cloud Computing : SaaS, PaaS, IaaS, Virtualization, Business Models, Mobile, Security and More. Burlington: Jones & Bartlett Learning, 2013, str. 322. ISBN-13: 9781449647391 KLČOVÁ, Hana a SODOMKA, Petr: Informační systémy v podnikové praxi. Brno: Computer Press, 2011, str. 504. ISBN-13: 9788025128787 LACKO, L'uboslav: Osobní cloud pro domácí podnikání a malé firmy. Brno: Computer Press, 2012, str. 272. ISBN-13: 9788025137444
- MOSCO, Vincent: To the Cloud Big Data in a Turbulent World. London: Pluto Press, 2014, str. 284. ISBN-13: 9781612056166
- SOSINSKY, Barrie: Cloud Computing Bible. Chichester: John Wiley and Sons Ltd, 2011, str. 532. ISBN-13: 9780470903568
- ŠILEROVÁ, E., HENNYEYOVÁ, K.: Informační systémy v podnikové praxi. Praha: Powerprint, 2017, str. 153. ISBN-13: 9788075680655
- VELTE, Anthony T., VELTE Toby J. a ELSENPETER, Robert C.: Cloud Computing, A Practical Approach. Brno: Computer Press, 2011, str. 344. ISBN-13: 9788025133330

#### **Předběžný termín obhajoby**

2019/20 ZS – PEF (únor 2020)

#### **Vedoucí práce**

Ing. Edita Šilerová, Ph.D.

#### **Garantující pracoviště**

Katedra informačních technologií

Elektronicky schváleno dne 2. 10. 2018

**Ing. Jiří Vaněk, Ph.D.**

Vedoucí katedry

Elektronicky schváleno dne 19. 10. 2018

**Ing. MarƟn Pelikán, Ph.D.** Děkan

V Praze dne 20. 11. 2019

#### **Čestné prohlášení**

Prohlašuji, že svou diplomovou práci "Cloud computing v sektoru malých a středních podniků" jsem vypracoval samostatně pod vedením vedoucího diplomové práce a s použitím odborné literatury a dalších informačních zdrojů, které jsou citovány v práci a uvedeny v seznamu použitých zdrojů na konci práce. Jako autor uvedené diplomové práce dále prohlašuji, že jsem v souvislosti s jejím vytvořením neporušil autorská práva třetích osob.

V Praze dne 28.11.2019

#### **Poděkování**

Rád bych touto cestou poděkoval paní Ing. Editě Šilerové, Ph.D. za cenné rady, připomínky a odborné vedení při psaní této diplomové práce. Také bych chtěl poděkovat své partnerce, dceři, rodině a spolupracovníkům, kteří mi byli velkou oporou během celého studia.

### **Cloud computing v sektoru malých a středních podniků**

#### **Abstrakt**

Předkládaná diplomová práce se na svých stránkách věnuje tématu cloud computingu, který se v posledních letech stal fenoménem v prostředí informačních technologií. V teoretické části práce je představena základní problematika cloudových služeb a jsou definovány hlavní pojmy jako bezpečnost dat, SaaS, IaaS, PaaS apod.

V praktické části práce je nejdříve proveden rozbor stávajícího stavu IT infrastruktury a využití cloud computingu v konkrétní společnosti. Dále jsou představeny produkty od předních domácích poskytovatelů. Na základě priorit majitele, vedoucího pracovníka a zaměstnanců je následně navrhnut model, který nejlépe splňuje požadavky na něj kladené.

Závěrem autor provádí vyčíslení ekonomických nákladů na pořízení a provoz nového modelu, komparaci stávajícího řešení s modelem novým a představuje možnou techniku implementace do informační struktury společnosti.

Práce si v prvé řadě klade za cíl poskytnout základní rámec informací pro vlastníky malých a středních podniků a navrhnout jim alternativní řešení firemního informačního systému na případu skutečné firmy.

**Klíčová slova:** cloud computing, data, ekonomické náklady, hardware, ICT systémy, IaaS, PaaS, podnik, SaaS, software, zabezpečení

# **Cloud computing in the sector small and medium-sized enterprises**

#### **Abstract**

This diploma thesis deals with the topic of Cloud computing, which has become a phenomenon in the information technology environment in recent years. The theoretical part outlines the basic issues of the cloud services and defines the main concepts such as data security, SaaS, IaaS, PaaS and so on.

In the practical part of the thesis, there is an analysis of the current state of the IT infrastructure and the use of Cloud computing in a particular company. There is also an introduction of the products from leading home providers. Based on the priorities of the owner, the manager and the employees, the model that best meets the requirements for it is then designed.

Finally, the author quantifies the economic costs of the acquisition and operation of the new model, compares the existing solution with the new model and presents a possible technique of implementation into the information structure of the company.

The main aim of the thesis is to provide a basic framework of information for the owners of small and medium-sized enterprises and to outline an alternative solution of the enterprise information system solution in case of a real company.

**Keywords**: Cloud computing, data, economic costs, enterprise, hardware, IaaS, ICT systems, PaaS, SaaS, security, software

# Obsah

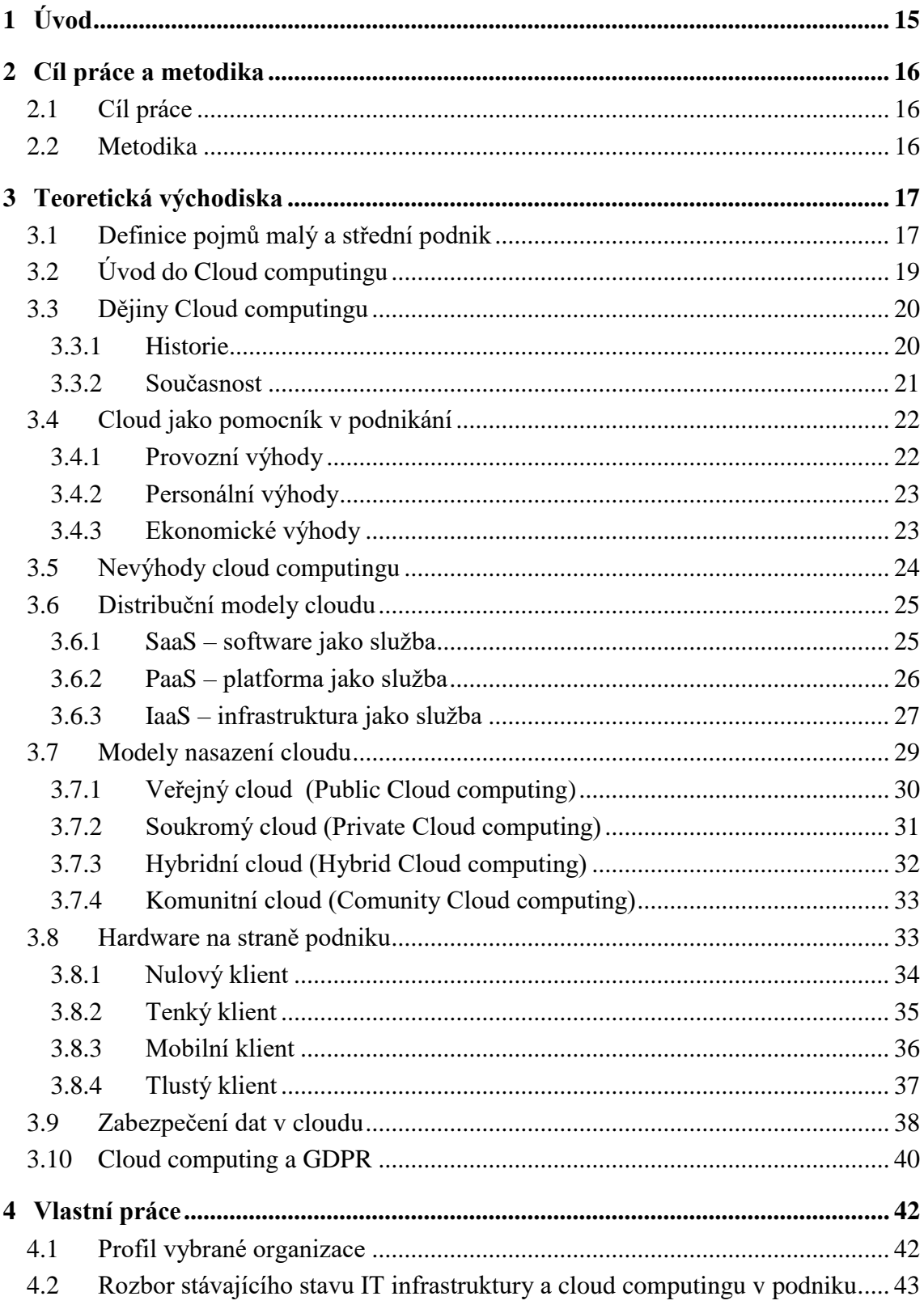

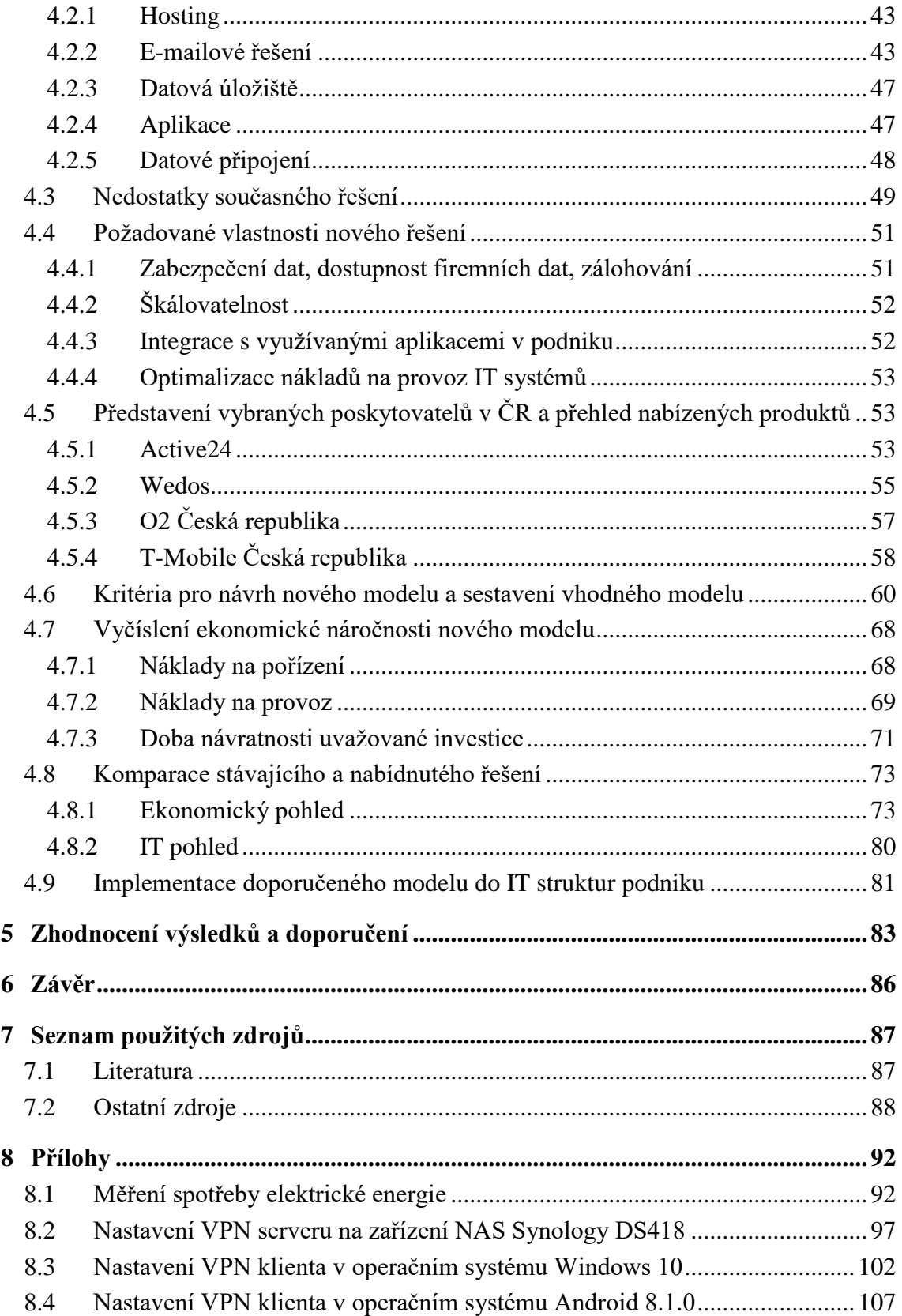

# **Seznam obrázků**

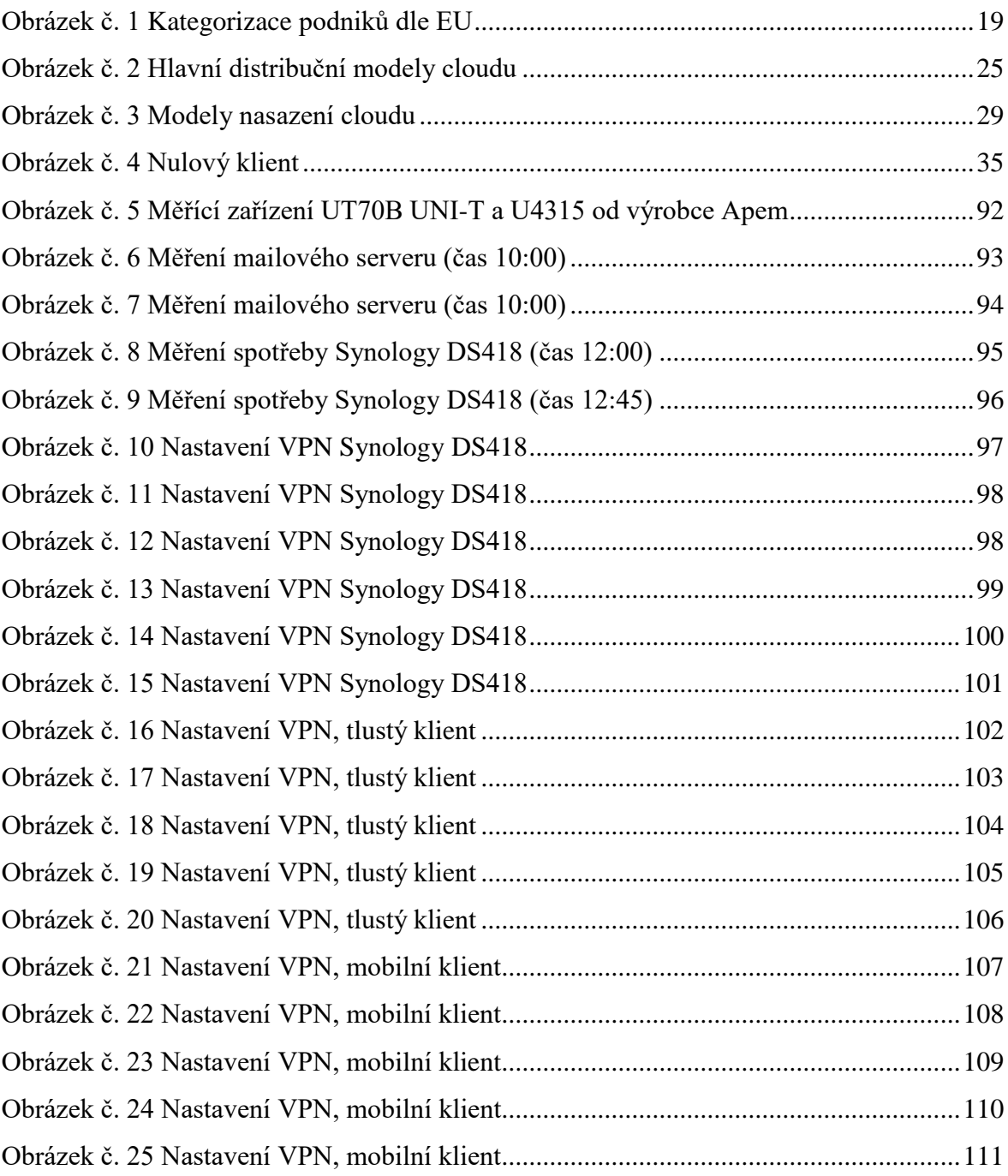

## **Seznam tabulek**

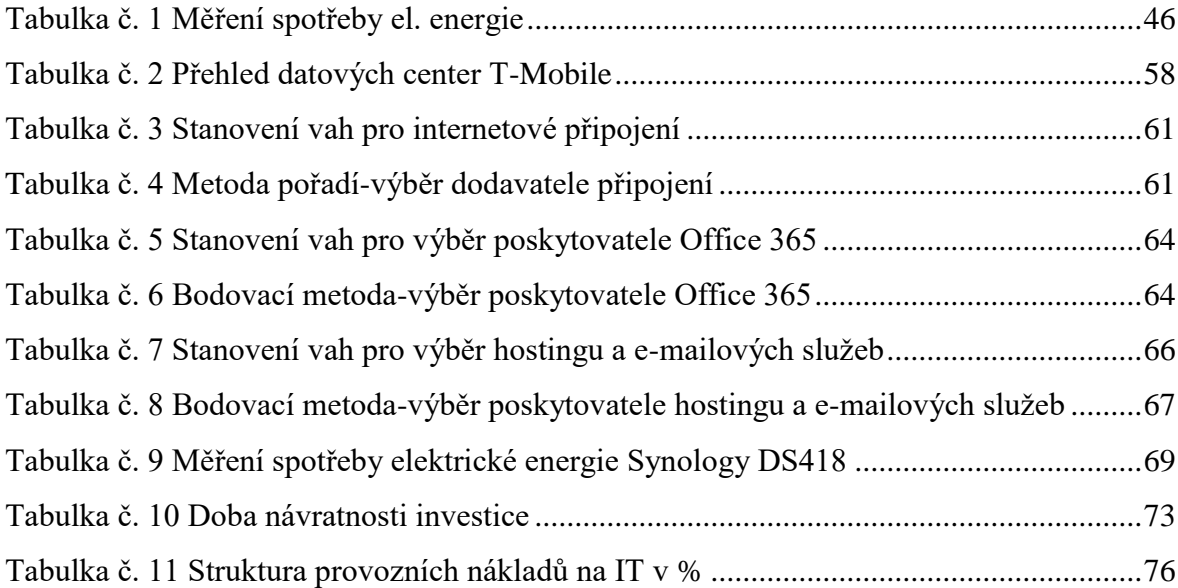

# **Seznam grafů**

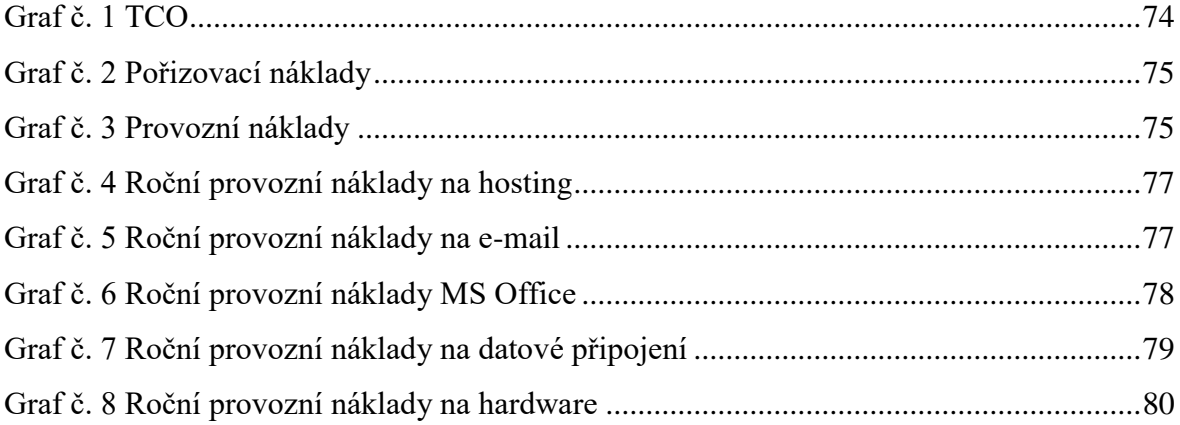

# **Seznam použitých zkratek**

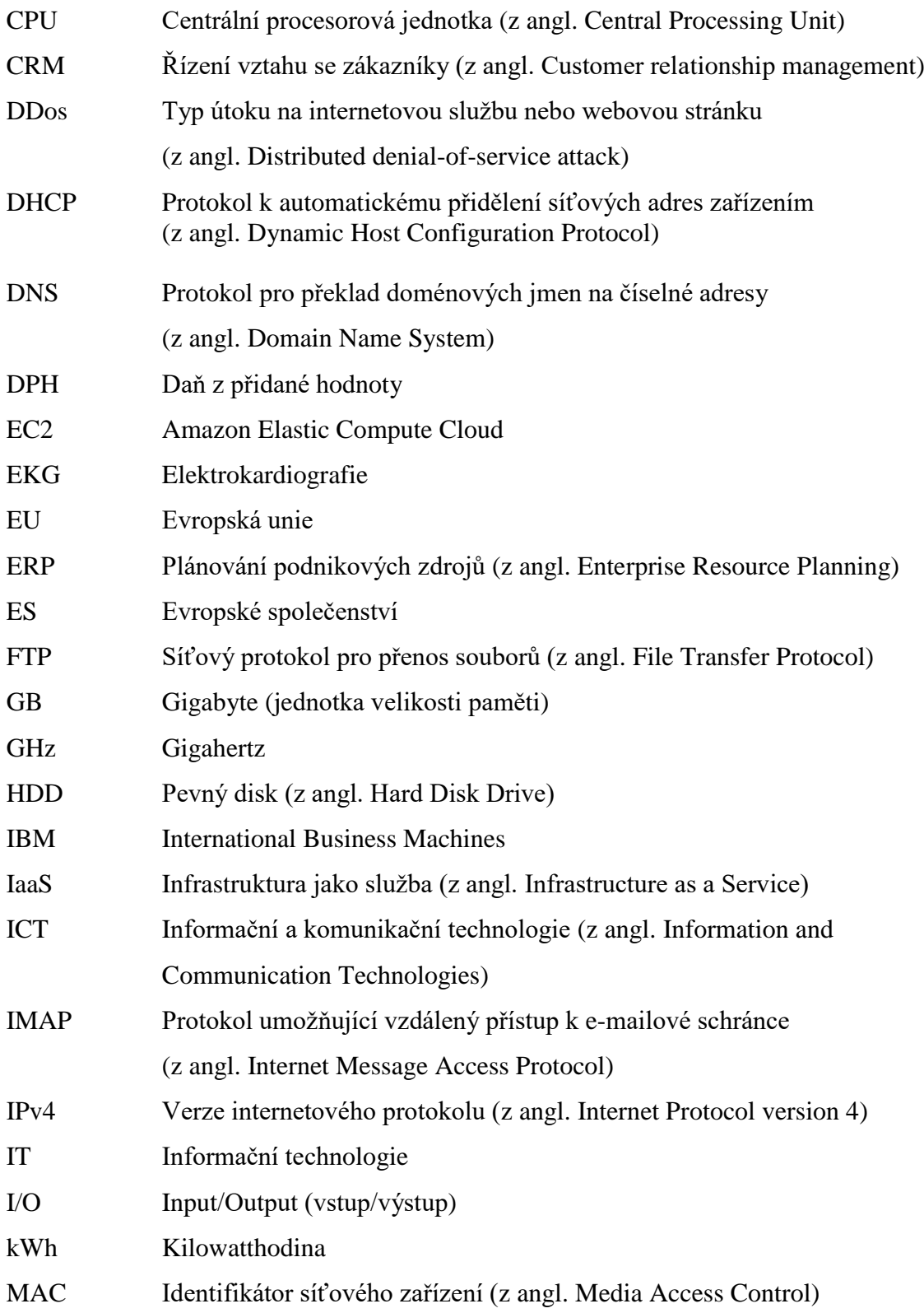

<span id="page-13-0"></span>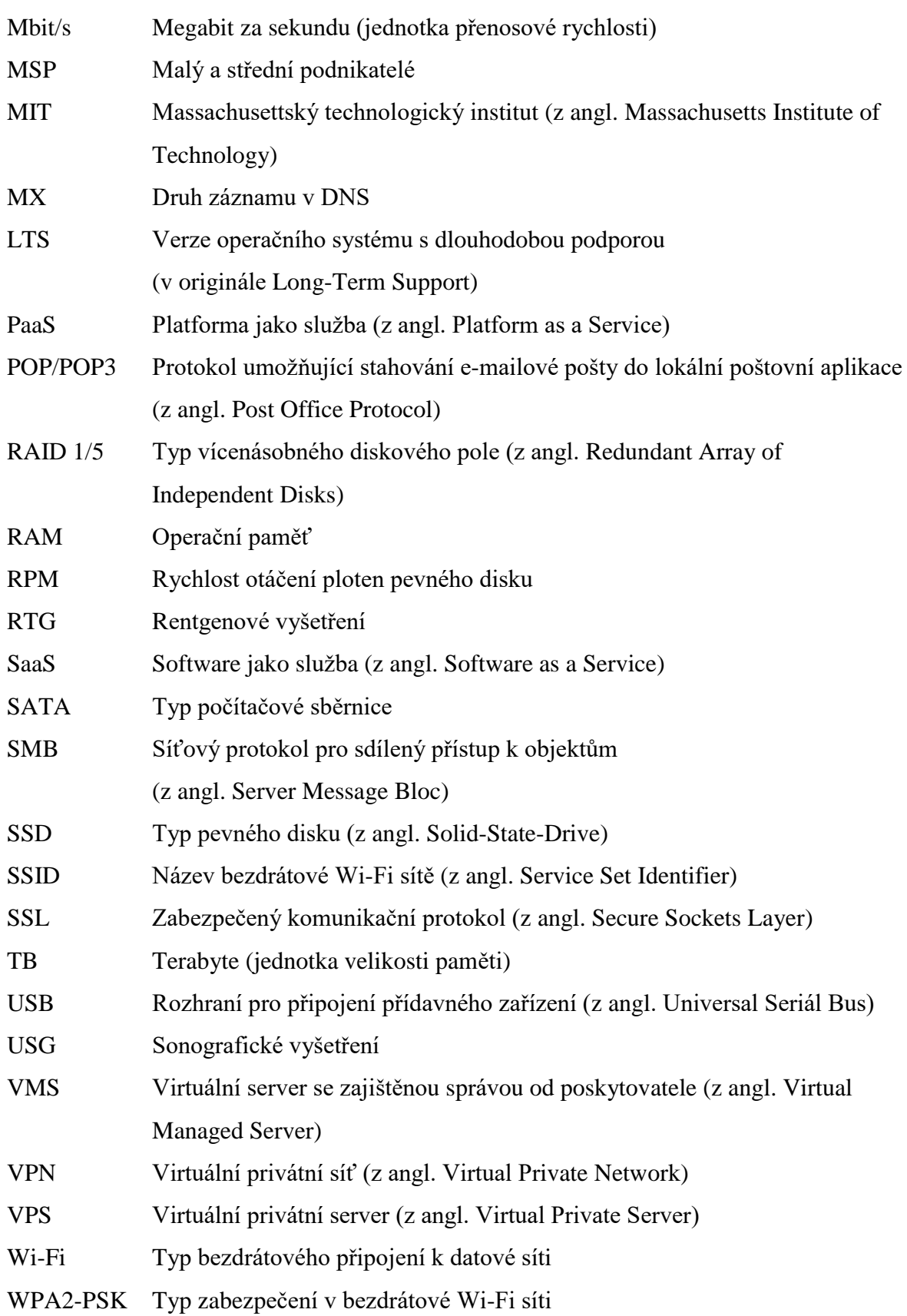

## <span id="page-14-0"></span>**1 Úvod**

Moderní doba si žádá moderní řešení. Svět informačních technologií míří mílovými kroky kupředu a co se dnes zdá jako převratná novinka na poli ICT, může být s nadsázkou řečeno zítra jen další zapomenutá a zapadlá technologie, která již nebude mít dalšího využití.

V nepřeberném množství poskytovaných služeb v odvětví informačních technologií se může obtížně vyznat dokonce i člověk, který se ve světě IT pohybuje převážnou část svého produktivního života, natož pak běžný uživatel nebo majitel firmy, který hledá pro své podnikání model, který by přispěl co možná nejlépe k jejímu hladkému chodu.

Lze se oprávněně domnívat, že všeobecný náhled na informační technologie se i u laické veřejnosti v dnešní době dozajista mění. Pokud by byla položena otázka běžnému uživateli například začátkem milénia na to, co si představuje pod pojmem informační technologie, s velkou pravděpodobností by následovala odpověď, kde by převažovala slovní spojení "osobní počítač", v lepším případě "přenosný počítač – laptop". Kdyby byla ale stejná otázka položena dnes, téměř po dalších dvou dekádách vývoje, velmi pravděpodobně by v odpovědích převládala slova internet, online a smartphone.

Z pohledu laika tyto tři slova výstižně charakterizují to, co bude předmětem této diplomové práce. Tématu, kterému zde bude věnován prostor, přispěl k jeho raketovému vývoji především boom v oblasti internetu a jeho široké dostupnosti. Současná doba by se dala charakterizovat jako doba, kdy jsou lidé neustále online, tzn. připojeni k této celosvětové síti ve svých smartphonech, produkují obrovské množství dat v podobě například běžných fotografií, tyto dále sdílejí na sociálních sítích, přeposílají pomocí různých aplikací nebo je automaticky zálohují na datová úložiště. Většina z nich si přitom pravděpodobně vůbec neuvědomuje, že se stávají článkem v řetězci, který se vžil do povědomí odborné veřejnosti jako cloud computing.

#### **2 Cíl práce a metodika**

#### **2.1 Cíl práce**

Hlavním cílem předkládané diplomové práce je analýza stávajícího využití cloud computingu v konkrétní organizaci a identifikace jeho nedostatků. Na základě objektivně zjištěných informací bude navrženo alternativní řešení pro daný podnik. Důraz bude kladen především na zabezpečení kritických dat společnosti, jejich spolehlivou dostupnost a vyčíslení ekonomických nákladů na pořízení a provoz zvoleného řešení.

#### <span id="page-15-0"></span>**2.2 Metodika**

V teoretické části práce byla po důkladné heuristice pramenů zachycena základní východiska řešené problematiky tak, aby byly pokryty její nejdůležitější oblasti, které byly následně využity při zpracování praktické části této práce.

Jak již bylo zmíněno výše, zpracování praktické části práce vycházelo z teoretických východisek a dále především z intenzivního sběru potřebných informací od vlastníka a nejužšího vedení zkoumaného subjektu a to formou rozhovorů s nimi a také se stávajícími dodavateli ICT služeb. Tato technika získávání informací se ukázala jako nejvhodnější k podrobnému zmapování stavu IT infrastruktury, využití cloudových služeb v dotčeném podniku a především napomohla k získání cenných dat, které byly použity pro takový návrh modelu cloud computingu, který se snaží co nejvěrněji kopírovat nároky na něj kladené přímo od koncových uživatelů.

V závěru práce byla provedena komparace stávajícího a nového modelu a byla navrhnuta technika implementace do stávajících IT struktur společnosti.

### <span id="page-16-0"></span>**3 Teoretická východiska**

#### <span id="page-16-1"></span>**3.1 Definice pojmů malý a střední podnik**

Pro potřeby této diplomové práce je nejprve nutné vymezit hranice, které oddělují malý a střední podnik od společností spadajících do ostatních kategorií. V odborné literatuře lze najít několik definicí, které charakterizují pojmy "malý a střední podnik".

Zařazení společnosti do příslušné kategorie probíhá podle několika základních kritérií, která jsou definována v Příloze I k Nařízení Komise Evropských Společenství č. 70/2001 ze dne 12. ledna 2001 o použití článků 87 a 88 Smlouvy o ES u státní podpory malého a středního podnikání, v platném znění.

Dle výše uvedeného nařízení, lze za malý podnik považovat společnost, která zaměstnává méně než 50 osob a její roční obrat nebo bilanční suma roční rozvahy nepřesáhne 10 milionů eur. Do kategorie středního podniku potom spadají subjekty, které zaměstnávají do 250 osob a jejich roční obrat nepřesáhne 50 miliónů eur nebo roční bilanční suma nepřesáhne 43 miliónů eur.<sup>1</sup>

Pro oba uvedené typy dále platí podmínka nezávislosti, která je také definována v Příloze I k Nařízení Komise Evropských Společenství č. 70/2001 ze dne 12. ledna 2001 o použití článků 87 a 88 Smlouvy o ES u státní podpory malého a středního podnikání, v platném znění a říká:

"*Nezávislé podniky jsou ty podniky, v nichž nevlastní 25 % nebo více základního jmění nebo hlasovacích práv jeden podnik nebo společně několik podniků, které nenaplňují definici MSP nebo malého podniku podle toho, která definice se na případ vztahuje. Tento práh může být překročen v následujících dvou případech:* 

 $\overline{a}$ 

<sup>1</sup> NAŘÍZENÍ KOMISE (ES) č. 70/2001*. Příloha I.* [online]. [PDF]. [cit. 2019-09-05].

Dostupné z: <https://www.mpo.cz/assets/dokumenty/30080/40534/481564/priloha007.pdf>

<span id="page-17-0"></span>*– je-li podnik ovládán veřejnými investičními společnostmi, společnostmi rizikového kapitálu nebo institucionálními investory za podmínky, že jednotlivě ani společně nevykonávají kontrolu*

*– je-li základní jmění rozloženo tak, že není možné stanovit, kdo jej ovládá a pokud podnik prohlásí, že může oprávněně předpokládat, že v něm 25 % nebo vyšší podíl nevlastní jeden podnik nebo společně více podniků, které nenaplňují definici MSP nebo malého podniku podle toho, která definice se na případ vztahuje.* 2

Z obrázku č. 1 dále vyplývá, že hranice mezi kritérii pro zařazení společností do jedné z kategorií jsou nastaveny tak, že pokrývají obrovské množství podnikatelských subjektů nejen v České republice, ale také v celé Evropské unii. Právě z tohoto důvodu je vhodné věnovat těmto podnikům mimořádnou pozornost.

Dle statistik Evropské unie se tyto společnosti podílí na vytváření 75 miliónů pracovních míst a podle Güntera Verheugena, bývalého člena Evropské komise zodpovědného za podniky a průmysl "*jsou motorem evropského hospodářství. Jsou základním zdrojem pracovních příležitostí, vytvářejí podnikatelského ducha a inovace v EU, a jsou tedy rozhodující pro posílení konkurenceschopnosti a zaměstnanosti".* 3

<sup>2</sup> NAŘÍZENÍ KOMISE (ES) č. 70/2001*. Příloha I.* [online]. [PDF]. [cit. 2019-09-05].

Dostupné z: <https://www.mpo.cz/assets/dokumenty/30080/40534/481564/priloha007.pdf>

<sup>3</sup> *Nová definice malých a středních podniků. Uživatelská příručka a vzor prohlášení*. [online]. [PDF]. [cit. 2019-09-05]. Dostupné z: [https://www.dotaceeu.cz/getmedia/7bd6ab99-01ea-4940-8247](https://www.dotaceeu.cz/getmedia/7bd6ab99-01ea-4940-8247-cba566022d14/MSP_7bd6ab99-01ea-4940-8247-cba566022d14.pdf) [cba566022d14/MSP\\_7bd6ab99-01ea-4940-8247-cba566022d14.pdf](https://www.dotaceeu.cz/getmedia/7bd6ab99-01ea-4940-8247-cba566022d14/MSP_7bd6ab99-01ea-4940-8247-cba566022d14.pdf)

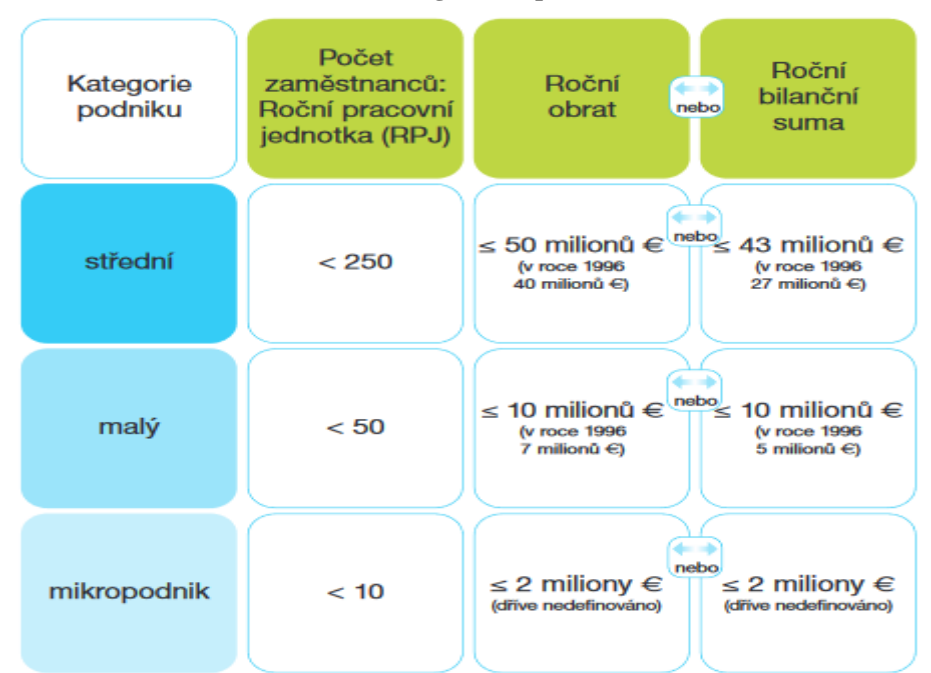

**Obrázek č. 1 Kategorizace podniků dle EU**

Zdroj: Nová definice malých a středních podniků - Uživatelská příručka a vzor prohlášení<sup>4</sup>

#### <span id="page-18-0"></span>**3.2 Úvod do Cloud computingu**

 $\overline{a}$ 

Cloud computing. Bez nadsázky lze prohlásit, že toto slovní spojení hýbe v poslední dekádě světem informačních technologií. Cloud je prakticky všude kolem. Každý člověk, který používá denně internet, mobilní telefon, tablet nebo jen sleduje televizi připojenou k internetové síti, využívá vymoženosti cloud computingu a přitom si to vůbec nemusí uvědomovat. S velkou pravděpodobností běžný konzument světa informačních technologií vůbec netuší, že se na cloudu stává závislým. Tyto dvě magická slova, která jsou pro odborníky v informačních technologiích v dnešní době mantrou, velmi výstižně charakterizoval ve své knize "Cloud computing Bible" její autor Barrie Sosinsky:

*"Cloud computing ovlivní váš život v následujících deseti letech těmito způsoby: Aplikace v cloudu nahradí aplikace, které jsou uloženy ve vašich zařízeních. Informace se* 

<sup>4</sup> *Nová definice malých a středních podniků. Uživatelská příručka a vzor prohlášení*. [online]. [PDF]. [cit. 2019-09-05]. Dostupné z: [https://www.dotaceeu.cz/getmedia/7bd6ab99-01ea-4940-8247](https://www.dotaceeu.cz/getmedia/7bd6ab99-01ea-4940-8247-cba566022d14/MSP_7bd6ab99-01ea-4940-8247-cba566022d14.pdf) [cba566022d14/MSP\\_7bd6ab99-01ea-4940-8247-cba566022d14.pdf](https://www.dotaceeu.cz/getmedia/7bd6ab99-01ea-4940-8247-cba566022d14/MSP_7bd6ab99-01ea-4940-8247-cba566022d14.pdf)

<span id="page-19-2"></span>*stanou levnější, všudypřítomnější a bude snadnější je najít. Budete spojeni skrz na skrz v cloudu, ať budete kdekoli a kdykoli." 5*

Podle jiné definice lze cloud computing charakterizovat jako *"metodu poskytování IT ve formě služby, přičemž zákazník platí pouze za to, co právě využívá".<sup>6</sup>*

Do třetice se dá pro objasnění pojmu cloud computing využít formulace autorů Klčová, Sodomka v knize "Informační systémy v podnikové praxi", kteří píší: "Cloud computing *představuje model poskytování aplikací prostřednictvím Internetu v podobě služby." 7*

Zajímavé pro další potřeby této diplomové práce je jejich další tvrzení, že nepředpokládají umisťování životně důležitých aplikací a dat mimo interní firemní infrastrukturu – tzn. do cloudu.<sup>8</sup>

#### <span id="page-19-0"></span>**3.3 Dějiny Cloud computingu**

#### <span id="page-19-1"></span>**3.3.1 Historie**

Prvopočátky cloud computingu je nutné hledat cca před 60 lety, kdy tuto myšlenku sdílení počítačových technologií jako první formuloval profesor John McCarthy z americké univerzity MIT (Massachusetts Institute of Technology). Jako přirovnání použil všem dobře známou elektrickou energii. Téměř každý člověk na této planetě, každá domácnost i firma bez ní nemůže fungovat, ale je nadmíru jasné, že si kvůli této potřebě nebude stavět každý soukromou elektrárnu. Spotřeba elektrické energie je vlastně typem sdílení, kdy se každý spotřebitel pomocí rozvodné sítě k elektrárně "připojuje". Samozřejmě nepřipojují se všichni k jedné.<sup>9</sup>

<sup>5</sup> SOSINSKY, Barrie. *Cloud Computing Bible*. Str. XXV.

<sup>6</sup> LACKO, Ľuboslav. *Osobní cloud pro domácí podnikání a malé firmy.* Str. 13.

<sup>7</sup> SODOMKA, Petr; KLČOVÁ, Hana. *Informační systémy v podnikové praxi.* Str. 190.

<sup>8</sup> Tamtéž. Str. 190.

<sup>9</sup> MÁCHA, Petr. *Historie a základní principy Cloud computingu*. [online]. [cit. 2019-09-07]. Dostupné z: <http://m.systemonline.cz/virtualizace/historie-a-zakladni-principy-cloud-computingu.htm>

<span id="page-20-0"></span>A přesně tato myšlenka vystihuje princip fungování moderního cloud computingu. Jak píše Petr Mácha: "*Tato analogie je o to geniálnější, že i když v roce 1961 ještě neexistovala hardwarová a softwarová virtualizace, tak postihuje i tu. Ve skutečnosti je totiž elektráren v elektrorozvodné síti více než jedna a jednotlivé elektrárny jsou vzájemně propojeny. V případě výpadku jedné z nich a/nebo v případě přerušení elektrického vedení do elektrárny přebírají ostatní elektrárny její zátěž a odběratelé žádný výpadek nepocítí".<sup>10</sup>*

#### **3.3.2 Současnost**

 $\overline{a}$ 

Moderní dějiny cloud computingu lze datovat do roku 1997, kdy toto slovní spojení poprvé použil Ramnath Chellappa ve své přednášce. Zároveň zdůraznil, že limity cloudu nebudou záviset na výpočetních možnostech IT infrastruktury, ale především na ekonomických možnostech potenciálních uživatelů. Za první společnost která začala poskytovat služby připomínající dnešní cloud computing lze považovat společnost Salesforce.com. V roce 1999 stručně řečeno začala nabízet spouštění jednoduchých programů prostřednictvím svého webovém rozhraní. Je nutné však konstatovat, že mezi opravdové milníky vývoje cloud computingu se řadí až vstup technologických gigantů ve světě IT. Na toto doposud nedostatečně probádané území se v letech 2007 až 2009 zaměřily postupně společnosti Google, IBM a Microsoft. Tímto krokem byla defacto odstartována evoluce cloud computingu až do podoby, jak je služba známa dnes. $^{11}$ 

Jestliže by byla hledána odpověď na otázku "jak bude vypadat prostředí cloudu za dalších deset let", zodpovídala by se pravděpodobně velmi těžko. Cloud computing ušel během posledních let velký kus cesty. Stal se prakticky novým výpočetním paradigmem, který například pro vývojáře aplikací znamená úplně nový náhled na jejich samotné vytváření.

<sup>10</sup> MÁCHA, Petr. *Historie a základní principy Cloud computingu*. [online]. [cit. 2019-09-07]. Dostupné z: <http://m.systemonline.cz/virtualizace/historie-a-zakladni-principy-cloud-computingu.htm> <sup>11</sup> BISWAS, Sourya. *Computing vs Grid Computing: Sorting The Differences*. [online]. [cit. 2019-09-07].

Dostupné z: <https://cloudtweaks.com/2011/02/a-history-of-cloud-computing/>

#### <span id="page-21-0"></span>**3.4 Cloud jako pomocník v podnikání**

#### **3.4.1 Provozní výhody**

Obrovská síla cloud computingu tkví především v možnosti kdykoli změnit požadovanou kapacitu využívaných služeb a to prakticky online. Nově vzniklý "start-up", což je označení pro nově založenou a rychle se měnící společnost, logicky nepotřebuje na začátku svého podnikání takové výpočetní procesy jako zavedená firma. Stačí mu minimální diskový prostor a základní soubor aplikací pro svůj rozjezd. Jakmile se mu podaří na trhu výrazněji prosadit, může obratem přizpůsobit využívání cloudových služeb své potřebě. Právě možnost takto dynamicky měnit kapacitu služeb podle požadavků konkrétní firmy, je velkou výhodou a důležitým aspektem pro popularizaci cloud computingu.<sup>12</sup>

Další nespornou výhodou je, že aplikace a data jsou dostupná z jakéhokoli zařízení (osobní počítač, notebook, mobilní telefon či tablet) zpravidla pomocí webového prohlížeče. Tím, že jsou aplikace a data hostována na vzdálených serverech, mají zaměstnanci možnost přistupovat k nim odkudkoliv prostřednictvím internetového připojení. Tuto výhodu ocení především ti pracovníci, kteří jsou vysláni např. na služební cestu nebo zaměstnanci pracující částečně z domova.<sup>13</sup>

Typickou ukázkou dynamického škálování služeb v cloudu může být firma, která se zaměřuje na cestovní ruch a nabízí letní zájezdy. V silnějších obdobích, kdy předpokládá nárust aktivity na svých webových stránkách, si pronajme od cloudové společnosti větší výpočetní výkon na serveru, kde běží jejich internetové stránky tak, aby pokryla zvýšený zájem a předešla možným výpadkům z důvodu nedostatečné kapacity. Ve slabších měsících, kdy zájem o letní dovolené klesá, naopak kapacitu výkonu nechá snížit. Tímto způsobem vlastně dosahuje úspor na nákladech, které musí vynakládat na svůj provoz.

<sup>12</sup> *Výhody a nevýhody Cloud Computingu.* [online]. [cit. 2019-09-09].

Dostupné z: <https://publi.cz/books/230/07.html>

<sup>13</sup> VELTE, Anthony T.; VELTE, Toby J.; ELSENPETER, Robert. *Cloud computing, Praktický průvodce*. Str. 98.

#### <span id="page-22-1"></span>**3.4.2 Personální výhody**

Nasazení cloudového řešení v podniku s sebou nese také výhody v personální oblasti. Je však nutné si přiznat, že takový přechod nemusí být pozitivně vnímán zaměstnanci napříč celou společností, ale spíše jen vlastníky respektive zaměstnanci, kterých se takový přechod v personální oblasti významněji nedotkne. Demonstrovat tuto skutečnost lze na společnosti, který pro správu své IT infrastruktury využívá své vlastní IT oddělení. Právě toto oddělení nebo jeho část je po personální stránce přímo ohroženo uvažovaným řešením v cloudu. Jednoduše už nebude zapotřebí, aby si dotčená firma držela ty pracovníky, kteří se starali například o aplikace nebo datová úložiště, protože ty se přesunou z lokálních stanic na servery společností, které jí cloudové řešení poskytnou. Zbývající práci pak zvládne menší počet IT odborníků, kteří budou mít i více času na zajištění hladkého chodu ostatní interní IT infrastruktury. 14

#### <span id="page-22-0"></span>**3.4.3 Ekonomické výhody**

 $\overline{a}$ 

Každá společnost - a je jedno v jakém odvětví se na trhu pohybuje - se snaží o minimalizaci svých nákladů na provoz. Myšlenka cloud computingu vznikla právě na sdílení IT infrastruktury od jeho poskytovatele směrem k budoucím abonentům. Tito uživatelé cloudových služeb jsou pak ušetřeni budování nákladné vlastní infrastruktury a platí pouze za služby, které aktivně využívají. Takto ušetřené prostředky tak mohou investovat do jiných oblastí svého podnikání.<sup>15</sup>

To je dobře patrné z předchozích kapitol "Provozní a Personální výhody". Ušetřené prostředky na mzdy IT odborníků a prostředky získané optimalizací výpočetní kapacity v různých situacích může firma použít na další projekty a investice. V cloudovém řešení se prakticky nevyskytují žádné další skryté náklady v podobě dosluhujících počítačových komponentů v interní infrastruktuře. Podnik neprovozuje žádné vlastní servery pro běh aplikací a datových úložišť. Tím mu odpadá starost o jejich údržbu, případně obměnu

<sup>14</sup> VELTE, Anthony T.; VELTE, Toby J.; ELSENPETER, Robert. *Cloud computing, Praktický průvodce*. Str. 99-102.

<sup>15</sup> SODOMKA, Petr; KLČOVÁ, Hana. *Informační systémy v podnikové praxi.* Str. 200.

<span id="page-23-0"></span>dosluhujícího hardware, přeinstalaci zastaralého a již nevyhovujícího softwarového vybavení nebo operačního systému.<sup>16</sup>

#### **3.5 Nevýhody cloud computingu**

Tak jako každá mince má rub a líc, i cloud computing neoplývá jen výhody a je spravedlivé zde zmínit i jeho nevýhody. Především není vhodný pro každý typ podnikání. Ještě před tím, než se společnost rozhodne umístit svá data a výpočetní výkon do cloudu, je nutné, aby si položila otázku, zdali je pro ni nabízené řešení vhodné.

Jako hlavní nevýhodu přechodu k určité formě cloud computingu je nutné zmínit především tu skutečnost, že společnost ztrácí "fyzickou" kontrolu nad svými daty a aplikacemi, které doposud běžely na lokálních serverech. To může být u některých typů firem velký problém například z legislativních důvodů v zemi jejich působnosti.

Nevýhodný ba přímo nemožný může být přechod z tradičního řešení pro ty společnosti, které pro své podnikání využívají aplikace, které mají tak specifické požadavky na hardware, že může být obtížné najít na trhu takového poskytovatele cloudových služeb, který je dokáže uspokojit. To vše samozřejmě za cenu, která bude výhodnější než provozovat stávající aplikace na svém hardwaru.<sup>17</sup> Další nevýhodu lze spatřit v tom, že podnik ztrácí nezávislost v oblasti IT infrastruktury a jeho existence je provázána s poskytovatelem cloudových služeb. Tento fakt může být pro konzervativnější majitele důvodem, proč se rozhodnou zůstat u stávajícího osvědčeného modelu i za cenu vyšších nákladů na provoz. Alternativním řešením pro tyto případy se nabízí poskytnout hostování na vzdálených serverech jen těm aplikacím a úložný prostor pro ta data, která nejsou pro firmu kritická a jejich případný únik na veřejnost by nezpůsobil škody, které by mohly mít fatální dopad na existenci dotyčné společnosti.

<sup>16</sup> *Výhody a nevýhody Cloud Computingu.* [online]. [cit. 2019-09-09].

Dostupné z: <https://publi.cz/books/230/07.html>

<sup>17</sup> VELTE, Anthony T.; VELTE, Toby J.; ELSENPETER, Robert. *Cloud computing, Praktický průvodce*. Str. 48 – 52.

#### **3.6 Distribuční modely cloudu**

Rozdělení cloudových služeb je definováno podle toho, jaký servis poskytují svým uživatelům. Níže budou představeny tři nejzákladnější typy:

- SaaS
- Paa<sub>S</sub>
- IaaS

 $\overline{a}$ 

#### <span id="page-24-0"></span>**3.6.1 SaaS – software jako služba**

Nejběžnějším a také nejrozšířenějším modelem, který využívá většina běžných uživatelů, se označuje anglickou zkratkou SaaS (Software as a Service) tedy software jako služba, která je dostupná zákazníkovi on-demand tzn. na vyžádání bez toho, aby zákazník cokoliv instaloval nebo konfiguroval. Nekomerční uživatelé se s ní setkávají například při používání e-mailového klienta, do kterého se přihlašují pouze prostřednictvím webového prohlížeče z libovolného zařízení připojeného k internetu.

<span id="page-24-1"></span>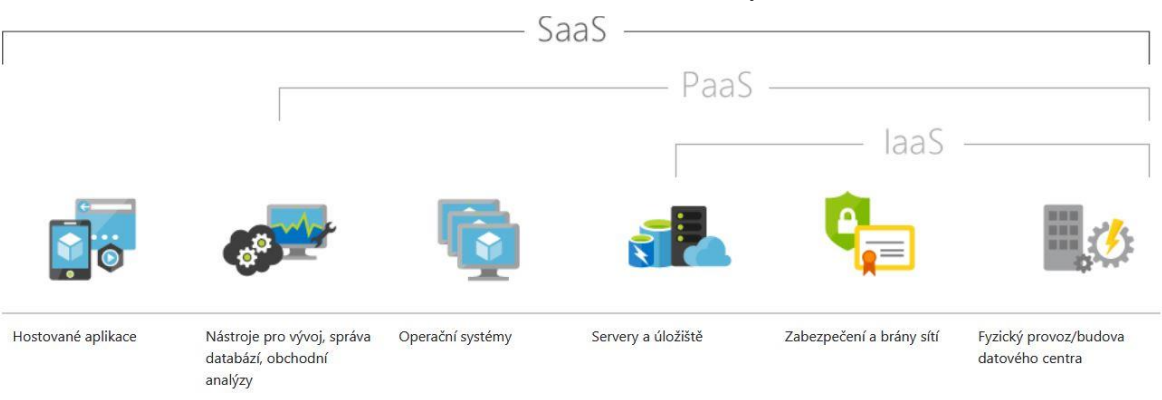

**Obrázek č. 2 Hlavní distribuční modely cloudu**

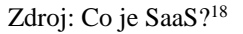

Z obrázku č. 2 vyplývá, že služba SaaS v sobě zahrnuje zbylé další dva typy nejběžnějších distribučních modelů, které budou popsány v dalších podkapitolách.

<sup>18</sup> *Co je SaaS? Software jako služba*. [online]. [cit. 2019-09-12]. Dostupné z: [https://azure.microsoft.com/cs](https://azure.microsoft.com/cs-cz/overview/what-is-saas/)[cz/overview/what-is-saas/](https://azure.microsoft.com/cs-cz/overview/what-is-saas/)

Její princip spočívá především v tom, že poskytovatelé nabízí uživatelům kompletní infrastrukturu včetně aplikací běžících na hardwaru u poskytovatele, který zajišťuje jejich údržbu, aktualizaci, zabezpečení a vývoj. Takový konzument se nemusí prakticky o nic starat. V drtivé většině případů je tato služba poskytována v základní podobě zdarma pro nekomerční uživatele. Pokud by ji chtěl například podnikatel používat jako podporu ve svém podnikání a dostat se ke speciálním aplikacím typu CRM pro řízení vztahů se zákazníky, ERP pro správu a řízení podnikových procesů nebo jen k větším diskovým polím pro ukládání firemních dat, potom již za službu zaplatí podle toho, v jaké míře ji bude využívat. 19

Mezi nejpopulárnější poskytovatele se řadí společnosti Microsoft se svým kancelářským balíkem Office 365, dále Salesforce.com s výše zmíněnými aplikacemi CRM nebo firma Google, která nabízí uživatelům produkty z rodiny Google Apps.<sup>20</sup>

#### <span id="page-25-0"></span>**3.6.2 PaaS – platforma jako služba**

1

Model cloudové služby v podobě PaaS lze chápat jako jakýsi spojovací článek mezi softwarem jako službou a infrastrukturou jako službou, což je patrné z obrázku č. 2. Tento model cloud computingu je především určený těm firmám, které mají v úmyslu vlastní aplikace prostřednictvím svých vývojářů-programátorů navrhovat, vyvíjet, testovat a ty následně umísťovat do cloudu.<sup>21</sup> Princip služby spočívá v tom, že poskytovatel za určitý poplatek dává k dispozici komplexní prostředí pro takový vývoj. Není potřeba kupovat drahý software pro vývoj aplikací, jejich následné testování, správu a aktualizace. Vše je dostupné přes zabezpečené internetové připojení. Nevýhodu lze spatřit v tom, že takto vytvořené aplikace v prostředí, které poskytovatel dal k dispozici, postrádají vlastnost přenositelnosti od jednoho poskytovatele k druhému. Lze si představit situaci, kdy firemní vývojáři vytvoří aplikaci pro společnost tzv. na míru. Pokud se však ta z nějakého důvodu rozhodne odejít v budoucnu k jinému poskytovateli cloudu, velmi pravděpodobně nebude

<sup>19</sup> LACKO, Ľuboslav. *Osobní cloud pro domácí podnikání a malé firmy.* Str. 58.

<sup>20</sup> MARKS, Eric A.; LOZANO, Bob: *Executive´s Guide to Cloud Computing.* Str. 149.

<sup>21</sup> SULLIVAN, Dan. *The Definitive Guide To Cloud Computing.* [online]. [PDF]. [cit. 2019-09-14].

Dostupné z: [https://www.realtimepublishers.com/chapters/1749/dgcc-10.pdf.](https://www.realtimepublishers.com/chapters/1749/dgcc-10.pdf) Str. 45.

takový přechod možný i se zmíněnou aplikací a pokud ano, tak bude velmi nákladný. Vývojové platformy různých poskytovatelů totiž velmi často nejsou nebo nechtějí být z logických důvodů kompatibilní. Společnosti, které tyto služby poskytují, si tím de facto svého zákazníka poutají k sobě a neumožní mu hladký přechod ke konkurenci. V historii cloudových služeb se již takovéto scénáře nejednou vyskytly.<sup>22</sup>

U této služby se také automaticky předpokládá, že ji v jednu chvíli bude využívat několik pracovníků souběžně, ať už to budou vývojáři aplikací, testeři nebo například IT manažeři koordinující jejich postup. Proto je navrhnutá tak, aby podporovala okamžitou škálovatelnost a byla odolná proti možnému selhání.<sup>23</sup>

#### <span id="page-26-0"></span>**3.6.3 IaaS – infrastruktura jako služba**

K charakteristice této služby opět dobře poslouží obrázek č. 2. Z něj je patrné, že v tomto distribučním modelu již z původního modelu SaaS zůstaly pouze servery a datová úložiště, síťová infrastruktura včetně jejího zabezpečení a fyzická správa serverů, které jsou umístěny v budově poskytovatele. Tento typ cloudového řešení je využitelný především ke komerčním účelům a pro společnosti, které z nějakého důvodu vlastní již licence k aplikacím a operačním systémům, které používají v podnikání a potřebují pro jejich běh pouze výpočetní výkon.<sup>24</sup>

Jako dobrý příklad pro pochopení problematiky IaaS si lze představit podnik, který uvažuje o přechodu od tradičního řešení, kdy své aplikace provozuje na vlastním hardwaru, na řešení v cloudu z důvodu již nevyhovujících výpočetních kapacit. Náklady na pořízení nových serverů pro zmíněné aplikace a nových operačních systémů pro nový hardware, včetně zajištění podpory, správy a údržby budou mnohem vyšší, než jejich umístění s již koupenými licencemi na hostované servery vybraného poskytovatele. Záleží pouze na požadavcích konkrétního zákazníka, jestli využije dedikované (fyzické) nebo virtuální

 $\overline{a}$ 

<sup>22</sup> *Co je PaaS? Platforma jako služba*. [online]. [cit. 2019-09-14]. Dostupné z: <https://azure.microsoft.com/cs-cz/overview/what-is-paas/>

<sup>23</sup> VELTE, Anthony T.; VELTE, Toby J.; ELSENPETER, Robert. *Cloud computing, Praktický průvodce*. Str. 35.

<sup>24</sup> Tamtéž. Str. 36.

servery.<sup>25</sup> Základní rozdíly mezi fyzickým a virtuálním serverem budou vysvětleny v následujících odstavcích.

Jestliže si společnost pronajme u poskytovatele fyzický (celý) server, může si na takovém stroji vytvořit podle jeho výpočetní kapacity, kterou tvoří především rychlost a počet CPU (procesorů), velikost RAM (operační paměti) a velikost diskového úložiště od jednoho do několika desítek serverů virtuálních a to pomocí virtualizačních technologií např. VMWare ESXi nebo Hyper-V od společnosti Microsoft.<sup>26</sup> Naopak při pronájmu služby IaaS s virtuálním serverem nebo i více virtuálními servery zákazník nevyužívá celou výpočetní kapacitu serveru fyzického, ale jen jeho přidělenou část. Obě varianty mají své výhody i nevýhody. Předností fyzického serveru je to, že jeho výpočetní možnosti využívá zákazník sám a nesdílí je s jinými společnostmi. Nevýhodu lze spatřit především v ceně za takové řešení. Ta bude výrazně vyšší než při IaaS službě s virtualizovaným serverem. Další výhodou virtuálního serveru je rychlejší a lepší škálovatelnost výkonu než u serveru dedikovaného a "odstínění" od jeho hardwaru.<sup>27</sup>

Lze si představit situaci, kdy zákazník zažádá o navýšení výkonu pronajímaného virtuálního serveru u poskytovatele. Ten může zvýšit jeho výkon na stávajícím fyzickém serveru, kde je tento umístěn nebo pokud již nemá volnou kapacitu výkonu, jednoduše virtuální server přesune na jiný fyzický server, který má výkonu nadbytek. Vše je otázkou jednotek maximálně desítek minut. To vše lze zvládnout dokonce i za běhu virtuálního serveru, tzn. zákazník nepocítí žádný výpadek. Podmínkou k provedení "živého přesunu" virtuálního serveru je samozřejmě existence příslušného nástroje, který tuto operaci provede. Tak lze chápat ono "odstínění" od hardwaru serveru fyzického. Jiná situace nastane u řešení s pronájmem celého dedikovaného serveru, kde zákazník operuje s celým jeho výkonem. Jestliže by zákazník z nějakého důvodu potřeboval výkon zvýšit, nejde tuto operaci provést "online", protože výpočetní výkon serveru je limitován hardwarovými parametry (CPU, RAM, I/O atd.) a ty je potřeba v něm fyzicky vyměnit například

<sup>25</sup> VELTE, Anthony T.; VELTE, Toby J.; ELSENPETER, Robert. *Cloud computing, Praktický průvodce*. Str. 266.

<sup>26</sup> LACKO, Ľuboslav. *Osobní cloud pro domácí podnikání a malé firmy.* Str. 240.

<sup>27</sup> HURWITZ, Judith; KAUFMAN, Marcia; HALPER, Ferm Dr. *Cloud Services for Dummies.* Str.16.

<span id="page-28-1"></span>za výkonnější řadu. Pokud bude chtít zákazník hostovat své aplikace a operační systémy a bude vědět, že potřebují velký výkon, sáhne pravděpodobně po celém fyzickém serveru. Naopak v případě kdy jeho aplikace nejsou tak náročné, zvolí server virtualizovaný a jeho výkon si bude v budoucnu upravovat dle aktuální situace.<sup>28</sup>

K nejvýznamnějším světovým poskytovatelům IaaS patří bezesporu společnosti Amazon s produktem EC2 (Elastic Compute Cloud), Microsoft s produktem Azure nebo služba Compute engine od společnosti Google.

#### <span id="page-28-0"></span>**3.7 Modely nasazení cloudu**

 $\overline{a}$ 

V předchozí kapitole byly představeny hlavní distribuční modely cloud computingu. Jejich dělení spočívalo podle toho, které služby cloud computingu poskytovatelé zákazníkům nabízejí. Předmětem této kapitoly bude jakým způsobem můžou být tyto služby poskytovány.

<span id="page-28-2"></span>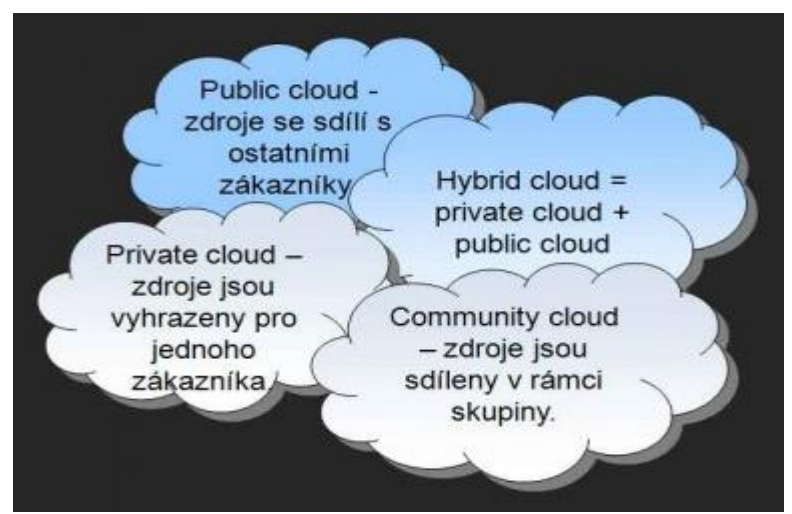

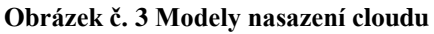

Zdroj: Cloud computing: soukromý a veřejný cloud <sup>29</sup>

<sup>28</sup> BARNATT, Christopher: *A Brief Guide to Cloud Computing: An essential guide to the next computing revolution.* Str. 91.

<sup>29</sup> ČERMÁK, Miroslav. *Cloud computing: soukromý a veřejný cloud.* [online]. [cit. 2019-09-18].

Dostupné z:<https://www.cleverandsmart.cz/cloud-computing-soukromy-a-verejny-cloud/>

#### <span id="page-29-0"></span>**3.7.1 Veřejný cloud (Public Cloud computing)**

Nejběžnějším typem veřejného cloudu, který je označován za klasický model cloud computingu, jsou e-mailové služby poskytované webovými portály. Nejčastěji je nasazován s distribučním modelem SaaS, ale ani spojení s modely PaaS a IaaS není neobvyklé. Je nabízen široké veřejnosti prostřednictvím internetu a díky tomu je cena za jeho služby velmi nízká nebo v případě, kdy je užíván v základní konfiguraci, i nulová. Zákazníci totiž sdílí výkon a prostředky virtuálních serverů mezi sebou a díky tomu dosahují tzv. úspor z rozsahu. Nevýhodou veřejného cloudu je nižší výkon a horší kvalita zabezpečení, než je tomu u dalších modelů nasazení cloudu. I zde totiž platí přímá úměra. Čím vyšší cena, tím lepší a kvalitnější služby.<sup>30</sup>

Tento typ cloudových služeb je vhodný pro ty společnosti, které nechtějí vynakládat velké prostředky do IT infrastruktury. O vše se stará poskytovatel a zákazník pouze platí za to, v jaké míře službu využívá. Mezi hlavní přednosti také patří velmi rychlá implementace do struktur firmy a velká škálovatelnost podle požadavků uživatelů. Model je svým pojetím ideální pro malé a střední podniky nebo jednotlivce. Právě skutečnost, že cena za tyto služby se stanovuje podle míry využití, umožňuje společnostem pružnější plánování svých provozních nákladů a nepotřebují tak pokročilé plánování svých rozpočtů na IT služby.<sup>31</sup>

Dalšími dobře známými typy veřejného cloudu jsou datová úložiště a online textové a tabulkové editory. Mezi nejznámější datová úložiště se řadí produkty OneDrive od společnosti Microsoft, Google Disk, Box nebo Dropbox. V základní podobě jsou poskytovány zdarma, ale pokud zákazník potřebuje vyšší kapacitu diskového prostoru, za příslušný měsíční poplatek není problém tento prostor navýšit. Z online textových a tabulkových editorů je třeba zmínit produkt Office 365, od již mnohokrát uváděného softwarového gigantu Microsoft a řešení Google Apps for Work od společnosti Google. Tyto produktové sady se řadí k celosvětově nejrozšířenějším.

<sup>30</sup> *Veřejný cloud.* [online]. [cit. 2019-09-21]. Dostupné z:<https://managementmania.com/cs/verejny-cloud>

<sup>31</sup> ROUSE, Margaret. *Breaking down [what's in your cloud SLA.](https://searchcloudcomputing.techtarget.com/essentialguide/Breaking-down-whats-in-your-cloud-SLA)* [online]. [cit. 2019-09-21].

Dostupné z:<https://searchcloudcomputing.techtarget.com/definition/public-cloud>

#### <span id="page-30-0"></span>**3.7.2 Soukromý cloud (Private Cloud computing)**

Tento druh nasazení cloud computingu - někdy také znám pod označením interní případně firemní cloud - je založen na principu poskytování cloudových služeb jednotlivé organizaci nebo jedinci při zachování velmi dobré elasticity, škálovatelnosti a samoobslužnosti jako u modelu veřejného. Existují dva způsoby, jak je zákazníkům nabízen:

- 1. služba cloud computingu je distribuována přes veřejnou internetovou síť
- 2. služba cloud computingu je nasazena v lokální síti až za firewallem

V privátním cloudu nelze provozovat distribuční model SaaS. Je určen pouze pro modely PaaS a IaaS. Už samotné označení "privátní" říká, že zákazník se nebude o využívané služby dělit s někým jiným. Výhodou je také ta skutečnost, že v případě kdy je provozován v lokální síti za firewallem, poskytuje lepší úroveň zabezpečení než cloud veřejný.<sup>32</sup> Naopak nevýhody plynou z toho, že tíha odpovědnosti za správu privátního cloudu leží na samotném podniku prostřednictvím svého IT oddělení nebo prostřednictvím outsourcingových služeb. Náklady na provoz jsou potom mnohem vyšší, než při cloudu veřejném a blíží se nákladům na provoz vlastního datacentra.

Lze namítat, že privátní cloud, který provozuje organizace na své infrastruktuře, odporuje původní myšlence cloud computingu, který je založen na jejím sdílení, čímž je dosahováno již zmiňovaných úspor z rozsahu a snížení nákladů na její pořízení a samotný provoz. Mohou však nastat situace, kdy se některé podniky nebudou chtít vzdát svých dat a aplikací ve prospěch třetích stran (poskytovatelů) a přesto využívat výhod cloud computingu. V privátním řešení je například možné centralizovat náročné instalace IT infrastruktury vysoce virtualizovaným způsobem.<sup>33</sup>

 $\overline{a}$ 

<sup>32</sup> MOSCO, Vincent. *To the Cloud.* Str. 45.

<sup>33</sup> *Definition - What does Private Cloud mean?* [online]. [cit. 2019-09-24]. Dostupné z: <https://www.techopedia.com/definition/13677/private-cloud>

#### <span id="page-31-0"></span>**3.7.3 Hybridní cloud (Hybrid Cloud computing)**

Kombinací veřejného a privátního cloudu vzniká takzvaný cloud hybridní. Nejčastěji je nasazován u těch společností, které chtějí využívat služeb veřejného cloud computingu, který je ekonomicky výhodnější, ale zároveň se nechtějí vzdát části své IT infrastruktury z různých důvodů. Mezi ty nejčastější patří zajištění bezpečnosti pro kritické aplikace a data. Hybridní model nasazení také volí ty společnosti, které si chtějí udržet jistou autonomii svých systémů a nechtějí být úplně závislé na komplexním řešením od poskytovatele. V některých případech se společnosti uchylují k hybridnímu modelu z důvodu čistě ekonomických a pragmatických. V situacích, kdy společnost provozuje na svých lokálních systémech takové aplikace, které potřebují natolik specifické prostředí pro svoji činnost, bylo by finančně velice náročné přesunout je do cloudového prostředí. Právě proto záleží na aktuálních potřebách a možnostech zákazníka. Ten si sám stanoví, jaké služby bude v hybridním cloudu využívat veřejně, a které prostřednictvím své vlastní infrastruktury případně infrastruktury poskytovatele, který ji vyhradí pouze pro jeho účely. Z výše uvedených důvodů neexistuje žádné univerzální řešení hybridního cloudu. Každý nově vytvořený model je svým způsobem originální a šitý na míru konkrétnímu zájemci.<sup>34</sup>

Ideální využití hybridního cloudu se nabízí u těch společností, které mají dle zákona o ochraně osobních údajů povinnost zajistit tato data proti zneužití. Jako dobrý příklad lze uvést praktické lékaře. Databáze pacientů a jejich zdravotní dokumentace jsou natolik citlivá data, aby je lékaři umístili do cloudového úložiště typu OneDrive nebo DropBox. Velmi pravděpodobně proto budou hledat taková řešení, která jim umožní využívat služby cloud computingu pro část aplikací a dat, která nejsou označena za kritická a zbylou část budou provozovat v rámci své uzavřené infrastruktury. Přesně pro tyto případy se hodí hybridní model.<sup>35</sup>

<sup>34</sup> McSHERA, Gavin. *Sedm faktů o hybridiním cloudu.* [online]. [cit. 2019-09-26]. Dostupné z: <https://businessworld.cz/cloud/sedm-faktu-o-hybridnim-cloudu-14019>

<sup>35</sup> *What is hybrid cloud?* [online]. [cit. 2019-09-26]. Dostupné z: [https://www.citrix.cz/glossary/what-is](https://www.citrix.cz/glossary/what-is-hybrid-cloud.html)[hybrid-cloud.html](https://www.citrix.cz/glossary/what-is-hybrid-cloud.html)

#### **3.7.4 Komunitní cloud (Comunity Cloud computing)**

Posledním typickým modelem nasazení cloudových služeb je model komunitní. Interpretace onoho slova říká, že tento model představuje služby cloudu, které nejsou sdíleny s širokou veřejností, ani nejsou využívány jednou společností či jednotlivcem pro vlastní potřebu. Tato služba je většinou sdílena úzkou skupinou uživatelů z jednoho odvětví podnikání. Praktické je to totiž z několika důvodů.

Společnosti podnikající ve stejném nebo velmi příbuzném oboru, budou mít pravděpodobně i podobné nároky na své IT systémy. Pokud se několik podobně zaměřených společností domluví na společně využívaném cloudovém prostředí, dosáhnou na ekonomicky výhodnější model cloudu, než kdyby své potřeby řešily každá zvlášť.<sup>36</sup> Společně dosahují totiž úspor z rozsahu. Dělí se proto o výpočetní výkon cloudového modelu, ale zároveň se spolupodílí i na nákladech na jeho provoz.

Úskalím komunitního cloudu je především rozložení nákladů na provoz a zodpovědnost za řízení a bezpečnost cloudu. Ideálním prostředím pro použití komunitního modelu se proto jeví například státní, respektive vládní sektor. Lze se totiž domnívat, že jednotlivé státní instituce ať už v podobě ministerstev nebo krajských úřadů, budou mít velmi podobné požadavky, jaké systémy a aplikace mohou provozovat pomocí cloudového řešení a kooperace mezi nimi bude jednodušší, nežli by tomu bylo u společností ze soukromého sektoru.<sup>37</sup>

#### <span id="page-32-0"></span>**3.8 Hardware na straně podniku**

Existuje několik typů zařízení, která lze využít v kombinaci s některou ze služeb cloud computingu. Záleží pouze na preferencích společností, jakou cestu zvolí v závislosti na tom, jaké plánují využití pro konkrétní hardware.

 $\overline{a}$ 

<sup>36</sup> *Význam a přínosy cloudu z perspektivy malých firem.* [online]. [cit. 2019-09-29]. Dostupné z: <https://www.systemonline.cz/virtualizace/vyznam-a-prinosy-cloudu-z-perspektivy-malych-firem.htm>

<sup>37</sup> SORIANO, Miguel. *Cloud Computing.* Str. 25.

<span id="page-33-1"></span>Služby cloud computingu jsou využívány především prostřednictvím chytrých mobilních telefonů, tabletů, desktopových (stolních) počítačů, laptopů (přenosných počítačů) a dalších zařízení. Řadí se do několika větších skupin a to následovně:

- nulový klienti
- tencí klienti
- mobilní klienti
- tlustí klienti

Níže budou představeny hlavní znaky všech jmenovaných. Tedy nulových, tenkých, mobilních a tlustých klientů.

#### <span id="page-33-0"></span>**3.8.1 Nulový klient**

Ve světě informačních technologií je tento klient spíše znám pod svým anglickým označením "Zero Client", někdy také pod názvem "Ultra Thin Client" (ultra tenký klient). Toto zařízení lze definovat jako mini počítač, který se umístí například na zadní stranu monitoru nebo vedle něj. Jedná se o přístroj, který má potenciál v budoucnosti nahradit klasický desktopový počítač, viz obrázek č. 4.

Princip fungování nulového klienta spočívá v tom, že zařízení samo o sobě slouží pouze k připojení do cloudu přes síťové rozhraní a na monitoru zobrazuje celý virtualizovaný počítač, který je spuštěn na centrálním serveru. Ten je samozřejmě vybaven potřebným softwarem pro virtualizaci pracovních stanic. Zařízení postrádá veškeré komponenty známé z klasických počítačů. Jsou jimi procesor, diskové úložiště, operační paměť a dokonce i operační systém. Tím jsou minimalizována budoucí rizika jejich selhání a nákladných oprav. Výhody použití nulových klientů jsou značné. Za zmínku stojí snadná instalace zařízení, údržba, vzdálená správa, pořizovací náklady, náklady na provoz (úspora energie) a bezpečnost dat, která jsou uložena na datovém úložišti serveru. Jestliže má například společnost několik těchto zařízení, potom pracovník může pracovat na jakémkoli z nich. Jednoduše se odhlásí z jednoho klienta, přesune se na druhého, kde se opětovně přihlásí do systému, a zobrazí se mu "jeho" virtuální počítač s rozpracovanými úkoly.

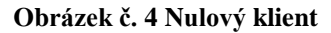

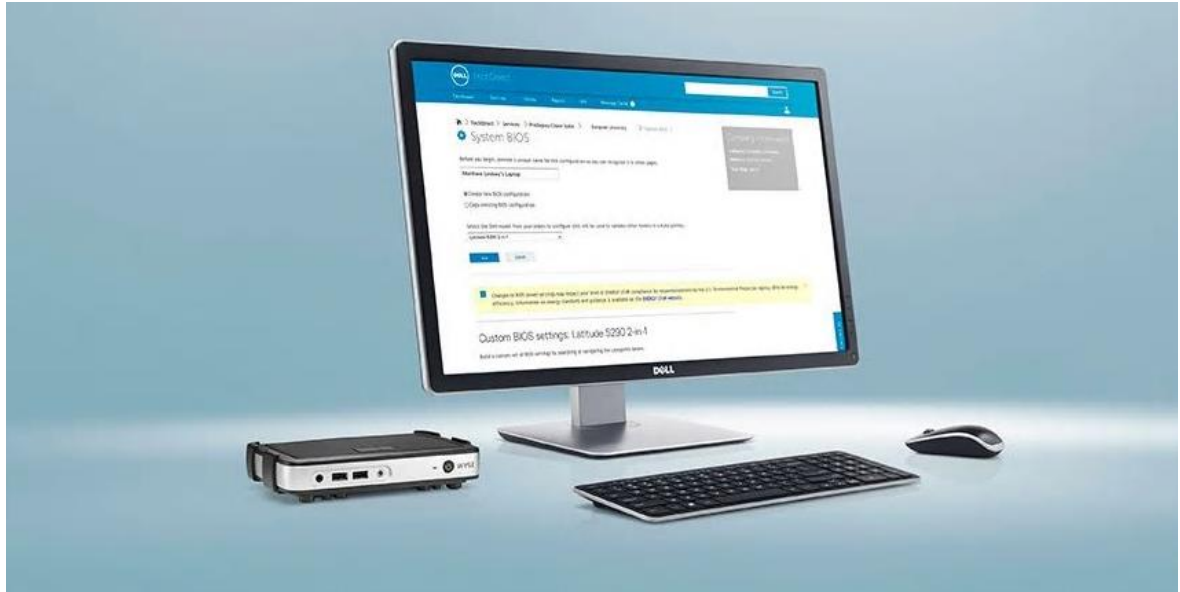

Zdroj: Nulový klient Wyse 5030 PCoIP<sup>38</sup>

Nejvhodnější použití nulového klienta se proto jeví například pro typy firem, kde zaměstnanci pracují ve směnném provozu.<sup>39</sup>

#### <span id="page-34-0"></span>**3.8.2 Tenký klient**

 $\overline{a}$ 

Obrázek č. 4 zobrazuje nulového klienta. Po vizuální stránce jsou jak nulový tak tenký klient prakticky k nerozeznání. Rozdíly však lze najít především po stránce hardwarové a také v odlišném způsobu přístupu do cloudu.

Tenký klient pro svou činnost nepotřebuje lokální diskové úložiště stejně jako nulový klient. Bez čeho se ale neobejde je operační paměť, flash paměť a výpočetní výkon, který zajišťuje procesor. Na tenkém klientovi se totiž spouští operační systém (typicky Windows nebo Linux) v upravené podobě s webovým prohlížečem, přes který se přistupuje ke cloudovým službám. Právě v přístupu do cloudu je hlavní rozdíl mezi nulovým a tenkým klientem. Jak bylo zmíněno výše, tenký klient přistupuje přes webový prohlížeč,

<sup>38</sup> *Nulový klient Wyse 5030 PCoIP*. [online]. [cit. 2019-10-04]. Dostupné z: <https://www.dell.com/cz/domacnosti/p/wyse-p-class/pd>

<sup>39</sup> *Zero client – další krok virtualizace.* [online]. [cit. 2019-10-04]. Dostupné z:

<https://www.systemonline.cz/virtualizace/zero-client-dalsi-krok-virtualizace.htm>

<span id="page-35-1"></span>který běží na operačním systému umístěném v zařízení, nulový klient se připojuje přímo k virtualizovanému počítači na centrálním serveru.<sup>40</sup>

Jak u nulového tak i u tenkého klienta je zapotřebí zmínit jejich hlavní nevýhodu oproti klasickým počítačům. Pracují pouze v online režimu. Jestliže z nějakého důvodu vypadne datové připojení, jsou v danou chvíli prakticky bezcenní.<sup>41</sup>

#### <span id="page-35-0"></span>**3.8.3 Mobilní klient**

1

Význam pojmu "mobilní" říká, že se bude jednat o klienta, který je schopný rychlého přemístění, je pohyblivý, je téměř vždy "po ruce" a připraven k okamžitému použití. Tyto vyjmenované charakteristiky splňují především současné mobilní telefony (smartphony) a také tablety. V kontextu s rozvojem mobilních sítí podporující datové služby (internet) se tato zařízení nemalou měrou zasloužila o rozvoj a popularizaci cloudových služeb. Pomocí mobilního klienta totiž lze přistupovat do cloudu prakticky kdykoliv a odkudkoliv. Typicky na cestách, v dopravních prostředcích, mezi důležitými schůzkami atd. Jediné bez čeho se neobejde je síťová konektivita, ať už v podobě Wi-Fi sítí nebo mobilního datového signálu.<sup>42</sup>

Pro přístup k těmto službám využívají výše zmíněná zařízení nejčastěji nativní aplikace a webový prohlížeč, který je v drtivé většině těchto zařízení defaultně nainstalován. V dnešní době je již standardem, že webové stránky i aplikace pro zobrazení na mobilních zařízeních využívají responzivní desing.<sup>43</sup> Ten zajišťuje jejich korektní zobrazení podle

<sup>40</sup> LACKO, Ľuboslav. *Osobní cloud pro domácí podnikání a malé firmy.* Str. 239.

**<sup>41</sup>** *Zero Client – další krok virtualizace.* [online]. [cit. 2019-10-04]. Dostupné z: <https://www.systemonline.cz/virtualizace/zero-client-dalsi-krok-virtualizace.htm>

<sup>42</sup> AHIRE BAPU, Jayseh. *Mobile Cloud Computing: Part 1.* [online]. [cit. 2019-10-04]. Dostupné z: <https://medium.com/@jayeshbahire/mobile-cloud-computing-part-1-16c5ed408507>

<sup>43</sup> *Responzivní design – co a jak funguje.* [online]. [cit. 2019-10-04]. Dostupné z:

<https://www.websites.cz/blog/responzivni-design-co-je-a-jak-funguje/>
velikosti daného displeje. Za všechny lze zmínit například aplikaci Google Disk, která umožňuje přístup ke cloudovému datovému úložišti. 44

# **3.8.4 Tlustý klient**

 $\overline{a}$ 

Naprostým opakem nulového nebo tenkého klienta je tlustý klient. Některé prameny také pracují s označením silný klient. Jestliže tenký případně nulový klient nezpracovává žádné či téměř žádné výpočetní operace, které za ně provádí server, u tlustého klienta vše probíhá lokálně. Samozřejmě nic nebrání využívat tlusté klienty k přístupu ke cloudovým službám. Silný klient disponuje procesorem, datovým úložištěm (pevný disk), operační pamětí, CD/DVD jednotkou a nainstalovaným plnohodnotným operačním systémem. Většina aplikací (software) je umístěna na lokálním úložišti odkud jsou také spouštěna. Ano, přesně tyto věty definují osobní počítač ať už stolní nebo přenosný, který je hlavním představitelem tlustého klienta.<sup>45</sup>

Výhodou tlustých klientů je práce offline, tzn. bez síťové konektivity. Jednoduše se spustí nainstalovaná aplikace (např. textový editor), vytvoří dokument, uloží se na lokální disk a jakmile bude online, lze práci odeslat např. e-mailem. Toto u nulových a tenkých klientů není možné. Naopak neoddiskutovatelným faktem je ta skutečnost, že pořizovací cena tlustých klientů je díky přítomnosti veškerého hardware výrazně vyšší. Také náklady na údržbu, aktualizace operačních systémů a vyšší spotřeba elektrické energie prodražují jejich provoz. Rovněž data, která jsou uložená na lokálním disku, je třeba zálohovat, zatímco u tenkých a nulových klientů tento požadavek odpadá.

<sup>44</sup> HOFER, Mario; HOWANITZ, Gernolt. *The Client Side of Cloud Computing.* [online]. [PDF]. [cit. 2019- 10-05]. Dostupné z:

[http://www.uni-salzburg.at/fileadmin/multimedia/SRC/docs/teaching/SS09/SaI/Hoefer\\_Howanitz\\_Paper.pdf](http://www.uni-salzburg.at/fileadmin/multimedia/SRC/docs/teaching/SS09/SaI/Hoefer_Howanitz_Paper.pdf) <sup>45</sup> *What is a Thin Client?* [online]. [cit. 2019-10-05]. Dostupné z: [https://www.forcepoint.com/cyber](https://www.forcepoint.com/cyber-edu/thin-client)[edu/thin-client](https://www.forcepoint.com/cyber-edu/thin-client)

# **3.9 Zabezpečení dat v cloudu**

Poskytovatelé cloudových služeb jsou si dobře vědomi obav svých zákazníků o svá data a k jejich ochraně se staví velmi důsledně. Je velmi pravděpodobné, že data, která svěříte některé z renomovaných společností poskytující tyto služby, budou zabezpečena mnohem lépe, než kdyby zůstala umístěna na lokálním úložišti v rámci vašeho podniku.<sup>46</sup>

I když je obecně známo, že i negativní reklama je reklamou, v případě podnikání v odvětví cloudových služeb, není mnoho horších situací, než když vyjde na světlo světa, že některá data byla ukradena z cloudových úložišť a zneužita k jiným účelům. Podle Athonyho T. Velteho a kol. patří otázka zabezpečení dat a aplikací, které jsou odesílány respektive spouštěny v cloudovém prostředí, za klíčovou. Jak bylo uvedeno v kapitole 3.5. Nevýhody cloud computingu, jakmile se jednou uloží data mimo fyzické servery, které jsou umístěny v rámci firmy, přichází společnost o jednu úroveň zabezpečení – tu fyzickou.<sup>47</sup> Díky této skutečnosti se mnoho majitelů firem přechodu do cloudu obává a je to naprosto logické. Demonstrovat tuto obavu lze jednoduše na nějaké věci, která je v osobním vlastnictví a je zapůjčena někomu jinému. V momentě, kdy ji dotyčný majitel nemá u sebe, obává se o ni mnohem více, než pokud je pod jeho kontrolou. Jedná se totiž o běžnou lidskou vlastnost. S daty je to proto stejné.

Zásadní otázka, která by měla zaznít ještě před tím, než budou osloveny společnosti, které cloudové služby poskytují, je jaká data a aplikace budou v cloudu hostována. Rozhodnutí záleží pouze na zákazníkovi. Ten může do cloudu umístit veškerá kritická data a aplikace, nebo jen tu část, která mu usnadní jeho podnikání, ale v případě nějakého problému pro něj jejich ztráta nebude fatální. A. T. Velte a kol. říká, že se přesun všech dat a aplikací tedy i těch kritických do cloudu nedoporučuje.<sup>48</sup>

1

<sup>46</sup> BLACHARSKI, Dan; LANDIS, Cary. *Cloud computing Made Easy.* Str. 31.

<sup>47</sup> VELTE, Anthony T.; VELTE, Toby J.; ELSENPETER, Robert. *Cloud computing, Praktický průvodce*. Str. 52-53.

<sup>48</sup> Tamtéž. Str. 52-53.

Existuje několik způsobů, jak jít bezpečnosti naproti a pokud se zákazník nechce spoléhat pouze na úroveň zabezpečení poskytovatele služby, může rizika minimalizovat i vlastními opatřeními. Důležité je, aby si uvědomil, že za bezpečnost dat a aplikací umístěných do cloudu nemá odpovědnost jen poskytovatel, ale část přechází i na něj.

Za zmínku stojí především možnost zašifrování dat. Pokud se data ještě před odesláním na cloudové úložiště zašifrují, stanou se z nich pro potenciálního nezvaného hosta, který by je získal a měl je v úmyslu použít, pouze směsice nelogicky řazených znaků. Bez šifrovacího klíče, kterým nedisponuje, jsou tak pro něj k dalšímu využití bezcenná. K přihlašování ke cloudovým službám slouží nejčastěji webový prohlížeč a není důležité na jakém zařízení je spuštěn (smartphone, tablet, přenosný počítač atd.). Na přihlašovací stránce se typicky zadávají uživatelské jméno (login) a heslo. I zde lze posílit bezpečnostní opatření přidáním další funkcionality, která je dostupná a poskytovatelé ji umožňují. Jde o takzvanou vícefaktorovou autentizaci známou například z elektronického bankovnictví. Ve zkratce k přihlášení do cloudu dojde až po dodatečném zadání ověřovacího klíče, který je typicky zaslán na mobilní telefon uživatele po zadání jeho uživatelského jména a hesla v poli pro přihlášení.<sup>49</sup>

Dále je vhodné, aby byly dodržovány zásady při vytváření silného hesla. Je doporučováno, aby osobní heslo mělo minimálně dvanáct znaků, obsahovalo jak malá tak i velká písmena, číslice a minimálně jeden speciální znak. Fantazii se meze nekladou a originalita je žádoucí. Nebo si uživatel může nechat heslo vygenerovat automaticky k tomu určenými generátory hesel. Takto získané heslo splňuje ty nejpřísnější nároky na něj a je prakticky nemožné jej brutte force (hrubou silou) metodami prolomit. Pokud budou hesla navíc v pravidelných intervalech měna, velmi se tak napomůže k bezpečnosti dat uložených v cloudu.<sup>50</sup>

 $\overline{a}$ 

<sup>49</sup> RASHID, Fahmida Y. *Jak nejlépe zabezpečit cloudy?* [online]. [cit. 2019-10-07]. Dostupné z: <https://computerworld.cz/securityworld/jak-nejlepe-zabezpecit-cloudy-55242>

<sup>50</sup> HANZL, Borek. *Deset pravidel pro silné heslo.* [online]. [cit. 2019-10-07]. Dostupné z:

<https://www.blueghost.cz/clanek/10-pravidel-bezpecnost-hesel/>

# **3.10 Cloud computing a GDPR**

25. května 2018 vstoupilo v platnost v celé Evropské unii obecné nařízení na ochranu osobních údajů známé pod zkratkou GDPR (v originále General Data Protection Regulation). Tento právní rámec, který chrání občany Evropské unie v otázce nakládání a zpracovávání osobních údajů se samozřejmě také dotýká cloud computingu, protože nerozlišuje mezi nakládání s daty v listinné nebo elektronické podobě.<sup>51</sup>

Podstata cloud computingu tkví právě v tom, že data jsou uložena mimo fyzický dosah jejich majitele a ten nad nimi nemá fyzickou kontrolu. GDPR ukládá jednotlivcům a především společnostem povinnosti tyto data, která mohou představovat právě osobní údaje svých zaměstnanců a zákazníků, uchovávat bezpečně a tak, aby byla minimalizována rizika proti jejich možnému zneužití. Pro lepší pochopení dané problematiky je zapotřebí nejdříve definovat osoby správce a zpracovatele dat.

Správce dat je osoba (fyzická/právnická), *"která stanovuje cíl, za jakým bude docházet k získávání a zpracování osobních údajů a jakým způsobem (nástrojem) budou tyto osobní údaje zpracovávány* <sup>452</sup>. Na jeho straně tak leží hlavní tíha zodpovědnosti, že bude vše podle GDPR.

Zpracovatelem je pak osoba *"pověřená správcem k tomu, aby za stanoveným cílem a určeným způsobem pro správce zpracovávala osobní údaje. Zpracovatel se musí řídit především pokyny správce a zpracovávat osobní údaje pouze v rozsahu, který mu správce stanoví".<sup>53</sup>*

Správcem dat se tedy rozumí podnik, pro jehož účely se data zpracovávají. Ten také volí cíl zpracování většinou v závislosti na předmětu svého podnikání a na základě toho,

1

<sup>51</sup> *Co je GDPR a jak bude aplikováno v Česku.* [online]. [cit. 2019-10-08]. Dostupné z: <https://www.gdpr.cz/gdpr/co-je-gdpr/>

<sup>52</sup> NOVÁK, Patrik. *Cloudová úložiště z pohledu GDPR*. [online]. [cit. 2019-10-08]. Dostupné z: <https://pravopropodnikatele.cz/cloudova-uloziste-gdpr/>

<sup>53</sup> NOVÁK, Patrik. *Cloudová úložiště z pohledu GDPR*. [online]. [cit. 2019-10-08]. Dostupné z: <https://pravopropodnikatele.cz/cloudova-uloziste-gdpr/>

k čemu mají tyto data sloužit. Zpracovatelem se rozumí poskytovatel cloudových služeb. Primární odpovědnost za tyto data tedy nese podnikatel. Proto je důležité, aby měl zákazník, pokud bude v cloudu uchovávat data, která spadají pod tuto právní normu, uzavřenou tzv. zpracovatelskou smlouvu s poskytovatelem cloudových služeb. Ta by měla obsahovat ujednání o nakládání s těmito daty a jejich zabezpečení proti možnému zneužití apod.<sup>54</sup>

 $\overline{a}$ 

<sup>54</sup> NOVÁK, Patrik. *Cloudová úložiště z pohledu GDPR*. [online]. [cit 2019-10-08]. Dostupné z: <https://pravopropodnikatele.cz/cloudova-uloziste-gdpr/>

# **4 Vlastní práce**

# **4.1 Profil vybrané organizace**

Historie společnosti, která je předmětem zájmu, se datuje od roku 1996, kdy zahájila svou obchodní činnost jako produkční a reklamní agentura. Pod stejným provozovatelem o tři roky později rozšířila svůj předmět podnikání také o poskytování veterinárních služeb. Jak na trhu reklamním, tak i veterinárním působí více než dvacet let a jedná se o zavedenou organizaci s bohatými zkušenostmi.

Na poli reklamním se společnost specializuje na tyto služby:

• Produktové a korporátní Public Relations (produkce společenských akcí, mediální zastoupení)

- Social media marketing (marketing v sociálních sítích)
- Nákup mediálního prostoru
- Celebrity marketing (propojování značek a známých osobností)
- Reklamní dárky a tisková produkce

V oboru veterinárním poskytuje kompletní lékařskou péči pro:

- Domácí zvířectvo (psi, kočky, plazi, ptáci a drobní domácí savci)
- Preventivní prohlídky
- Klinická vyšetření
- RTG, USG, EKG
- Základní i náročné chirurgické výkony
- Jednodenní pooperační hospitalizace

Přestože jde o dvě naprosto odlišná odvětví, má společnost sídlo podnikání na stejné adrese v rámci jednoho objektu. Pro budoucí využití navrhnutého modelu cloudové služby není aspekt rozdílnosti odvětví žádnou překážkou. Celkový počet zaměstnanců je dvanáct a i suma ročních tržeb nepřekračuje druhou podmínku definovanou v kapitole 3.1. Firma se proto řadí do sektoru malých a středních podniků, respektive přímo do kategorie malého podniku.

# **4.2 Rozbor stávajícího stavu IT infrastruktury a cloud computingu v podniku**

### **4.2.1 Hosting**

Provozovatel zkoumané společnosti vykonává obchodní činnost ve dvou velmi rozdílných odvětvích, jak je uvedeno v předchozí kapitole. Z logických důvodů se proto prezentuje na internetu pomocí dvou odlišných webových stránek. Oba webové portály jsou hostovány u společnosti Forpsi za cenu 240 Kč bez DPH za měsíc. Součástí hostingové služby je také redakční systém WorldPress, který společnost využívá k tvorbě svých internetových stránek. Za aktualizaci, správu a tvorbu obou webových stránek je odpovědný kmenový zaměstnanec společnosti, který za svou činnost pobírá pravidelnou roční odměnu na smlouvu o dohodě o pracovní činnosti.

#### **Roční provozní náklady na hosting**

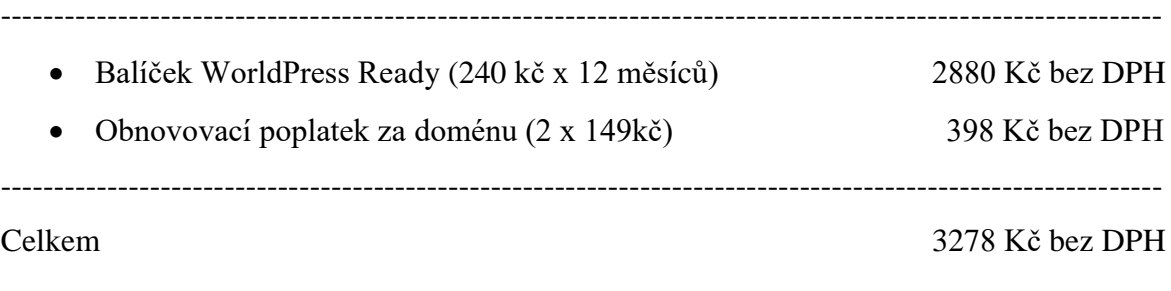

### **Roční náklady na mzdy spojené s hostingem**

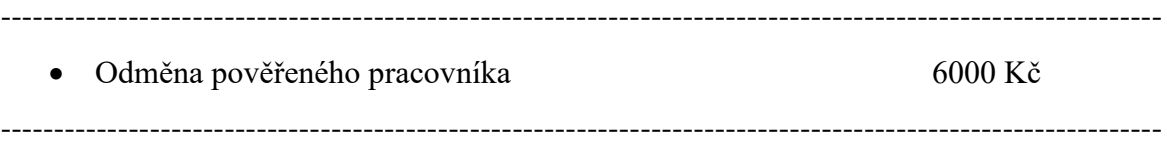

# **4.2.2 E-mailové řešení**

Obdobná situace panuje u e-mailového řešení provozovatele. Zaměstnanci, kteří zajišťují chod reklamní a produkční agentury, mají svůj e-mail svázaný s doménou, která prezentuje tyto služby, pracovníci veterinární ordinace analogicky potom disponují e-mailem provázaným s druhou doménou. Celkový počet unikátních e-mailových adres je patnáct. Třináct adres slouží jednotlivým zaměstnancům a majiteli. Zbývající dvě jsou určeny jako kontaktní pro návštěvníky webových stránek.

Po technické stránce jsou však e-mailové služby zajišťovány jiným způsobem než hosting, který je provozován v cloudu. V objektu provozovatele se nachází desktopový počítač, který je nakonfigurován jako mail server pro obě webové domény.

#### **Hardwarová konfigurace mail serveru**

- Procesor Intel Core i3
- Operační paměť 8 GB DDR3
- Základní deska ASUS H110-M-K
- Systémový disk 128 GB SSD
- Sekundární disky 2x 1 TB SATA zapojené do RAID1
- Zdroj Fortron Hexa+ 500 W

# **Náklady na pořízení a konfiguraci mail serveru**

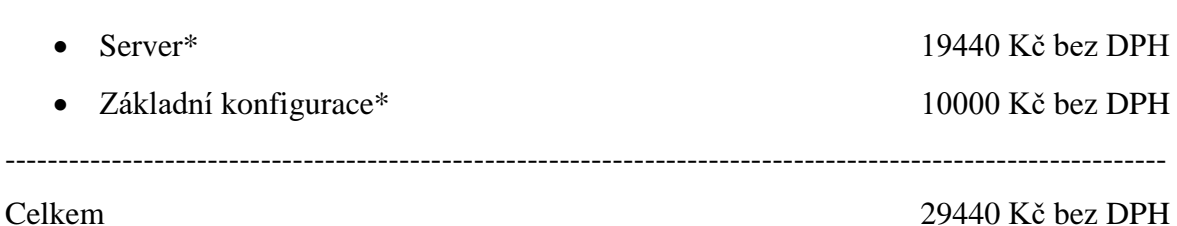

-------------------------------------------------------------------------------------------------------------

\* dle faktury za IT služby

Na mail serveru je nainstalován operační systém Ubuntu server 18.04 LTS. K internetové síti je připojen vlastní veřejnou IPv4 adresou, která je zanesena v DNS záznamech u poskytovatele jednotlivých domén. Server běží v režimu 24/7 tzn. 24 hodin a 7 dní v týdnu. Jeho správa je zajišťována formou outsourcingu.

#### **Náklady na roční provoz a správu**

- Administrace serveru v roce 2018\* 20000 Kč bez DPH
- Spotřeba elektrické energie\*\* 2522 Kč bez DPH (697,12 kWh za rok)

Celkem 22522 Kč bez DPH

\* dle faktur za administraci serveru

\*\* viz metodika měření spotřeby elektrické energie

#### **Metodika měření spotřeby elektrické energie**

Měření skutečné spotřeby elektrické energie probíhalo v reálných podmínkách. Fotografická dokumentace z měření je přiložena v přílohách této diplomové práce. Pro získání nejvěrohodnějších a nejpřesnějších výsledků, byly k měření použity dva různé typy měřících přístrojů, které byly zapojeny do série:

-------------------------------------------------------------------------------------------------------------

-------------------------------------------------------------------------------------------------------------

- Digitální zařízení Multimetr UT70B UNI-T
- Analogové zařízení U4315 od výrobce Apem

Měření bylo prováděno v běžný pracovní den po dobu jedné hodiny a mailový server pracoval ve standardní zátěži. V pravidelných patnáctiminutových intervalech byla odečtena naměřená hodnota na obou zařízeních. Viz tabulka č.1. Z takto získaných hodnot byl vypočítán jejich průměr, který byl následně použit k dalším výpočtům. Příkon měřeného spotřebiče (mailového serveru) byl spočítán ze vztahu

$$
P=U\ .\ I
$$

kde

P…výkon ve wattech [W]

U…napětí ve voltech [V]

I…proud v ampérech [A]

Z vypočítaného příkonu byla určena hodnota spotřebované energie podle vztahu

$$
E=P\ .\ t
$$

kde

# E…spotřeba elektrické energie v kilowatthodinách [kWh]

P…příkon spotřebiče ve wattech [W]

t…čas v hodinách / dnech

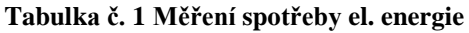

| Typ           | Časy měření |        |        |        | Průměr   |
|---------------|-------------|--------|--------|--------|----------|
| přístroje     | 10:00       | 10:15  | 10:30  | 10:45  |          |
| UT70B         | 345 mA      | 355 mA | 352 mA | 346 mA | 349,5 mA |
| U4315         | 340 mA      | 348 mA | 346 mA | 342 mA | 344 mA   |
| Průměr celkem | 346,8 mA    |        |        |        |          |

Zdroj: Vlastní zpracování

Výpočet výsledné spotřeby:

 $P = U \cdot I$ 

 $P = 230.0,347$ 

 $P = 79,81$  W = 0,07981 kWh

 $E = P \cdot t$  $E = 0,07981.24$  $E = 1,91$  kWh / den E= 1,91 . 365  $E= 697,15$  kWh / rok

Výsledná částka za spotřebovanou elektrickou energii:

697,12 . 4,58\* = 3193 Kč (2522 Kč bez DPH)

\* pro stanovení výsledné ceny byla použita průměrná cena za 1 kWh v České republice pro rok 2019, která je 4,58 Kč

#### **4.2.3 Datová úložiště**

Vyjma několika zaměstnanců, kteří využívají cloudová úložiště (Google Disk), která jsou přidružená k jejich soukromým emailovým adresám, podnik žádným jiným cloudovým úložištěm nedisponuje. Veškerá data, která vytváří svou činností, jsou uložena na lokálních discích v jednotlivých zařízeních (pevné počítače a laptopy). Zálohování těchto dat probíhá v nepravidelných intervalech na externí datová úložiště. Firma disponuje dvěma kusy přenosných pevných disků značky Western Digital Elements Portable 2,5" USB 3.0. Jejich celková velikost činí 8 TB. Částečně je také řešeno zálohování mailového serveru, který je osazen třemi pevnými disky. Bližší popis problematiky a nedostatků současného řešení je definován v kapitole 4.3.

#### **Náklady na pořízení externích disků**

------------------------------------------------------------------------------------------------------------- • 2 x 4 TB 2,5" Western Digital Elements Portable USB 3.0\* 4792 Kč bez DPH ----------------------------------------------------------------------------------------------------

\* dle faktury za nákup

#### **4.2.4 Aplikace**

Společnost neprovozuje žádné aplikace pomocí cloudového řešení. Všechen zakoupený software, který je nutný k zajištění každodenního chodu je nainstalován v osobních počítačích. K nejdůležitějším z nich se řadí Microsoft Office 2016 pro podnikatele, který je nainstalován na osmi pracovních stanicích. Pro potřeby veterinární kliniky byla zakoupena jedna plná licence speciální aplikace VetPro s doživotními aktualizacemi a technickou podporou zdarma.

#### **Náklady na pořízení aplikací**

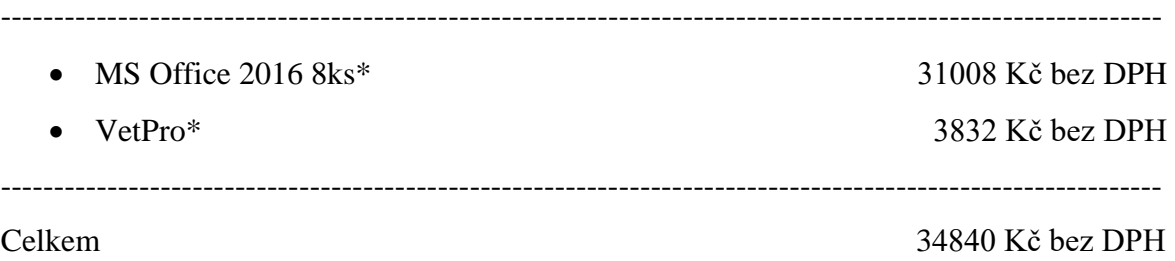

\* dle faktury za nákup

#### **4.2.5 Datové připojení**

Datová konektivita je řešena v organizaci prostřednictvím smlouvy s O2 Česká republika. Parametry dodávaného pevného připojení k internetu jsou následující:

- rychlost stahování dat (download) až 20 Mbit/s
- rychlost odesílání dat (upload) až 2 Mbit/s

Společnost si dále připlácí službu za jednu veřejnou IPv4 adresu, kterou využívá lokální mailový server. V reklamní a produkční agentuře jsou jednotlivé stolní pracovní stanice připojeny k síťovým switchům pomocí ethernetových kabelů, laptopy a mobilní zařízení k podnikové Wi-Fi síti v pásmu 5 GHz. Zabezpečení bezdrátové sítě je zajištěno následujícím způsobem:

- heslo a uživatelské jméno k administraci routeru, který byl součástí instalačního balíčku od O2, bylo změněno z defaultních hodnot
- SSID (název Wi-Fi sítě) není viditelný pro okolní zařízení
- šifrování sítě je provedeno v režimu WPA2-PSK
- heslo pro přístup do sítě splňuje podmínku minimálně 8 znaků, velkých a malých písmen a číslic
- na Wi-Fi routeru je nastaveno filtrování MAC adres, tzn. k Wi-Fi síti se připojí pouze ti klienti, jejichž MAC adresy jsou ručně přidány do příslušné tabulky

Veterinární ordinace využívá pro svůj provoz jeden stolní počítač, který je připojen do stejné lokální datové sítě. Pro zákazníky je v čekárně k dispozici oddělená a viditelná bezdrátová síť v pásmu 2,4 GHz, která je v jiném rozsahu IPv4 adres, než je síť podniková. Routování mezi sítěmi je nastaveno tak, aby byl zamezen přístup z této sítě do sítě podnikové. Tato Wi-Fi síť je rovněž šifrována metodou WPA-PSK2 a je u ní omezen maximální počet současně připojených zařízení na 5 a maximální doba připojení pro jednotlivého klienta. Heslo je k dispozici v ordinaci na vyžádání.

#### **Roční náklady na datové připojení**

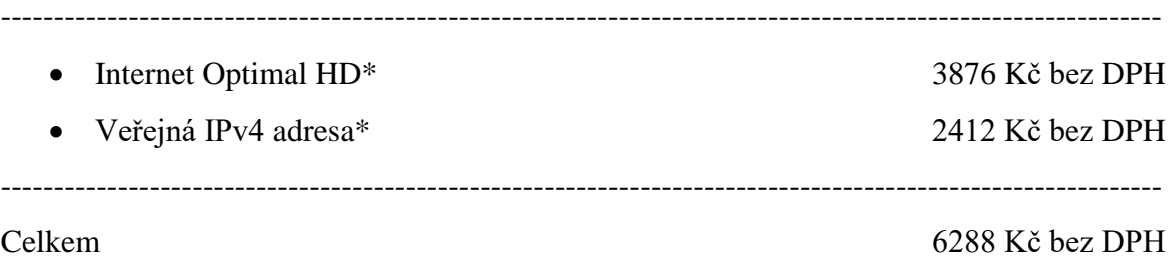

\* dle faktury za internetové služby

# **4.3 Nedostatky současného řešení**

#### **Hosting**

Jak už bylo uvedeno v předchozí kapitole, prezentace společnosti probíhá na webových stránkách hostovaných u společnosti Forpsi.com. Garantovaná stabilita, kterou poskytovatel uvádí, se pohybuje v rozmezí 99,98 až 99,99 %, což jsou parametry, které jsou běžné i u konkurenčních nabídek. Dle vyjádření zaměstnanců v roce 2018 došlo k jednomu většímu výpadku, kdy webové stránky nebyly dostupné cca 5 hodin. To odpovídá 99,98% dostupnosti. Podrobnější statistiku výpadků neměla společnost v době zpracování této diplomové práce k dispozici. Přestože poskytovatel uvádí na svých stránkách zákaznickou podporu v režimu 24/7, technická podpora je dostupná pouze v pracovní dny. Tento fakt může být při technickém problému a nefunkčnosti stránek mimo pracovní dobu technické podpory důvodem, aby vedení uvažovalo o změně dodavatele hostingových služeb.

#### **E-mail**

Mailové služby jsou na tom, co se týče nedostatků v porovnání s hostingem, mnohem hůře. Fyzický mailový server slouží dvěma doménám a 15 mailovým adresám. Jeho parametry jsou zbytečně robustní pro toto řešení a náklady na jeho pořízení byly zbytečně vysoké. Také provoz a správa není efektivní i z toho důvodu, že ve firmě není pracovník, který by jeho obsluhu zvládl. Do nákladů na provoz se proto promítají nejen výdaje za administraci a údržbu, která je prováděna dodavatelsky, ale také spotřeba elektrické energie. Konkrétní částka byla vyčíslena v kapitole 4.2.2 a není zanedbatelná. Další nevýhodu lze spatřit ve zmíněné správě serveru externím pracovníkem. Tento fakt totiž může být kamenem úrazu při situacích, kdy z nějakého důvodu mail server vypoví službu. Dostupnost elektronické komunikace je pro společnost, jejíž hlavní obor podnikání je na reklamním a marketingovém trhu, zásadní a bez její funkčnosti nemůže vykonávat svoji běžnou činnost. Pokud je závada takového charakteru, že ji lze odstranit vzdálenou správou, potom jsou výpadky služby ještě snesitelné. V případě, kdy ale na serveru vypoví službu například fyzický prvek, tak oprava přes vzdálenou správu není možná. Takový výpadek se v lepším případě protáhne na hodiny, v tom horším i na dny. Tím, že společnost zajišťuje mailové služby pomocí tohoto řešení, vystavuje se takto zbytečnému riziku jejich dlouhodobé nefunkčnosti.

#### **Datová úložiště**

Zálohování dat ve světě informačních technologií je jedním z nejdůležitějších prvků, na které by měl být brán mimořádný zřetel. Data, která vytváří člověk svou činností ať už z pohledu osobního nebo firemního, mohou být cenná a v některých případech i nenahraditelná. Uspořádáním těchto dat vznikají informace, které jsou potřeba ke správnému rozhodování. A umět se správně a rychle rozhodnout znamená v podnikatelském prostředí většinou ekonomický profit.

Z pohledu předchozího odstavce se zkoumaná společnost o svá data nestará s péčí řádného hospodáře. Datová úložiště, kterými disponuje, jsou umístěna v pracovních stanicích jednotlivých zaměstnanců, dále na externích discích a v mailovém serveru. Společnost nemá jasně definovanou politiku a procesy, jak svá data chránit co možná nejefektivněji před jejich ztrátou. Jejich zálohování probíhá výhradně na k tomu určené externí disky, a to bez jakékoliv pravidelnosti a minimálně dvojího jištění. Tento přístup může v konečném důsledku znamenat při jakékoliv havárii externího disku, lidském pochybení, případně i úmyslném poškozením ze strany zaměstnance pro podnik velké komplikace. Jistou míru zabezpečení dat splňuje jen mailový server, na kterém jsou dva nesystémové pevné disky zapojeny v pole RAID 1. Takto zapojené pevné disky jsou si navzájem "zrcadlem" a při fyzickém selhání jednoho z nich zůstanou data nepoškozena, jelikož druhý disk disponuje daty identickými. O kompletním řešení zálohování dat však nelze hovořit ani zde, protože RAID 1 neřeší například omylem smazaná data ani neumožňuje návrat k jejich starší verzi. Data jsou chráněna pouze před fyzickým selháním disku. Z výše uvedených důvodů lze konstatovat současné nakládání s daty ve společnosti za krajně nevyhovující a nezodpovědné.

#### **Aplikace**

Jak už bylo zmíněno výše, provozovatel podniká ve dvou rozdílných odvětvích. Aplikace, které potřebuje pro svoji činnost reklamní a produkční kancelář, jsou především z rodiny Microsoft Office. Stávající systém, kdy jsou nakupovány jednotlivé licence pro koncové stanice, lze hodnotit jako nevýhodný v situaci, kdy se majitel rozhodne k jejich obměně za novější verzi. S takovou obměnou je spojen totiž opět nákup potřebných licencí. Tím vznikají nemalé pořizovací náklady. Stávající licence starších verzí pak zůstávají nevyužity a je problematické pro ně najít dalšího uplatnění.

#### **Datové připojení**

Současný stav datové konektivity neodpovídá požadavkům pro budoucí využití služeb cloud computingu. Při přesunu části IT infrastruktury do cloudového řešení, je totiž zapotřebí také samozřejmě zvážit to, jestli současné připojení umožní jeho bezproblémový chod. Stabilita datového připojení je na velmi slušné úrovni, hlavním nedostatkem je však jeho rychlost, především na straně uploadu. Datové připojení je zajišťováno pomocí starých metalických telefonních rozvodů operátora. Rychlost stahování a odesílání dat není garantována a vzácně dosahuje maximálních možných hodnot. Skutečné hodnoty při náhodných měřeních na stránkách [www.dsl.cz](http://www.dsl.cz/) a [www.rychlost.cz](http://www.rychlost.cz/) dosahovaly hodnot cca polovičních. Tato technologie totiž naráží na své limity a nedovoluje dosahovat rychlostí, které by odpovídaly dnešním standardům.

# **4.4 Požadované vlastnosti nového řešení**

V rámci vykonané diplomní praxe byly konzultovány požadavky na nové řešení IT infrastruktury a cloudových služeb s majitelem, vedoucím pracovníkem a zaměstnanci společnosti. Následující odstavce obsahují ty nejdůležitější z nich.

### **4.4.1 Zabezpečení dat, dostupnost firemních dat, zálohování**

Bezpečnost dat je zásadním tématem, který uživatelé řeší před jejich umístěním do cloudu. I v dotčeném podniku tomu nebylo jinak. E-mailový server si společnost drží v různých obměnách prakticky od doby, kdy začala využívat tento komunikační kanál. Z pohledu majitele je tohle řešení, kdy je veškerá elektronická pošta umístěná na lokálním zařízení bezpečnější než využívat e-mailové řešení v rámci webhostingu. Přesto bude navrhnut takový model, který by uspokojil bezpečnostní nároky a zároveň došlo ke snížení nákladů vynaložených na jeho pořízení a provoz.

Dalším požadavkem na nové řešení bylo, aby měli zaměstnanci možnost přistupovat k firemním datům vzdáleně z mobilních klientů nebo z laptopů ať už z domova nebo na pracovních schůzkách. Tyto kritická data však majitel z bezpečnostních důvodů striktně odmítl umístit na cloudová úložiště. Jde především o databázi klientů veterinární ordinace a interní dokumenty reklamní a produkční agentury. Cílem řešení i proto bude navrhnout model, který bude respektovat tuto podmínku.

Jak už bylo zmíněno v kapitole 4.3 zálohování firemních dat probíhá nedostatečným způsobem. Společně s návrhem na umístění kritických dat společnosti tak, aby data byla dostupná i mimo lokální síť společnosti, padl také požadavek nastavit proces zálohování těchto dat tak, aby probíhal automaticky a s dvojím jištěním. I tyto aspekty proto budou při návrhu nového modelu brány na vědomí.

### **4.4.2 Škálovatelnost**

Možnost rozšiřitelnosti nového řešení byl další z podnětů, který vzešel přímo od vedení. Jde především o ty situace, kdy v případě zvýšených potřeb společnosti v podobě větší kapacity datových úložišť, zvýšení počtu provozovaných e-mailových adres nebo nákupu dalších licencí k využívaným aplikacím, bylo rozšíření možné a nutné úkony proběhly hladce a v nejkratší možné době.

#### **4.4.3 Integrace s využívanými aplikacemi v podniku**

Dokumenty, které společnost vytváří jsou převážně z programů MS Office 2016 (Word, Excel a PowerPoint). Jako emailový klient slouží společnosti program Outlook z totožného balíčku. Dle vedení firmy je nezbytné, aby aplikace a data, která budou umístěna v cloudu s těmito dokumenty dokázaly pracovat, a aby byla zajištěna jejich úplná kompatibilita.

#### **4.4.4 Optimalizace nákladů na provoz IT systémů**

V rámci probíraných možností jaké nastavení IT infrastruktury zvolit, byla velmi často zmiňována ekonomická stránka věci. Z rozhovorů s vedením podniku vyplynulo, že investované prostředky, které firma vynaložila na pořízení současného řešení a vynakládá na jeho provoz, nejsou adekvátní službám, které za ně dostává. Výstupem konzultací tak byla skutečnost, aby náklady na pořízení a provoz nového modelu byly nižší oproti současnému řešení. To vše za předpokladu splnění minimálních změn pro koncové uživatele. Jestliže nové řešení přinese úsporu vynakládaných prostředků a bude splňovat i technické parametry na něj kladené, bude majitel uvažovat o úpravě současného stavu.

# **4.5 Představení vybraných poskytovatelů v ČR a přehled nabízených produktů**

Nabídka produktů vybraných společností, které poskytují cloudové služby na území České republiky, je široká a velmi obsáhlá. Proto je přehled jejich služeb záměrně zúžen na ty produkty, které jsou svými parametry vhodné pro segment malých a středních podniků.

#### **4.5.1 Active24**

Active24 je česká společnost, která působí na trhu již od roku 1996. Zákazníkům nabízí širokou paletu služeb počínaje registracemi domén, jednoduchým webhostingem pro jednotlivce, přes malé a střední firmy, až po robustní řešení pro nejnáročnější uživatele. Hardware společnosti, na kterých jsou služby nabízeny, se nachází ve dvou různých datacentrech na území České republiky. Pro zákazníky, kteří z legislativních důvodů musí mít některá své data umístěna na území příslušného státu, kde provozují svoji výdělečnou činnost, může být tato skutečnost zásadní při úvaze umístit svojí IT infrastrukturu do cloudu. Pro malé a střední podniky lze uvažovat o těchto nabízených produktech:

- Webhosting s e-mailovými službami
- Samostatná e-mailové řešení
- Virtuální privátní servery s vlastní správou (dále VPS)
- Virtuální managed servery (dále VMS) se správou od Active24
- Aplikační servery

Všechny webhostingové balíčky mají nastavený neomezený přenos dat a některé také neomezený prostor pro hostované webové stránky. Toto tvrzení je ovšem zavádějící. Každý balíček má vždy nastaven 20 GB prostor pro hostovaný web, který se po měsíci navýší o dalších 10 GB. Maximální počet souborů na jedné hostované doméně je limitován hranicí 300 tisíc. Společnost si vyhrazuje právo omezit, případně pozastavit takový web, který uvedené limity nedodržuje. Takovým firmám je pak nabídnut VMS server, na kterém jsou vyhrazené výpočetní prostředky jen pro konkrétní firmu. K nejpopulárnějším webhostingovým balíčkům se řadí především tyto níže uvedené:

- Komplet
- Firma
- Expert

U všech tří poskytovatel nabízí "neomezený" prostor pro hostovaný web, 5 GB prostor pro e-mailovou schránku na jedné doméně (s neomezeným počtem mailových adres). U každého z balíčků je připraveno dle preferencí zákazníka prostředí pro hostovaný web. Na výběr má zákazník z redakčních systémů WordPress, Jomla a Drupal. Balíček Komplet je určen pro jednu hostovanou doménu, balíček Firma až pro 5 domén a řešení Expert až pro 10 různých webových stránek. Každý balíček navíc obsahuje: SSL certifikát Let´s Encrypt, denní zálohy a obnovy dat, neomezené množství subdomén, správu webhostingu v zákaznickém centru a zákaznickou podporu po telefonu, e-mailu a chatu v režimu 24/7.

Pro samostatná e-mailová řešení má společnost v nabídce dva produkty:

- Active24 E-mail
- Schránka Plus

Produkt Active 24 E-mail obsahuje 5 schránek s kapacitou schránky 10 GB pro každou z nich. Limit odeslané pošty je nastaven na 100 zpráv za hodinu. Balíček je plně kompatibilní s aplikací Outlook a podporuje protokoly POP a IMAP. Přístup ke schránce je možný také přes webové rozhraní. Za příplatek je možné nastavit služby e-mailový archiv a další doménový alias. Produkt Schránka Plus je určen pro náročnější klienty. K dispozici je pouze jedna schránka a její kapacita je nastavena na 30 GB. Disponuje všemi funkcemi, které má produkt Active24 E-mail a dále je rozšířen o mnoho dalších. Za zmínku stojí uvést tyto: hromadný chat, videohovory z webmailu, synchronizace zpráv, kontaktů, kalendářů, úkolů a dokumentů až na pět dalších zařízení. Oba produkty jsou zabezpečeny antispamovou ochranou, antivirovým programem a data jsou pravidelně zálohována.

VPS a VMS servery lze objednat ve variantách s operačním systémem Linux nebo Windows dle požadavků zákazníka. U každého operačního systému jsou na výběr čtyři řešení: Trial, Standart, Profi a Premium. Liší se od sebe především výpočetní kapacitou, diskovým prostorem, velikostí operační paměti a limitem přenosu dat do zahraničí.

Aplikační servery jsou poskytovány pro zákazníky, kteří chtějí provozovat softwarová řešení třetích stran. Jsou ideální například pro účetní systémy, ERP nebo CRM systémy na podporu podnikáni. Disponují operačním systémem Windows Server 2016 a jsou nabízeny opět ve čtyřech variantách: APS Trial, APS Standart, APS Profi a APS Premium. 55

# **4.5.2 Wedos**

 $\overline{a}$ 

Společnost Wedos patří mezi největší poskytovatele cloudových služeb v České republice. Stejně jako společnost Active24 disponuje dvěma datacentry umístěnými na našem území. Své služby nabízí také zákazníkům v Polsku a na Slovensku. Garantovaná stabilita dostupnosti služeb je 99,99 %. Specializuje se na webhostingové služby, virtuální privátní servery, cloudová úložiště a pro náročné zákazníky poskytuje i nabídku dedikovaných serverů.

Webhostingová nabídka obsahuje produkty:

- Webhosting NoLimit
- Webhosting NoLimit Extra

Produkt NoLimit nabízí 5 GB prostor pro e-maily a 1 GB prostoru pro databáze. Je ideálním řešením pro redakční systémy WordPress, Joomla nebo pro e-shopy. Druhý balíček s názvem NoLimit Extra má k dispozici 10 GB prostor pro e-maily a 2 GB prostor

<sup>&</sup>lt;sup>55</sup> Webové stránky společnosti Active24. [online]. [cit. 2019-10-19]. Dostupné z[: https://www.active24.cz](https://www.active24.cz/)

pro databáze. Dále nabízí v ceně denní zálohování webových stránek, zdarma obnovu těchto záloh a při výpadku služby, jeden měsíc vedení stránek zdarma. U obou balíčků zajišťují úložný prostor rychlé SSD disky. Samostatné e-mailové řešení na rozdíl od společnosti Active24 firma neposkytuje.

Služby cloudového úložiště jsou dostupné prostřednictvím produktu Wedos Disk ve třech variantách:

- Wedos Disk 30 GB
- Wedos Disk 100 GB
- Wedos Disk 1 TB

Všechny řešení nabízí neomezenou velikost nahrávaného souboru, samozřejmě do kapacity úložiště a neomezený přenos dat. Maximální počet souborů a uživatelských účtů se liší podle objednané varianty. Přístup k datovému úložišti je zajišťován pomocí nejznámějších protokolů a přes webové rozhraní. Za zmínku stojí především protokoly FTP a SMB. Službu Wedos Disk 1 TB lze rozšiřovat o násobky původní kapacity až do velikosti 3 TB.

Službu virtuálních privátních serverů nabízí společnost ve dvou variantách:

- VPS ON
- VPS SSD

Obě varianty lze konfigurovat podle požadavků zákazníka. Lze vybírat z tzv. modulů, které obsahují různé počty CPU, velikosti operační paměti nebo velikosti pevných disků a doplňkových služeb. K variantě VPS ON lze přiobjednat např. externí zálohování na jiný server v jiném racku a ochranu před DDoS útokům. U varianty VPS SSD je na výběr ze širší nabídky. Obsahuje obě služby jako řešení VPS ON a dále službu vytváření interních snapshotů pro obnovu konfigurace serveru, možnost interního zálohování dat na jiné disky ve stejném serveru a nastavení firewallu k ochraně VPS a přístupu k němu. Obě varianty jsou provozovány na rychlých SSD discích. U každé objednávky služby má zákazník

možnost vybrat si z několika předinstalovaných operačních systémů Linux nebo si pronajmout čistý virtuální server bez operačního systému.<sup>56</sup>

# **4.5.3 O2 Česká republika**

Společnost O2 Česká republika je dle počtu zákazníků v roce 2019 jedním ze dvou největších mobilních operátorů na území ČR. V posledních letech svou pozornost zaměřila i na sektor cloudových služeb a poskytuje zákazníkům širokou paletu produktů. Disponuje třemi datovými centry, která jsou všechna umístěna na území České republiky. Cloudová řešení, která nabízí svým zákazníkům se dělí na tři základní kategorie. Jsou jimi:

- Virtuální server
- Virtuální datové centrum
- Virtualizovaná řešení na míru

Mimo výše uvedených řešeních nabízí plány aplikací Office 365 od společnosti Microsoft v různých variantách:

- Business Essentials
- Business
- Business Premium
- Enterprise E1
- Pro Plus

 $\overline{a}$ 

• Enterprise E3

Varianty Office 365 Business Essentials, Office 365 Business a Office 365 Premium se svým obsahem nejlépe hodí pro malé a střední firmy, respektive dle nabídky jsou určeny pro společnosti do 300 zaměstnanců.

Business Essentials obsahuje webové verze aplikací Word, Excel a PowerPoint, Exchange server s 50 GB prostorem pro emaily, cloudové úložiště OneDrive, SharePoint pro tvorbu

<sup>56</sup> Webové stránky společnosti Wedos. [online]. [cit. 2019-10-20]. Dostupné z:<https://www.wedos.cz/>

firemního portálu, Skype pro firmy pro volání a komunikaci, nástroj Microsoft Teams pro pokročilou spolupráci a nástroj Yammer k tvorbě firemní sociální sítě.

Produkt Business je zaměřen především na aplikace. Obsahuje plné verze aplikací Outlook, Word, Excel, PowerPoint, OneNote a Access s možností instalace až na 5 zařízení. Ze služeb zůstala pouze možnost využití cloudového úložiště OneDrive. Balíček Business Premium potom logicky obsahuje všechny zmíněné aplikace a služby předchozích dvou produktů.<sup>57</sup>

# **4.5.4 T-Mobile Česká republika**

1

Stejně jako společnost O2 Česká republika, i T-Mobile svou pozornost zaměřil na poskytování cloudových služeb. Disponuje deseti moderními datovými centry na území České republiky a Slovenska a v tomto ohledu je bezkonkurenčním lídrem na trhu. Datová centra jsou zahrnuta do kategorie kritické infrastruktury státu. Tato skutečnost značí garantovanou dostupnost služeb i v mimořádných situacích. Lokality umístění s počty center přehledně zobrazuje tabulka č. 2.

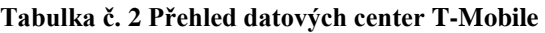

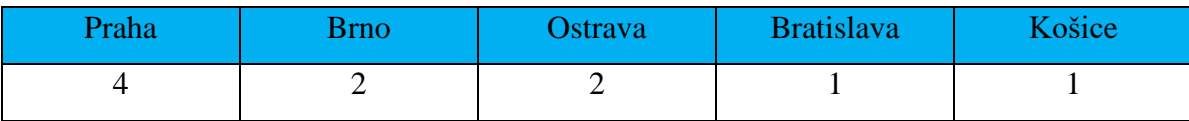

Zdroj: Vlastní zpracování

<sup>57</sup> Webové stránky společnosti O2 Česká republika. [online]. [cit. 2019-10-21]. Dostupné z: <https://www.o2.cz/firmy-a-organizace>

Produkty, které v rámci svých služeb nabízí, se dělí na tyto skupiny:

- MS Office 365
- Kaspersky
- T-Cloud Záloha
- PhoneCopy

 $\overline{a}$ 

• Virtuální datové centrum

Varianty produktů z rodiny MS Office se neliší ve svém složení od variant konkurenčního operátora.

Produkt Kaspersky nabízí komplexní ochranu před viry, síťovými a phishingovými útoky a nevyžádanou poštou. Podle potřeby zákazníka lze zakoupit řešení pro 1 zařízení až po službu pro 25 uživatelů.

T-Cloud záloha je služba, která nabízí zálohování dat do cloudového úložiště společnosti T-Mobile. Je nabízena ve variantách pro jednotlivce od velikostí úložného prostoru 2 GB až do 100 GB nebo pro skupinu uživatelů od kapacity 50 GB až po 2 TB.

Služba PhoneCopy jak už její název napovídá, umožňuje zálohovat data z mobilních zařízení, synchronizaci kontaktů, SMS zpráv a dalších médií mezi mobilním zařízením a serverem. Je nabízena ve třech variantách o velikosti cloudového úložiště 20 GB, 40 GB nebo 100 GB.

Virtuální datové centrum nabízí virtualizovaná řešení v modelech Veřejného, Privátního nebo Hybridního cloudu, a to podle potřeb a požadavků zákazníků.<sup>58</sup>

<sup>58</sup> Webové stránky společnosti T-Mobile Česká republika. [online]. [cit. 2019-10-21]. Dostupné z: <https://www.t-mobile.cz/podnikatele-firmy/datova-centra>

# **4.6 Kritéria pro návrh nového modelu a sestavení vhodného modelu**

Jednotlivé kroky, které budou uskutečněny při návrhu nového řešení ve sledovaném subjektu, budou za sebou řazeny v takovém pořadí, aby při následné implementaci na sebe logicky navazovaly a nedocházelo tak ke zbytečnému zdržení.

# **Datové připojení**

Předpokladem k úspěšnému nasazení celého nového modelu bylo zvýšení rychlosti datového připojení. Při tvorbě nového řešení datové konektivity byl kladen důraz především na:

- Dostupnost IPv4 adresy
- Neomezený přenos dat
- Připojení po kabelové infrastruktuře

Průzkum trhu, který byl následně proveden, ukázal, že v lokalitě je na výběr ze tří dodavatelů pevného internetového připojení. Stávajícího dodavatele O2 Česká republika doplňují T-Mobile Česká republika a společnost UPC Česká republika. Všichni tři splňují výše uvedené hlavní podmínky. Aby mohlo být vybráno nejlepší řešení, byla stanovena tato další kritéria:

- Agregace připojení
- Cena za měsíc
- Velikost downloadu v Mbit/s
- Velikost uploadu v Mbit/s

Jednotlivým kritériím byly přiřazeny váhy podle důležitosti a metodou pořadí vybráno nejlepší možné řešení.

| Kritérium       | Pořadí | Obrácené pořadí | $V$ áhy (v)  |
|-----------------|--------|-----------------|--------------|
| <b>Agregace</b> |        |                 | $3:10 = 0,3$ |
| Cena            |        |                 | $1:10 = 0,1$ |
| <b>Download</b> | 3      |                 | $2:10 = 0,2$ |
| <b>Upload</b>   |        |                 | $4:10 = 0,4$ |
| Celkem          |        | 10              |              |

**Tabulka č. 3 Stanovení vah pro internetové připojení**

Zdroj: Vlastní zpracování

| <b>Dodavatel</b>   | Agregace      | Cena za<br>měsíc v kč<br>bez DPH | Download<br>Mbit/s | Upload<br>Mbit/s | Pořadí         |
|--------------------|---------------|----------------------------------|--------------------|------------------|----------------|
| $O2*$              | $1:50 = 0.02$ | 323                              | 20                 | $\overline{2}$   |                |
| UPC*               | $1:1 = 1$     | 599**                            | 150                | 30               |                |
| T-Mobile*          | $1:50 = 0.02$ | 315                              | 20                 | 8                |                |
| Povaha<br>kritéria | <b>MAX</b>    | <b>MIN</b>                       | <b>MAX</b>         | <b>MAX</b>       |                |
| O <sub>2</sub>     | 2,5           | $\overline{2}$                   | 2,5                | 3                | 3              |
| <b>UPC</b>         | $\mathbf{1}$  | 3                                | $\mathbf{1}$       | $\mathbf{1}$     | $\mathbf{1}$   |
| T-Mobile           | 2,5           | $\mathbf{1}$                     | 2,5                | $\overline{2}$   | $\overline{2}$ |
| $V$ áhy (v)        | 0,3           | 0,1                              | 0,2                | 0,4              |                |

**Tabulka č. 4 Metoda pořadí-výběr dodavatele připojení**

Zdroj: Vlastní zpracování

\* u společností O2 a T-Mobile byl vybrán k porovnání produkt s nevyššími hodnotami

download / upload. U společnosti UPC v nejnižší dostupné variantě

\*\* porovnávána byla běžná cena za měsíc

Z tabulky č. 4 je patrné, že nejvhodnější variantu datového připojení nabízí poskytovatel UPC Česká republika. Tato společnost disponuje v lokalitě novými sítěmi z optických vláken a nabídka rychlostí je proto diametrálně odlišná oproti nabídkám ostatních operátorů, kteří v lokalitě využívají staré metalické rozvody. Stabilitu připojení zajišťuje

zmíněná technologie z optických vláken a garantovaná agregace v poměru 1:1 je rovněž výborným parametrem. V ceně služby je obsažena jedna veřejná IPv4 adresa. Z nabídky společnosti UPC byl proto vybrán produkt "Fiber Business" s následujícími parametry:

- rychlost stahování dat (download) až 150 Mbit/s
- rychlost odesílání dat (upload) až 30 Mbit/s

Především zvýšení rychlosti uploadu z 2 Mbit/s na 30 Mbit/s je pro využívání cloudových služeb nezbytné. V navrhnutém modelu budou některá data zálohována do cloudového prostoru a rychlost nahrávání 2 Mbit/s by byla nedostačující. Také pro vzdálený přístup k uloženým datům bude rychlost zvoleného připojení adekvátní. Interní Wi-Fi síť i síť pro zákazníky veterinární ordinace bude vystavěna s nově dodaným routrem od nového poskytovatele znovu. Stávající řešení je z bezpečnostního hlediska provedeno nadstandardně, a proto bude nastavení nového pouze kopírovat to stávající.

#### **Datová úložiště**

Výběr datového úložiště byl omezen podmínkou majitele o neumisťování kritických dat mimo sídlo společnosti. Volba vhodného řešení proto závisela zcela na zkušenostech autora práce, který se v prostředí informačních technologií pohybuje nepřetržitě cca 20 let. Bylo nutné nalézt takové, které bude nenáročné na správu a provoz kvůli úspoře finančních prostředků a s takovými vlastnostmi, které by splňovaly nároky majitele. Pro pozdější pohodlnou administraci systému bylo navíc hledáno řešení, disponující obsáhlou znalostní databází v českém jazyce a širokou komunitou uživatelů.

Z výše uvedených důvodů návrh obsahuje zakoupení místního multifunkčního datového zařízení NAS Synology DS418. Z bezpečnostních důvodu bude zařízení uloženo v kanceláři majitele společnosti, do které má v jeho nepřítomnosti přístup pouze prokurista.

K zařízení budou zakoupeny čtyři 2 TB pevné disky zapojené do pole RAID 5. Tímto řešením vznikne prostor pro data o celkové kapacitě 6 TB. Zbytek datového pole bude automaticky vyhrazeno pro zálohování. V případě selhání jednoho disku tak při zapojení do systému RAID 5 zůstanou data nepoškozena. Dále bude datové úložiště sloužit jako diskový prostor pro pracovní stanice zaměstnanců. Budou zde vytvořeny sdílené síťové složky s omezeným přístupem k nim pomocí předem definovaných oprávnění. Vybraná data, která jsou pro společnost kritická, budou v pravidelných intervalech zálohována na stávající externí disky prostřednictvím programu HyperBackup, který je na zařízení volně dostupný. Na pracovních stanicích zaměstnanců bude nastaveno automatické diferenciální zálohování systému Windows 10 s denní periodou. Tyto zálohy budou umístěny v příslušných složkách datového úložiště. Data, která majitel označí za méně důležitá, pak budou odesílána po zašifrování aplikací CloudSync přímo do cloudového úložiště OneDrive, kde bude k dispozici prostor o velkosti 3 x 1 TB. Rozšíření datového úložiště u zařízení NAS Synology DS418 je možné až to velikosti 40 TB a základní kapacita operační paměti lze podle potřeby také navýšit z 2 GB až na 6 GB. Podmínka škálovatelnosti datového úložiště je proto splněna i zde.

Vzdálený přístup na datové úložiště bude zajištěn zabezpečenou virtuální privátní sítí. Postup konfigurace zařízení NAS Synology jako VPN serveru a postup nastavení VPN klienta pro přenosná zařízení (laptopy a mobilní zařízení zaměstnanců) je uveden v přílohách této diplomové práce. Statická veřejná IPv4 adresa, kterou má firma k dispozici, bude využita právě pro účely zřízení této privátní sítě.

#### **Aplikace**

Nejdůležitějším kritériem pro výběr aplikací byla úplná kompatibilita se soubory a daty vytvořenými v kancelářském balíku MS Office 2016 a také kompatibilita se stávajícím operačním systémem Windows 10. Z tohoto důvodu byl návrh vhodného řešení prakticky předem "odsouzen" k produktům, které nabízí společnost Microsoft. Navrhnutý model proto obsahuje službu Office 365. Výrobce byl předem dán výše zmíněnou podmínkou. Záleželo tedy pouze na dodavateli služby, od kterého bude řešení odebíráno. Kritéria, které musel dodavatel splňovat, byla stanovena následovně:

- celková cena za řešení
- dostupnost technické podpory v režimu 24/7
- jistota zavedené a dostatečně silné organizace
- technická podpora v českém jazyce

Tentokrát byl výběr uskutečněn bodovací metodou opět s váhami u jednotlivých kritérií. Porovnávaly se společnosti O2 Česká republika a T-Mobile Česká republika, které splňují podmínku zavedené a silné organizace, byť s vědomím té skutečnosti, že se jedná o kritérium čistě subjektivní.

| Kritérium                  | Pořadí | Obrácené<br>pořadí    | Váhy $(v)$   |
|----------------------------|--------|-----------------------|--------------|
| Cena                       |        | 3                     | $3:6 = 0,5$  |
| Dostupnost podpory<br>24/7 | 3      |                       | $1:6 = 0,17$ |
| Podpora v českém<br>jazyce | 2      | $\mathcal{D}_{\cdot}$ | $2:6 = 0,33$ |
| Celkem                     |        | 6                     |              |

**Tabulka č. 5 Stanovení vah pro výběr poskytovatele Office 365**

Zdroj: Vlastní zpracování

| <b>Dodavatel</b>   | Cena za<br>měsíc v kč<br>bez DPH | <b>Dostupnost</b><br>podpory<br>v režimu<br>24/7 | Podpora<br>v českém<br>jazyce | Pořadí         |
|--------------------|----------------------------------|--------------------------------------------------|-------------------------------|----------------|
| O <sub>2</sub>     | 239                              | Ano                                              | Ano                           |                |
| <b>T-Mobile</b>    | 249                              | <b>Ne</b>                                        | Ano                           |                |
| Povaha<br>kritéria | <b>MIN</b>                       | Kladná                                           | Kladná                        |                |
| O <sub>2</sub>     | $\mathbf{1}$                     | 1                                                | 1                             | 1              |
| T-Mobile           | $\theta$                         | $\theta$                                         | 1                             | $\overline{2}$ |
| Váhy (v)           | 0,5                              | 0,17                                             | 0,33                          |                |

**Tabulka č. 6 Bodovací metoda-výběr poskytovatele Office 365**

Zdroj: Vlastní zpracování

Jako poskytovatel této služby byla dle výsledků bodovací metody vybrána společnost O2 Česká republika. Balíček služeb Office 365 Business obsahuje vždy nejnovější verze aplikací Word, Excel, PowerPoint, Access, OneNote a dalších. Především však mailového klienta Outlook, který je používán v rámci stávajícího řešení. Podmínka majitele ohledně kompatibility tak bude bezvýhradně splněna. Společnost navíc získá nejen verze aplikací pro své počítače, ale také přístup k jejich online verzím přes webový prohlížeč.

Jedna licence lze nainstalovat až na 5 zařízení a záleží na uživateli, jestli to budou počítače, tablety nebo mobilní telefony. Společnost využívá 8 licencí stávajících MS Office 2016. Aby bylo možné nainstalovat službu Office 365 na všechna zařízení a také na vybrané mobilní klienty, budou odebírány měsíčně tři licence pro celkem 15 zařízení. Po instalaci na pracovní stanice a laptopy zůstane k dispozici 7 dalších volných instalací právě pro firemní smartphony a tablety.

Pronájmem služby Office 365 pak společnost získá datový prostor o velikosti 3 x 1 TB na cloudovém úložišti OneDrive od společnosti Microsoft. Tento prostor bude využit jako úložiště dokumentů, které budou majitelem označeny za nekritické. Tato problematika byla podrobněji rozebrána v předchozí části "datová úložiště".

Specializovaný software VetPro, který využívá veterinární ordinace, bude zachován a využíván bez dalších změn.

#### **Hosting a e-mailové služby**

Do výběru poskytovatele hostingu a mailového řešení byly zařazeny společnosti Active24 a Wedos. Důvod byl stejný jako u výběru dodavatele služby Office 365. Obě společnosti jsou předními hráči na domácím trhu s dlouhou historií a silným zázemím. Tato podmínka má za cíl především eliminovat budoucí možné problémy s dostupností služby jako takové.

K samotnému porovnání produktů byla zvolena taková jejich kombinace, která odpovídala základním potřebám předmětné organizace, pro kterou byl vybírán a to:

- hosting pro dvě webové stránky
- počet e-mailových adres (minimálně 15)

# Popis srovnávaných produktů

# **Active24**

- $2 \times$  balíček "Komplet" pro hosting
- 2 x balíček Active24 E-mail
- 5 x e-mailová adresa extra

# **Wedos**

- 2 x balíček NoLimit pro hosting a e-mailové služby
- Rozšíření prostoru pro jednotlivou e-mailovou schránku

Pro následný výběr vhodného poskytovatele hostingu a e-mailového řešení byla použita níže uvedená kritéria. Těm byly opět stanoveny váhy podle důležitosti a bodovací metodou určeno nejlepší možné řešení.

Kritéria pro výběr hostingu a e-mailových služeb byla následující:

- celková cena za řešení
- dostupnost zákaznické podpory přes telefon
- velikost e-mailové schránky v GB
- zákaznická podpora v režimu 24/7

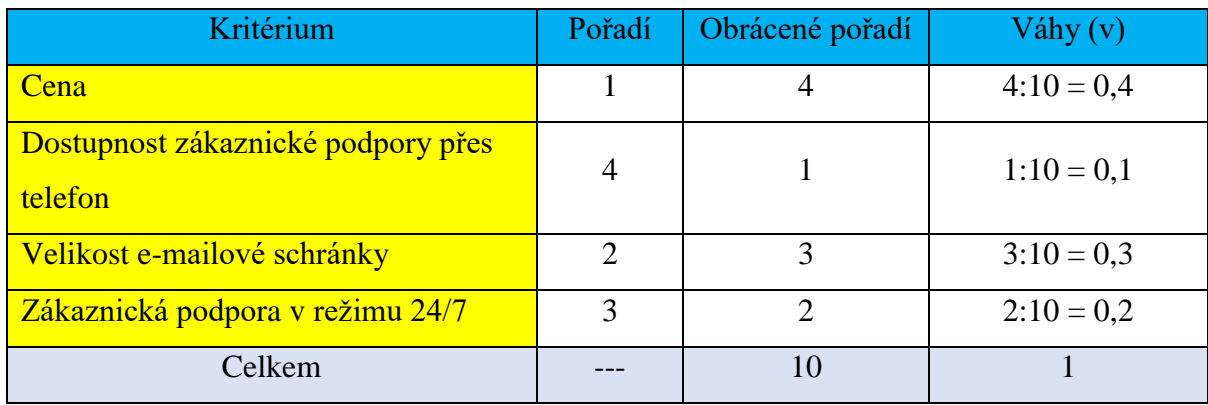

# **Tabulka č. 7 Stanovení vah pro výběr hostingu a e-mailových služeb**

Zdroj: Vlastní zpracování

| <b>Dodavatel</b>     | Cena za<br>měsíc<br>v kč bez<br><b>DPH</b> | <b>Dostupnost</b><br>podpory<br>přes telefon | Velikost e-<br>mailové<br>schránky<br>v GB | Zákaznická<br>podpora<br>v režimu 24/7 | Pořadí         |
|----------------------|--------------------------------------------|----------------------------------------------|--------------------------------------------|----------------------------------------|----------------|
| Active <sub>24</sub> | 256                                        | Ano                                          | 10                                         | Ano                                    |                |
| Wedos                | 566                                        | <b>Ne</b>                                    | $7*$                                       | Ano                                    |                |
| Povaha<br>kritéria   | <b>MIN</b>                                 | Kladná                                       | <b>MAX</b>                                 | Kladná                                 |                |
| Active <sub>24</sub> | 1                                          | 1                                            | 1                                          | 1                                      | 1              |
| Wedos                | 0                                          | $\theta$                                     | $\Omega$                                   | $\mathbf{1}$                           | $\overline{2}$ |
| Váhy $(v)$           | 0,4                                        | 0,1                                          | 0,3                                        | 0,2                                    |                |

**Tabulka č. 8 Bodovací metoda-výběr poskytovatele hostingu a e-mailových služeb**

#### Zdroj: Vlastní zpracování

**\*** celkový prostor byl navýšen na maximální možnou hodnotu 105 GB. Jednoduchým přepočtem na 15 e-mailových adres byla získána velikost pro jednotlivou schránku.

Webové stránky reklamní a produkční agentury a veterinární ordinace budou přesunuty od současného poskytovatele ke společnosti Active24, která z porovnání vzešla jako vítěz. U nového poskytovatele se jeví jako nejvhodnější řešení pro hosting balíček "Komplet". Ten obsahuje neomezený prostor pro hostované stránky a předinstalovaný redakční systém WordPress. Součástí balíčku je také 5 GB místa pro případné e-maily. Tento prostor však nebude využit a e-mailové služby budou řešeny nákupem dvou samostatných e-mailových balíčků "Active24 E-mail". Pro každou z domén tak bude potřeba objednat samostatný hostingový a e-mailový balíček. Každý z nich obsahuje 5 unikátních mailových adres s 10 GB prostorem pro každou jednotlivou schránku. Pro zachování pravidla u současného řešení, kdy má každý zaměstnanec svou unikátní e-mailovou adresu, budou za příslušný poplatek balíčky rozšířeny o potřebný počet dalších schránek. Podmínka škálovatelnosti u e-mailového řešení bude splněna tak, že pokud by prostor 10 GB pro každou jednotlivou adresu nestačil, lze k balíčkům dokoupit řešení "Schránka Plus" s dalšími 20 GB prostoru navíc. Také kompatibilita e-mailového řešení s aplikací Outlook je plně zajištěna. O zabezpečení e-mailu se stará antispamová a antivirová ochranou, nechybí podpora

šifrovaných protokolů POP3 a IMAP. Pro případ potřeby obnovení, jsou schránky pravidelně zálohovány na datová úložiště poskytovatele služby.

# **4.7 Vyčíslení ekonomické náročnosti nového modelu**

# **4.7.1 Náklady na pořízení**

Náklady na pořízení navrhnutého modulu obsahují:

- Nákup potřebného hardwarového vybavení
- Základní konfiguraci IT odborníkem

V prvotních nákladech nejsou záměrně uvedeny ty, které by se svojí charakteristikou daly zařadit mezi pořizovací, ale díky tomu, že je počítáno s jejich periodicitou, budou uvedeny v nákladech provozních.

#### **Náklady na pořízení a konfiguraci**

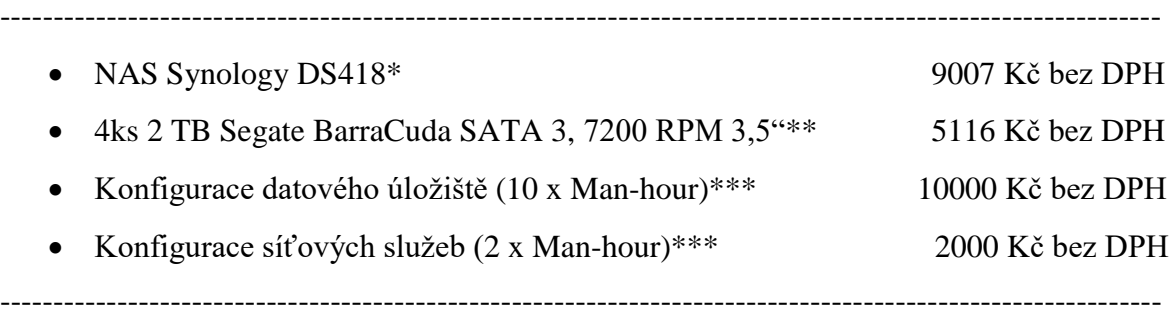

Celkem 26123 Kč bez DPH

\* cena dle internetových stránek [www.czc.cz](http://www.czc.cz/) (10.10.2019)

\*\* cena dle internetových stránek [www.mironet.cz](http://www.mironet.cz/) (10.10.2019)

\*\*\* pro výpočet bylo počítáno s jednotkou "1 člověko-hodina (Man-hour)" a s cenou za tuto jednotku ve výši 1000 kč bez DPH dle nabídky současného administrátora IT služeb

#### **4.7.2 Náklady na provoz**

Roční provozní náklady nového modelu IT infrastruktury v podniku obsahují:

- Spotřebu elektrické energie nového datového úložiště
- Administraci datového úložiště IT odborníkem
- Cenu za hostingové služby u poskytovatele
- Mzdové náklady na správu webových stránek
- Cenu za e-mailové služby
- Platby za síťovou konektivitu
- Platby za pronájem potřebných licencí k využívanému softwaru

# **Spotřeba elektrické energie datového úložiště**

Měření spotřeby probíhalo stejným způsobem jako u mailového serveru. K výpočtu ceny za spotřebovanou elektrickou energii byla použita rovněž stejná metoda uvedená v kapitole 4.2.2. Pro úplnost je níže uvedena tabulka s naměřenými hodnotami a přílohy diplomové práce obsahují taktéž fotografickou dokumentaci z měření.

| Typ                                        |        | Průměr |        |        |                  |  |  |  |
|--------------------------------------------|--------|--------|--------|--------|------------------|--|--|--|
| přístroje                                  | 12:00  | 12:15  | 12:30  | 12:45  |                  |  |  |  |
| UT70B                                      | 180 mA | 190 mA | 180 mA | 221 mA | 193 mA           |  |  |  |
| U4315                                      | 180 mA | 198 mA |        |        |                  |  |  |  |
| Průměr celkem (zaokrouhleno na celá čísla) |        |        |        |        | $196 \text{ mA}$ |  |  |  |

**Tabulka č. 9 Měření spotřeby elektrické energie Synology DS418**

Zdroj: Vlastní zpracování

Po výpočtech vychází maximální roční částka za spotřebovanou energii na **1429 Kč bez DPH**. Měření spotřeby bylo prováděno v plné zátěži. Datové úložiště NAS Synology DS418 bylo osazeno čtyřmi 2 TB pevnými disky zapojenými v pole RAID 5, na kterém probíhalo aktivní kopírování souborů na externí pevný disk. Lze však s jistotou prohlásit, že výsledná spotřeba bude v ostrém provozu nižší než při laboratorním testování. Zařízení Synology je totiž konstruováno tak, aby při delší nečinnosti diskového úložiště (především v nočních hodinách) jednotlivé pevné disky přepínalo do režimu spánku. Díky této funkcionalitě tak dosahuje mnohem nižší spotřeby elektrické energie. Výše spotřeby elektrické energie při kontrolním měření byla také ovlivněna zapojením externích pevných disků přes USB rozhraní, se kterými je v navrhnutém modelu počítáno jako se sekundárním úložištěm pro vytvořené zálohy. V praxi však nebudou externí disky připojeny k datovém úložišti v režimu 24/7, ale vždy jen po dobu určenou pro zálohování dat.

#### **Roční náklady na administraci datového úložiště**

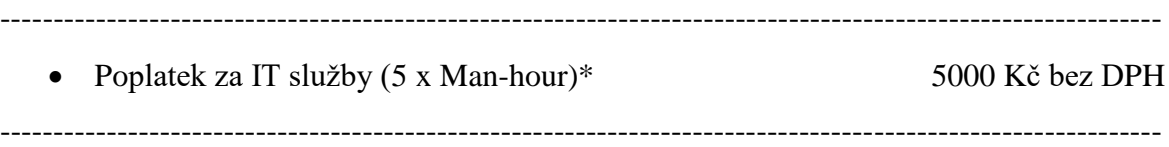

\* jedná se o odhad na základě nabídky současného externího administrátora IT služeb. Správa datového úložiště předpokládá menší nároky na údržbu, než je potřeba na administraci stávajícího mailového serveru

### **Roční náklady za hostingové služby**

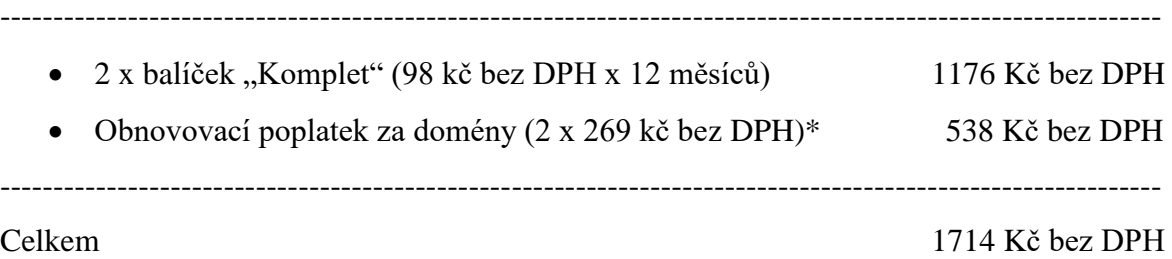

\* v prvním roce zdarma

### **Roční náklady na mzdy spojené s hostingem**

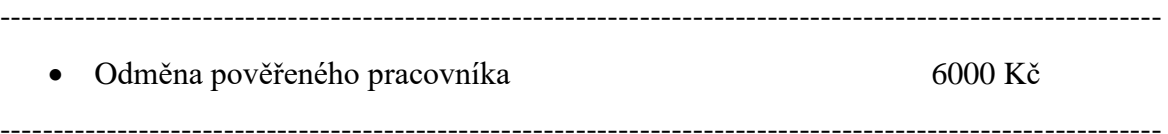

#### **Roční náklady na e-mailové řešení**

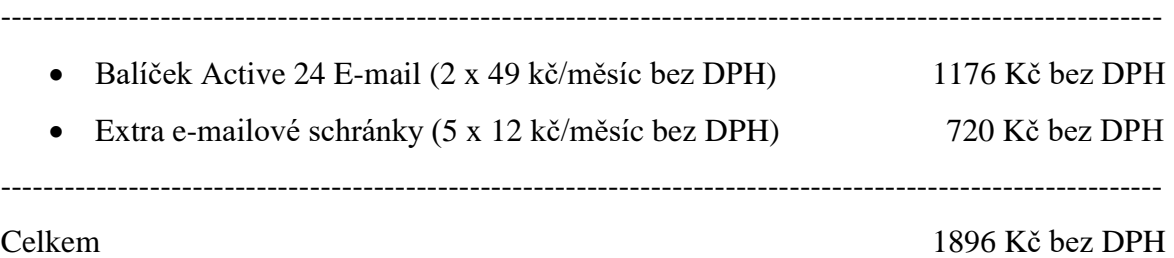

### **Roční náklady za síťovou konektivitu**

• UPC Internet Fiber Business\* 5154 Kč bez DPH ----------------------------------------------------------------------------------------------------

-------------------------------------------------------------------------------------------------------------

**\*** v prvním roce užívání (v dalších letech 6.216 kč bez DPH)

# **Roční náklady za pronájem licencí k software**

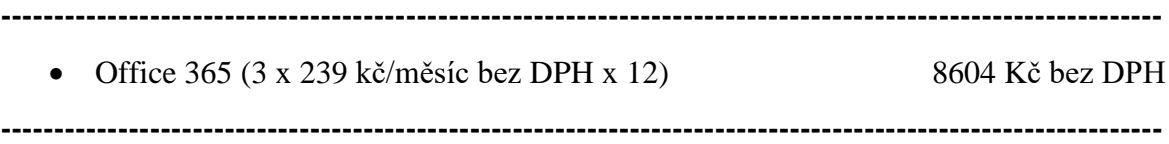

# **4.7.3 Doba návratnosti uvažované investice**

 $\overline{a}$ 

V odvětví informačních technologií se investice do nových technologií plánují zpravidla na dobu pěti let. Nejinak je tomu i v případě navrhovaného modelu. Ke stanovení doby návratnosti bude využita metoda "diskontované doby návratnosti"<sup>59</sup>. Ta vychází ze vzorce:

$$
TN_p = IN / DCF
$$

<sup>59</sup> MALEČKOVÁ, Veronika; SIVEK, Martin; JIRÁSEK, Jakub. *Vybrané příklady z ekonomiky nerostných surovin – 5. Metoda doby návratnosti investice.* [online]. [cit. 2019-10-29]. Dostupné z: [http://geologie.vsb.cz/loziska/cvekonomika/5\\_teorie.html](http://geologie.vsb.cz/loziska/cvekonomika/5_teorie.html)

kde

TNp…doba návratnosti investice v letech

IN…investiční výdaj

DCF…diskontovaný roční peněžní tok (diskontovaná úspora provozních nákladů v rámci investice)

Parametr DCF bude vypočítán ze vztahu:

 $DCF = CF / (1+i)^n$ 

kde

1

CF…roční peněžní tok (úspora provozních nákladů v rámci investice)

i…diskontní sazba

n…rok, pro který se počítá

Diskontní sazba zde představuje úrokovou sazbu, která by zhodnocovala částku na vynaloženou investici v případě, kdyby se tato neuskutečnila.<sup>60</sup> Její výše byla stanovena na základě sazeb vyhlašovaných Českou národní bankou. Pro rok 2019 činí 1 %. <sup>61</sup>

# **Výpočet DCF a TN<sup>p</sup>**

Vstupní data pro výpočet TN<sub>p</sub>: IN… 26123 Kč bez DPH\*

Vstupní data pro výpočet DCF pro první rok: CF… 8829 Kč bez DPH\*\* i...  $0.01$  (1 % / 100)

[cit. 2019-10-29]. Dostupné z: [http://www.businessvize.cz/rizeni-a-optimalizace/hodnoceni-investic-cista](http://www.businessvize.cz/rizeni-a-optimalizace/hodnoceni-investic-cista-soucasna-hodnota-npv-strucne-a-jasne)[soucasna-hodnota-npv-strucne-a-jasne](http://www.businessvize.cz/rizeni-a-optimalizace/hodnoceni-investic-cista-soucasna-hodnota-npv-strucne-a-jasne)

<sup>60</sup> ZIKMUND, Martin. *Hodnocení investic. Čistá současná metoda (NVP) stručně a jasně.* [online].

<sup>61</sup> *Jak se vyvíjela diskontní sazba ČNB.* [online]. [cit. 2019-10-29]. Dostupné z: [https://www.cnb.cz/cs/casto](https://www.cnb.cz/cs/casto-kladene-dotazy/Jak-se-vyvijela-diskontni-sazba-CNB/)[kladene-dotazy/Jak-se-vyvijela-diskontni-sazba-CNB/](https://www.cnb.cz/cs/casto-kladene-dotazy/Jak-se-vyvijela-diskontni-sazba-CNB/)
### Vstupní data pro výpočet DCF na další roky:

CF…7229 Kč bez DPH\*\*

i…0,01

\* pořizovací náklady nového modelu

\*\* provozní náklady současného řešení – provozní náklady navrhovaného modelu

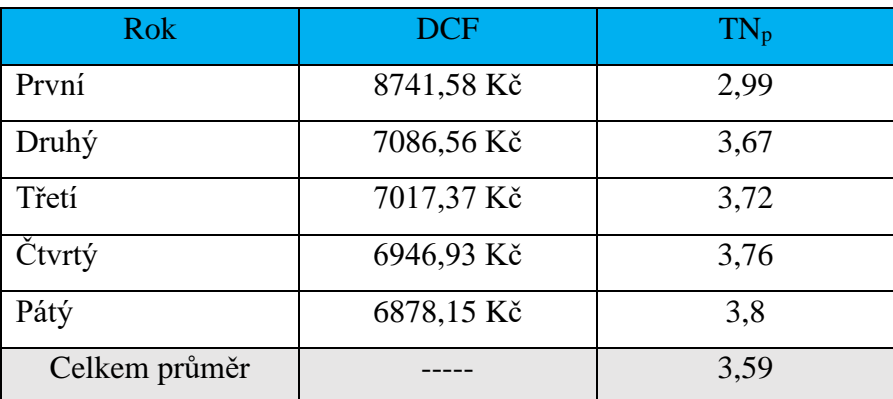

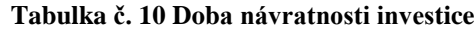

Zdroj: Vlastní zpracování

Výpočty v tabulce č. 10 dokazují, že navrhovaná investice do nového řešení se společnosti vrátí ve formě úspor na provozních nákladech za cca 3 roky a 7 měsíců. Při plánované životnosti projektu 5 let lze podle tohoto kritéria doporučit model k uvedení do praxe.

## **4.8 Komparace stávajícího a nabídnutého řešení**

## **4.8.1 Ekonomický pohled**

### **TCO srovnání**

Celkové náklady spojené s vlastnictvím spíše známější pod pojmem TCO (v originále Total-cost-of-ownership) je metoda, která vypočítává celkové náklady na využívání určité služby nebo výrobku. Nejčastější použití můžeme nalézt právě v oblasti informačních technologií. Zahrnuje jak náklady pořizovací, tak i ty provozní a interval výpočtu bývá stanoven na 1, 3 nebo 5 let. <sup>62</sup>

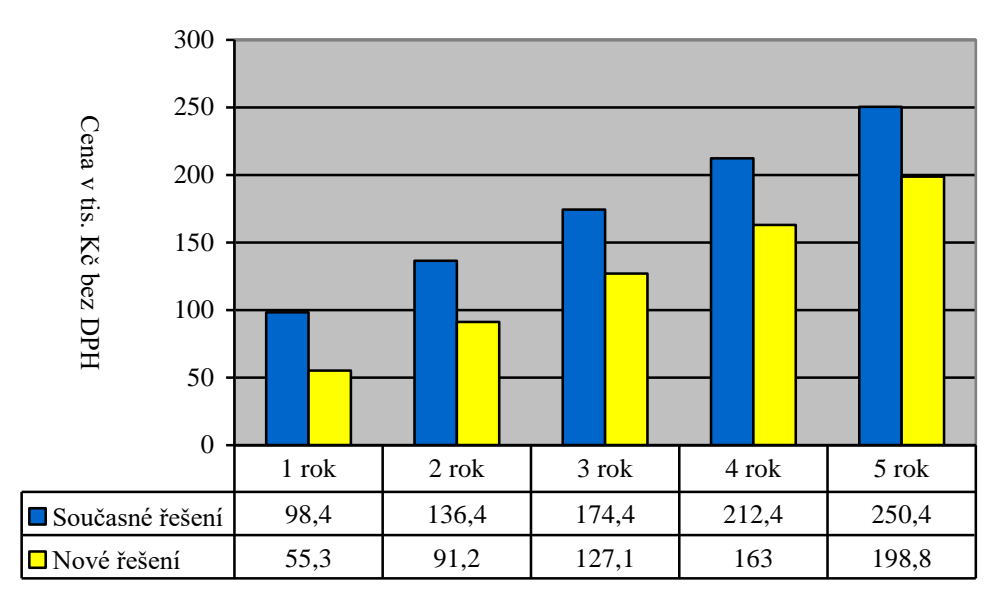

**Graf č. 1 TCO**

#### Zdroj: Vlastní zpracování

Z grafu č.1 je patrné, že rozdíl v celkových nákladech současného a nového řešení činí za 5 let téměř 52 tis. Kč bez DPH, což představuje cca 20,6 % úsporu nákladů při přechodu na nové řešení.

## **Pořizovací náklady**

1

Při detailnějším pohledu na pořizovací náklady, které společnost vynaložila na stávající řešení IT služeb a náklady, které by musela investovat do řešení nového, je zřejmé, že nový model je levnější o téměř 57 % oproti původnímu. Vše je patrné z grafu č. 2. Do nákladů na pořízení nebyla záměrně zahrnuta cena za nákup speciálního veterinárního softwaru VetPro a náklady na pořízení externích HDD. Důvodem byla ta skutečnost, že zmíněný software a hardware by byl využíván i v novém modelu, ale jejich cena by se promítla pouze u toho stávajícího. Tím by došlo k nežádoucímu zkreslení dat.

<sup>62</sup>*Total Cost of Ownership (TCO) - celkové náklady spojené s vlastnictvím.* [online]. [cit. 2019-10-30]. Dostupné z:<https://managementmania.com/cs/total-cost-of-ownership>

#### **Graf č. 2 Pořizovací náklady**

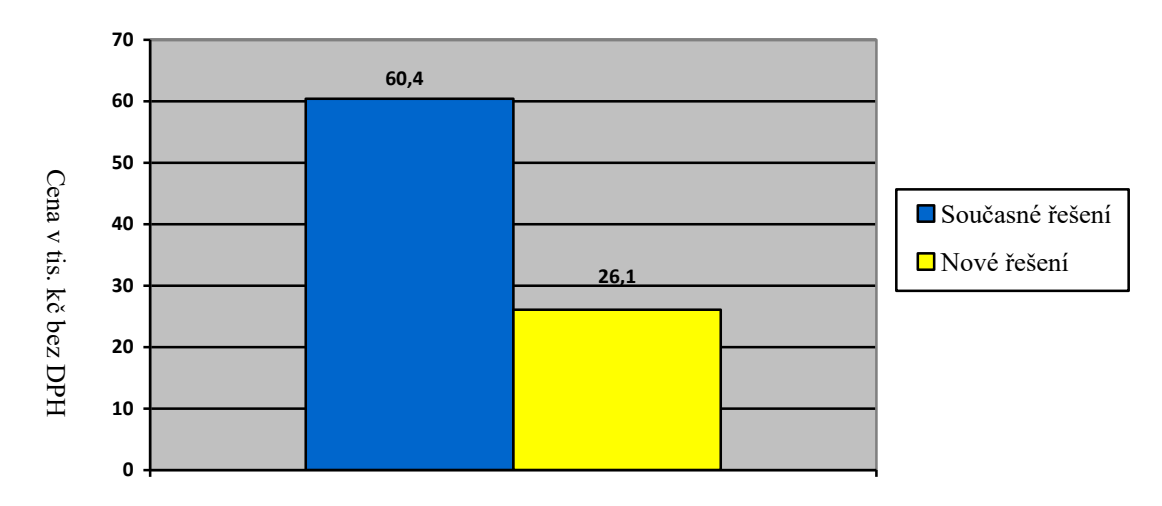

Zdroj: Vlastní zpracování

Celkové pořizovací náklady na stávající řešení byly vyčísleny na částku 60448 Kč bez DPH. Oproti tomu náklady na pořízení navrhovaného modelu jsou 26123 Kč bez DPH.

## **Provozní náklady**

Graf č. 3 zobrazuje roční provozní náklady na současné řešení a uvažované provozní náklady u modelu nového. I zde je patrné, že u nového řešení dochází k úsporám výdajů. Za situace, kdyby zůstaly neměnné ceny dodavatelů za pronájem aplikací, dodávku elektrické energie a datové a hostingové služby, by úspora za 5 let činila 37745 Kč bez DPH. Průměrná roční úspora by tak dosáhla téměř 21 %.

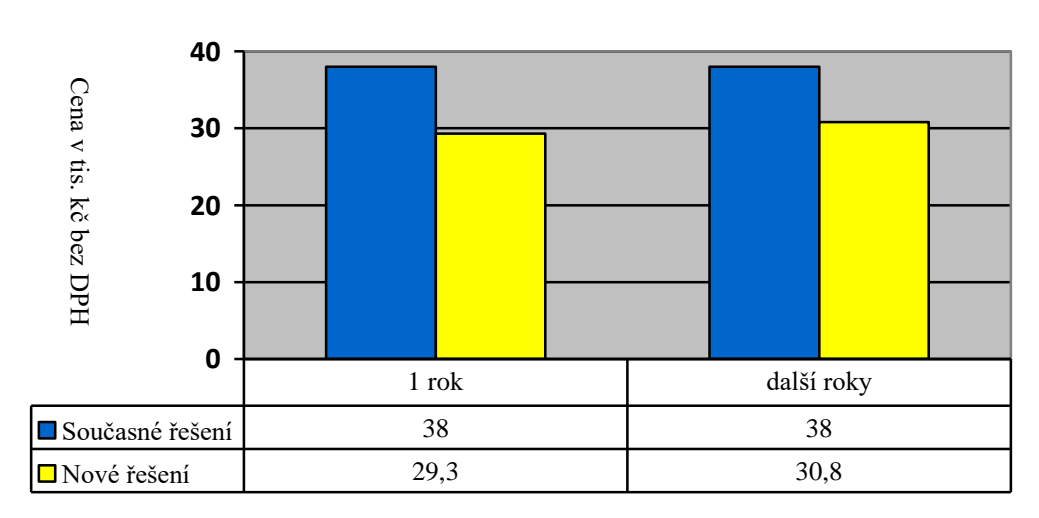

**Graf č. 3 Provozní náklady**

Zdroj: Vlastní zpracování

### **Struktura provozních nákladů**

Z tabulky č. 11 je dobře patrné, jak se změní struktura ročních provozních nákladů ve společnosti v souvislosti se změnou celé koncepce IT služeb. Nejvýraznější změny se dotýkají aplikačních služeb, které budou odebírány formou měsíčního pronájmu od poskytovatele, jak již bylo uvedeno výše. Dobře patrný je také pokles u položky "IT outsourcing", a to v důsledku nižší celkové náročnosti na administraci celého řešení. Vyjma položky "E-mailové služby" kde lze vidět nárůst hodnoty, který je zapříčiněn přesunem e-mailového řešení z lokálního na cloudové, lze konstatovat, že struktura ostatních nákladů se významněji nemění. Za zmínku také stojí uvést drobný pokles u "energií", který je způsoben úspornějším zařízením NAS Synology oproti mailovému serveru a úbytek struktury provozních nákladů u "hostingových služeb", kde se promítá levnější nabídka konkurenčního dodavatele.

|                       | Současné řešení | Nové řešení    |            |
|-----------------------|-----------------|----------------|------------|
|                       |                 | 1. rok         | další roky |
| Aplikace              | $\Omega$        | 29,4           | 27,9       |
| Datové připojení      | 16,5            | 17,6           | 20,1       |
| E-mailové služby      | $\Omega$        | 6,5            | 6,1        |
| Energie               | 6,6             | 4,9            | 4,6        |
| Hostingové služby     | 8,6             | $\overline{4}$ | 5,6        |
| <b>Mzdy</b>           | 15,8            | 20,5           | 19,5       |
| <b>IT</b> outsourcing | 52,5            | 17,1           | 16,2       |
| Celkem %              | 100             | 100            | 100        |

**Tabulka č. 11 Struktura provozních nákladů na IT v %**

Zdroj: Vlastní zpracování

## **Provozní náklady u jednotlivých částí IT řešení**

U hostingových služeb dochází v prvním roce užívání k úspoře oproti stávajícímu řešení o 2102 Kč bez DPH tedy téměř o 64 % jak je patrné z grafu č. 4. V druhém a dalším roce za předpokladu stejných cen potom celková roční úspora činí 1564 Kč bez DPH a odpovídá snížením nákladů o necelých 48 %. Rozdíl mezi náklady v prvním a druhém roce je způsoben odpuštěním obnovovacího poplatku za registraci domén u nového poskytovatele. V dalších letech je pak již poplatek v nákladech zahrnut. Do porovnání nebyl záměrně zařazen náklad ve formě roční odměny za administraci hostingového řešení kmenovým zaměstnancem, protože výše jeho odměny by zůstala v obou případech stejná.

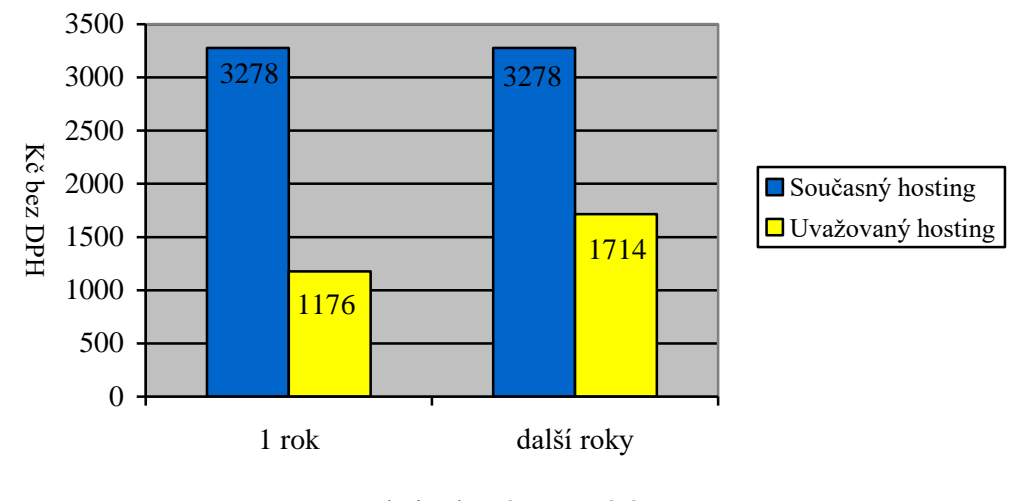

**Graf č. 4 Roční provozní náklady na hosting**

U provozních nákladů na e-mailové řešení dochází k nejmarkantnější roční úspoře. Uvažovaný model je o téměř 92 % levnější, což dokládá graf č. 5. Tento stav je samozřejmě zapříčiněn zamýšleným přesunem e-mailových služeb do cloudu a zrušením stávajícího mailového serveru, u kterého nejvýraznější položku nákladů představují platby za jeho administraci.

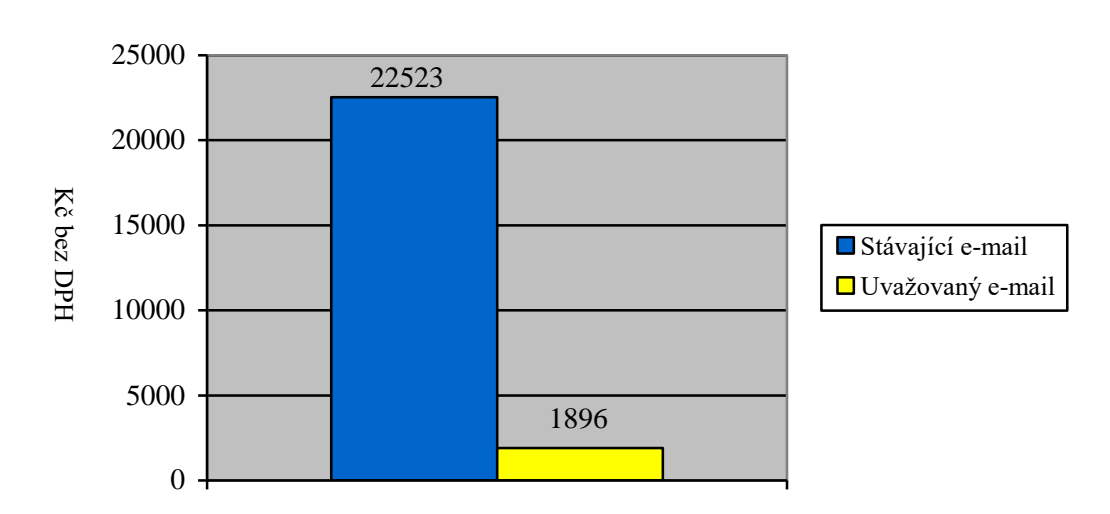

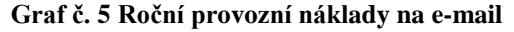

Zdroj: Vlastní zpracování

Zdroj: Vlastní zpracování

Provozní náklady na aplikace nelze porovnat jako předchozí části. Důvod je zřejmý. Stávající řešení počítá s jednorázovým nákupem licencí s každou novou verzí MS Office, kdežto navrhovaný model je založen na pravidelných platbách za licence, které budou aktivně využívány. Dalším úskalím je také počet licencí v obou řešeních. To současné pracuje s osmi unikátními licencemi. Každá z nich je pro jednotlivou stanici. Navrhované pak se třemi licencemi s možností instalace na 15 zařízení. Z uvedených důvodů bylo nutné před vzájemným porovnáváním současné řešení upravit. Je velmi pravděpodobné, že s nově vydanou verzí MS Office firma provede upgrade stávajících aplikací. Tak to ostatně dělala i v předchozích letech. Nové MS Office vydává společnost Microsoft od roku 2007 pravidelně ve tříletých intervalech. Proto byly pořizovací náklady rozloženy do tří let a fiktivně dorovnány zakoupené licence tak, aby jejich počet odpovídal počtu možných instalací v novém řešení tedy na 15.

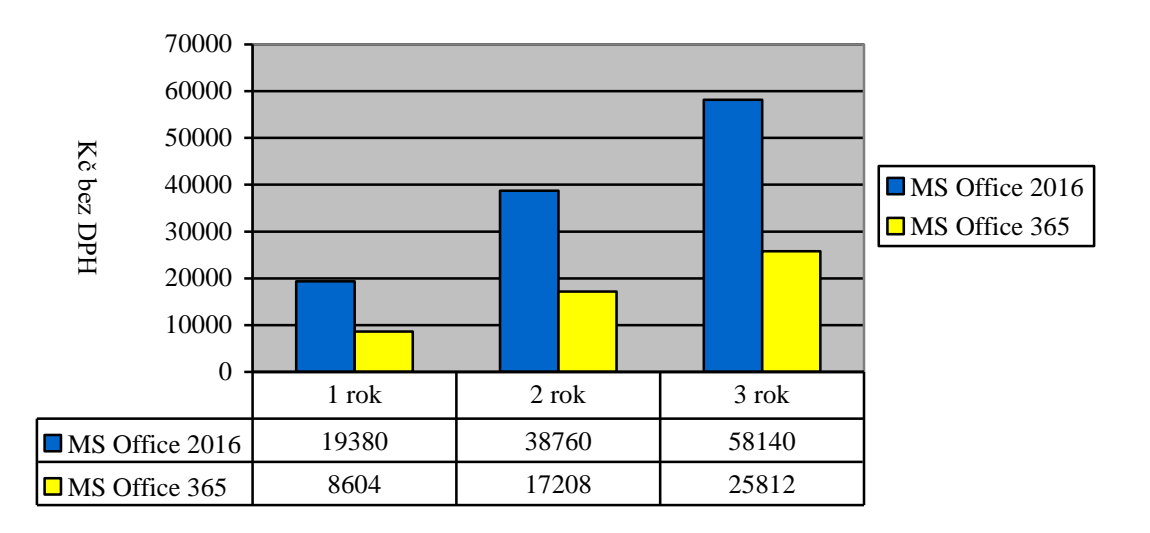

**Graf č. 6 Roční provozní náklady MS Office**

Zdroj: Vlastní zpracování

Z grafu č.6 je patrné, že po úpravě vstupních dat tak, aby bylo možné provést porovnání, vychází varianta Office 365 o cca 56 % výhodněji než Office 2016. Pokud by se společnost rozhodla ponechat si nakoupené licence místo tří let dokonce šest, tzn. další přechod na novou verzi by byl až v roce 2022, stále by výhodněji vycházela licence Office 365 a to o 11 %. To vše samozřejmě za předpokladu, že Microsoft vydá v roce 2022 inovovaný kancelářský balík.

Srovnání provozních nákladů na datové připojení nám přehledně zobrazuje graf č. 7.

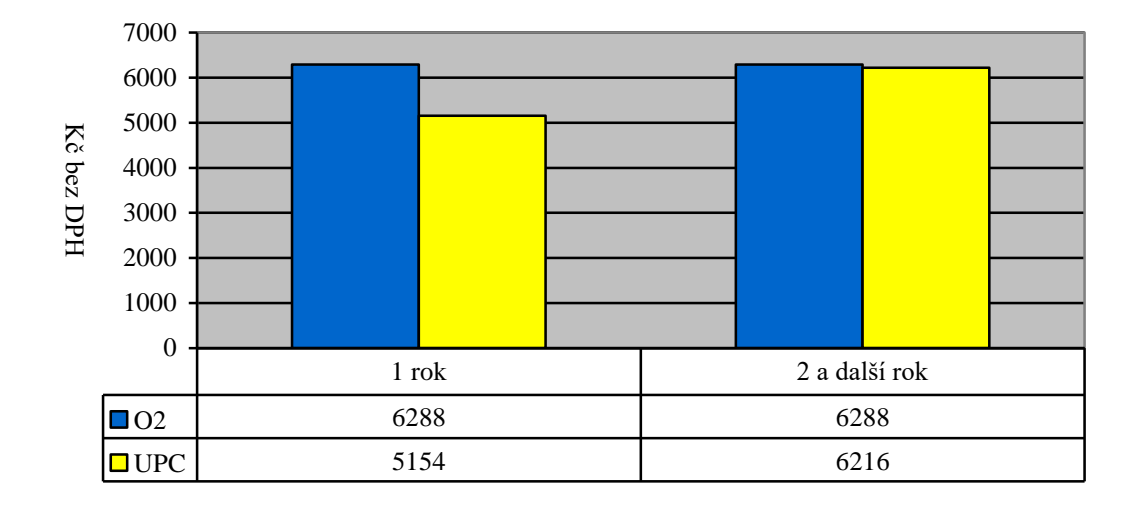

**Graf č. 7 Roční provozní náklady na datové připojení**

#### Zdroj: Vlastní zpracování

Úspora provozních nákladů je patrná především v prvním roce. Tento stav zapříčinila ta skutečnost, že poskytovatel dodává služby novým zákazníkům během prvního půlroku se slevou. V dalších letech se částka za datovou konektivitu prakticky vyrovnává stávajícímu řešení, byť drobná úspora se projevuje i zde. Primárním cílem změny dodavatele však nebyla úspora nákladů, ale zvýšení rychlosti internetového připojení.

Úspora provozních nákladů na hardware, kterého se týká obměna v rámci nového řešení je přehledně znázorněna v grafu č. 8 a dosahuje téměř 72 %. Náklady, které jsou zahrnuty do porovnání, obsahují částku za spotřebovanou elektrickou energii a náklady na administraci. Je nutné ovšem upozornit na fakt, že u nového řešení jsou náklady na administraci pouhým odhadem současného externího správce mailového serveru a spotřeba elektrické energie byla vypočítána při maximálním vytížení datového úložiště a při měření v laboratorních podmínkách.

#### **Graf č. 8 Roční provozní náklady na hardware**

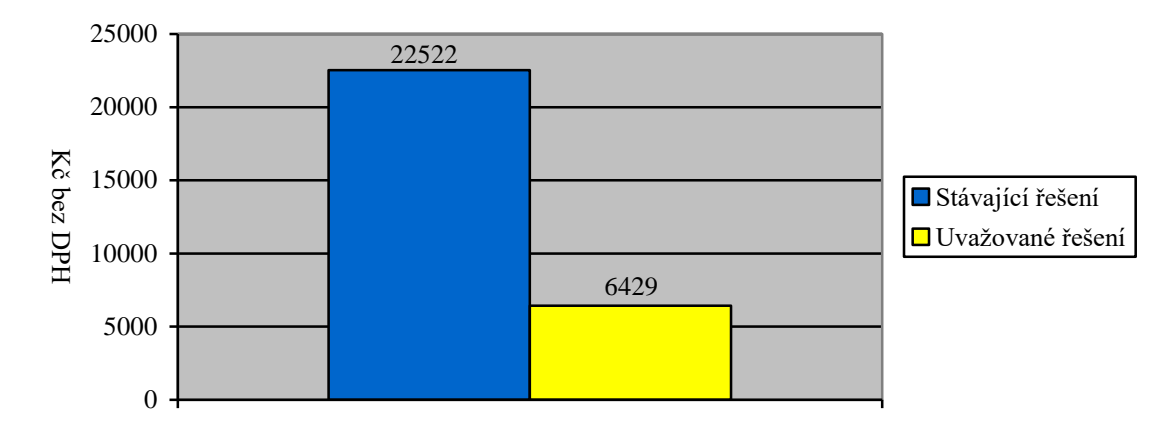

#### Zdroj: Vlastní zpracování

### **4.8.2 IT pohled**

Navrhnuté řešení přináší výhody nejen z ekonomického hlediska, ale také z pohledu informačních technologií.

Hostingové služby budou přesunuty k novému poskytovateli. Oproti stávajícímu stavu si společnost polepší v dostupnější technické podpoře v případě výpadků nebo nefunkčnosti webových stránek.

E-mailové řešení dozná největších změn. Díky umístění e-mailových služeb k poskytovateli, v tomto případě totožném s hostingovými službami, bude zajištěna profesionální podpora v režimu 24/7, která ve stávajícím řešení chybí. E-mailové schránky budou také automaticky zálohovány na úložiště poskytovatele s možností jejich obnovy v případě problémů s podnikovým hardwarem. Také přístup k uloženým e-mailům bude možný z jakéhokoliv zařízení přes webové rozhraní.

Návrh datových úložišť řeší oproti současnému modelu komplexní zálohování kritických i ostatních dat. Přístup k nim mimo lokální datovou síť bude zajišťovat nakonfigurovaná VPN síť.

Pronájem licencí k aplikacím Office 365 společnosti zajistí stále aktuální a nejnovější verze tohoto populárního kancelářského balíku. Firmě odpadne v budoucnu starost, jak nejlépe naložit s již zastaralými "krabicovými" verzemi původně nakoupeného softwaru. Výhodu oproti starému řešení lze spatřit také ve snadnější instalaci "online". Jako bonus pak s nákupem licencí získá společnost cloudové úložiště, které bude využito k zálohování nekritických dat.

Změna poskytovatele datové konektivity přinese jednoznačné výhody v rychlosti internetu, a to jak na straně downloadu, tak i na straně uploadu. Obě hodnoty výrazně převyšují stávající parametry aktuálního připojení a rovněž agregace připojení v poměru 1:1 přinese markantní zlepšení, než nabízí současný poskytovatel služby.

## **4.9 Implementace doporučeného modelu do IT struktur podniku**

Prvním krokem, který bude nutné učinit, bude změna poskytovatele datové konektivity. Po nutných právních krocích (výpověď současné smlouvy a uzavření nové), bude provedena po doručení samoinstalačního balíčku, který obsahuje nový router, konfigurace sítě od nového dodavatele. Zde je důležité mít na vědomí, že se změnou poskytovatele, dojde také ke změně veřejné IPv4 adresy, kterou využívá stávající mailový server. Aby byl zajištěn jeho chod i pod novým dodavatelem síťových služeb, bude nová adresa oznámena stávajícímu poskytovateli hostingových služeb, který provede změnu adresy ve svých systémech (DNS, MX záznamy). Zároveň bude provedena úprava IPv4 adresy u mailového serveru. Následně proběhne konfigurace lokální datové sítě a obou Wi-Fi sítí. Všechny koncové stanice (stolní počítače, laptopy, smartphony a tablety) mají nastaveno automatické přiřazování síťových adres (DHCP), proto u nich nebude nutné provádět další úpravy v nastavení síťových služeb, vyjma adresy poštovního serveru v aplikaci Outlook.

Nastavení datového úložiště Synology DS418 bude probíhat v tomto pořadí. Po zapojení do lokální datové sítě a přiřazení místní síťové adresy bude provedena konfigurace datového pole tak, aby čtyři 2 TB disky tvořily pole RAID 5. Dalším krokem bude vytvoření jednotlivých sdílených síťových disků, vytvoření místních uživatelů a přiřazení patřičných práv pro ně (četní, zápis apod.). Po migraci zálohovaných dat z externích disků do příslušných složek datového pole, bude nastavena v programu HyperBackup nová úloha na zálohování kritických dat společnosti na zmíněné externí disky a také záloha nekritických zašifrovaných dat do cloudového úložiště OneDrive pomocí programu CloudSync. K dispozici bude mít společnost prostor o velikosti 3 x 1 TB. Na pracovních

stanicích jednotlivých pracovníků bude nastavena úloha diferenciálního (rozdílového) zálohování předem určených složek na sdílený disk datového úložiště. Pro tento účel bude využit freeware program Aomei Backuper. Posledním krokem nastavení bude konfigurace NAS Synology zařízení jako VPN serveru a mobilních zařízení zaměstnanců pro vzdálený přístup ke sdíleným složkám. K tomu bude zapotřebí veřejná IPv4 adresa mailového serveru. Po migraci e-mailového řešení do cloudových služeb se tato uvolní a bude možné nastavení dokončit.

Migrace hostingu, e-mailového řešení z lokálního na cloudové a aplikací bude poslední části implementace nového řešení IT služeb. Opět po nezbytných právní krocích (uzavření nové smlouvy o hostingu, e-mailových službách a o pronájmu aplikací Office 365), bude postupováno následovně. Nejprve se na stávajících stránkách, které používají redakční systém WordPress, provede jejich záloha. K tomu účelu bude využit plugin Al-in-One WP Migration. Tyto zálohy později poslouží k obnově webových stránek u nového poskytovatele. Zde bude mít společnost dle smlouvy o hostingových službách připravený předinstalovaný čistý redakční systém WordPress v aktuální vydané verzi. Správce webových stránek si pouze v rozhraní pro administraci nových stránek nainstaluje zmíněný doplněk a dokončí obnovu ze zálohy.

Změna e-mailových služeb a aplikací bude provedena souběžně s migrací webových stránek. Stávající mailový server bude v provozu až do doby, než budou kompletně nastaveny nové e-mailové schránky v cloudu. Jakmile budou vytvořeny jednotlivé poštovní adresy u poskytovatele mailových služeb, provede se u každého uživatele záloha jeho poštovní schránky ve stávajícím poštovním klientovi Outlook 2016. Po odinstalaci starých aplikací a instalaci nových Office 365 na veškerá zařízení ve společnosti, bude obnoven obsah mailového klienta Outlook z vytvořené zálohy a změněna konfigurace pro příjem a odesílání pošty z lokálního mailového serveru na nové hodnoty dané poskytovatelem. Následná kontrola emailové schránky přes webové rozhraní <https://webmail.active24.com/> ověří přítomnost všech obnovených e-mailů na serveru poskytovatele služby. Kompatibilita souborů vytvořených v původních MS Office 2016 a nově nainstalovaných Office 365 je úplná a nemělo by tak dojít k žádné komplikaci.

## **5 Zhodnocení výsledků a doporučení**

Z ekonomického pohledu přináší nový model řešení, které je flexibilnější a dokáže lépe reagovat na aktuální potřeby firmy. U některých částí navrhovaného modelu lze totiž pružně upravovat vynakládané prostředky na jeho provoz. Navrhnutý model, dosahuje úspor v ročních provozních nákladech ve výši 21 %. Jeho pořizovací náklady jsou současně o cca o 57 % nižší, než byly pořizovací náklady toho stávajícího. Rovněž celkové náklady spojené s vlastnictvím (TCO) jsou nižší o téměř 52000 Kč bez DPH za pětileté období a vypočtená diskontovaná doba návratnosti investice je nižší než její plánovaná životnost. Z výše uvedených důvodů je ekonomicky výhodné uvést navrhované řešení do praxe. Při bližším pohledu na jeho jednotlivé části je potom patrné, že úsporu v pořizovacích a provozních nákladech dosahuje ve všech dílčích oblastech.

Nejvýrazněji se tyto úspory projevují u způsobu zajištění elektronické pošty a ve vynakládaných finančních prostředcích na správu stávajících systémů. Důvod je prostý. Nový model je úmyslně konstruován tak, aby po uvedení do provozu dosahoval menších nároků na jeho správu, než je tomu doposud. I přes výše uvedené skutečnosti lze najít právě v této oblasti další příležitost pro společnost, jak uspořit finanční prostředky vynakládané na tyto služby. Odhadované náklady na externího pracovníka k pokrytí potřeb na správu systému jsou 5000 Kč bez DPH za rok. Tuto částku tvoří převážně výdaje na administraci multifunkčního zařízení NAS Synology. Díky široké znalostní databázi v českém jazyce a rozšířené komunitě uživatelů lze docílit úspor v podobě snížených nákladů na administraci tak, že část běžné správy převezme kmenový zaměstnanec, který má na starosti i aktualizace a vedení webových stránek. Jeho postupným zaškolováním s využitím zmíněné široké znalostní databáze, komunity uživatelů a jeho potenciálu se lze domnívat, že by si většinu běžné administrace datového úložiště podnik mohl v budoucnu obstarat z vlastních zdrojů.

Další příležitostí ke snížení vynakládaných prostředků lze hledat ve způsobu užívání služby Office 365. Přestože je úspora prostředků na software v uvažovaném modelu nižší o téměř 56 % oproti současnému stavu, lze při jeho optimálním nastavení tyto náklady ještě snížit. Model počítá s měsíčním pronájmem tří licencí tak, aby bylo možné nainstalovat aplikaci Office 365 na vybrané mobilní klienty. V případě, kdy by se vedení

rozhodlo, že firmě bude stačit uspokojit potřebu instalací jen na pevných a přenosných počítačích, jednoduše by od dalšího měsíce snížila pronájem služby o jednu licenci. Při ceně 239 Kč bez DPH by tak roční úspora už byla nezanedbatelná. Tomuto kroku by však musela předcházet důkladná analýza potřeb cloudového úložiště OneDrive. Se zrušením pronájmu jedné licence by společnost zároveň přišla o 1 TB datového úložiště, které je k balíčku poskytováno.

Z pohledu informačních technologií by nasazením navrhovaného modelu došlo ve společnosti k malé revoluci. Nové řešení přinese modernější a pružnější prostředí s dobrou škálovatelností služeb pro případy, kdy to bude situace vyžadovat.

V oblasti služeb cloud computingu by se změna celkové koncepce IT infrastruktury promítla tak, že některé procesy, které doposud probíhají na lokální infrastruktuře, budou přesunuty na stranu poskytovatelů. Nejmarkantněji se tato změna projeví v zajištění elektronické komunikace ve společnosti. Přesun k vybranému poskytovateli zajistí komplexní řešení od správy, přes zálohování až po její zabezpečení. Aplikací používaných ve společnosti jako nástroj k výkonu práce se rovněž dotkne přesun z lokálního řešení na cloudové. Služba Office 365 od společnosti Microsoft, která byla vybrána, je distribučním modelem typu SaaS a nejlépe splňuje požadavky na ni kladené. Zároveň získá s touto službou datové úložiště, které bude využito k následnému zálohování části firemních dat. Jak služby elektronické komunikace, tak i služby aplikační, nebudou mít prakticky žádný viditelný dopad na koncové uživatele a navíc bude zachována naprostá kompatibilita se stávajícím řešením.

Dílčí část modelu spočívá ve zřízení datového úložiště v rámci podnikové sítě, s možností přístupu k na něm umístěným datům i mimo lokální síť společnosti. S návrhem datového úložiště je spojena i nová politika zálohování firemních dat s několikanásobným jištěním proti jejich ztrátě. Možnost vzdáleného přístupu k uloženým firemním datům a jejich ochrana je také jedním z nejviditelnějších přínosů navrhovaného řešení. Zde je zapotřebí zmínit další doporučení pro společnost, jakým způsobem lze ještě více optimalizovat i tato oblast. Záleží ovšem na změně myšlení majitele společnosti o umisťování kritických dat do cloudových úložišť. Za předpokladu, že by došlo ke změně jeho pohledu na tuto problematiku, společnost by ušetřila nemalé náklady na pořízení a provoz lokálního

datového úložiště, kdyby veškerá svá data umístila do cloudových úložišť. Možnosti zálohování takto umístěných dat, jejich zabezpečení a přístup k nim z jakéhokoliv zařízení jsou standardními službami, které poskytovatelé nabízejí v rámci svých produktů. Některá z nich byla popsána v předchozích částí této práce. Jedná se například o služby WedosDisk nebo T-Cloud záloha.

Pro zajištění bezproblémového přístupu k online aplikacím, datům a zálohování jejich části, je v návrhu modelu počítáno s posílením datové konektivity na takovou úroveň, která pokryje zvýšené nároky na její funkci.

Celková koncepce řešení vychází tedy z modelu nasazení veřejného cloudu a cloudu privátního. A jak bylo popsáno v teoretické části, kombinací těchto dvou modelů nasazení vzniká cloud hybridní, což je i případ modelu, který byl navrhnut pro zkoumanou organizaci.

## **6 Závěr**

Diplomová práce se na svých stránkách zabývala cloud computingem v sektoru malých a středních podniků. Po teoretickém vymezení základní problematiky, se ve své praktické části zaměřila na využití cloudových služeb v konkrétní organizaci. Nejprve byl proveden rozbor stávající situace IT infrastruktury, byly identifikovány její nedostatky a vyčísleny náklady, které společnost vynaložila při jejím pořízení a stále vynakládá na její provoz. Aby bylo docíleno co nepřesnějších výsledků, byly analyzovány finanční toky společnosti, které se těchto nákladů přímo dotýkají. K co nejpřesnějšímu popisu stavu věci autor práce kontaktoval současné poskytovatele služeb s cílem získat takové informace, které napomohly objektivně zhodnotit aktuální situaci. Ze zjištěných údajů a s požadavky od vedení během rozhovorů s nimi, byl sestaven takový model, který nejlépe odpovídal potřebám společnosti a přitom respektoval vyřčené podmínky na jeho budoucí vlastnosti.

Návrh nového modelu byl sestaven tak, aby vedl k optimalizaci vynakládaných finančních prostředků na informační technologie, za předpokladu minimálních dopadů na koncové uživatele. Zároveň byl vypracován podrobný popis možného nasazení ve firmě takovým způsobem, aby byly minimalizovány negativní dopady při jeho zavádění do provozu s ohledem na výkon podnikatelské činnosti v případě prodlevy při implementaci některých jeho částí. V dalším kroku došlo k vyčíslení celkových nákladů na pořízení a provoz. Ty byly poté porovnány s náklady stávajícími s výsledkem, že navrhnuté řešení je ekonomicky výhodnější, kopíruje nové trendy v informačních technologiích a přináší takové inovace, které v budoucnu přispějí jeho uživatelům k efektivnějším pracovním výkonům. Z výše uvedených důvodů lze doporučit nový model implementovat do struktur společnosti.

Předložená práce se na svých řádcích snažila přiblížit majitelům podniků, které se řadí do segmentu malých a středních a je jim primárně určena, základní vhled do probírané problematiky a ukázat jim jakými směry se lze ubírat při úvahách, jaký užitek by mohly přinést moderní informační technologie v podání cloud computingu do jejich podnikatelských aktivit.

## **7 Seznam použitých zdrojů**

## **7.1 Literatura**

- 1. BARNATT, Christopher: A Brief Guide to Cloud Computing: An essential guide to the next computing revolution. London: Little Brown Book Group, 2010, str. 288. ISBN: 9781849014069.
- 2. BLACHARSKI, Dan; LANDIS, Cary. *Cloud computing Made Easy.* Published by Cary Landis, 2010, str. 111. ISBN: 9780557374953.
- 3. HURWITZ, Judith; KAUFMAN, Marcia; HALPER, Ferm Dr. *Cloud Services for Dummies. IMB Limited Edition.* Hoboken, New Jersey. Published by John Wiley & Sons, Inc. 2012, str. 64. ISBN: 9781118340127.
- 4. LACKO, L'uboslav: *Osobní cloud pro domácí podnikání a malé firmy*. Brno: Computer Press, 2012, str. 272. ISBN: 9788025137444.
- 5. MARKS, Eric A.; LOZANO, Bob: *Executive´s Guide to Cloud Computing*. Hoboken, New Jersey. Published by John Wiley & Sons, Inc. 2010, str. 269. ISBN: 9780470521724.
- 6. MOSCO, Vincent: *To the Cloud-Big Data in a Turbulent World*. London: Pluto Press, 2014, str. 284. ISBN: 9781612056166.
- 7. SODOMKA, Petr; KLČOVÁ, Hana. *Informační systémy v podnikové praxi.* Brno: Computer Press, 2011, str. 504. ISBN: 9788025128787.
- 8. SOSINSKY, Barrie: *Cloud Computing Bible*. Chichester: John Wiley and Sons Ltd, 2011, str. 532. ISBN: 9780470903568.
- 9. SORIANO, Miguel. *Cloud Computing.* Vydalo: České vysoké učení technické v Praze, Fakulta elektrotechnická, 2017, str. 31. ISBN: 9788001062159.

10. VELTE, Anthony T.; VELTE, Toby J.; ELSENPETER, Robert. *Cloud computing, Praktický průvodce*. Brno: Computer Press, 2011, str. 344. ISBN: 9788025133330.

## **7.2 Ostatní zdroje**

- 1. AHIRE BAPU, Jayseh. *Mobile Cloud Computing: Part 1.* [online]. [cit. 2019-10- 04]. Dostupné z: [https://medium.com/@jayeshbahire/mobile-cloud-computing-part-](https://medium.com/@jayeshbahire/mobile-cloud-computing-part-1-16c5ed408507)[1-16c5ed408507](https://medium.com/@jayeshbahire/mobile-cloud-computing-part-1-16c5ed408507)
- 2. BISWAS, Sourya. *Computing vs Grid Computing: Sorting The Differences*. [online]. [cit. 2019-09-07]. Dostupné z: [https://cloudtweaks.com/2011/02/a-history](https://cloudtweaks.com/2011/02/a-history-of-cloud-computing/)[of-cloud-computing/](https://cloudtweaks.com/2011/02/a-history-of-cloud-computing/)
- 3. *Co je GDPR a jak bude aplikováno v Česku.* [online]. [cit. 2019-10-08]. Dostupné z:<https://www.gdpr.cz/gdpr/co-je-gdpr/>
- 4. *Co je PaaS? Platforma jako služba*. [online]. [cit. 2019-09-14]. Dostupné z:<https://azure.microsoft.com/cs-cz/overview/what-is-paas/>
- 5. *Co je SaaS? Software jako služba*. [online]. [cit. 2019-09-12]. Dostupné z:<https://azure.microsoft.com/cs-cz/overview/what-is-saas/>
- 6. ČERMÁK, Miroslav. *Cloud computing: soukromý a veřejný cloud.* [online]. [cit. 2019-09-18]. Dostupné z: [https://www.cleverandsmart.cz/cloud-computing](https://www.cleverandsmart.cz/cloud-computing-soukromy-a-verejny-cloud/)[soukromy-a-verejny-cloud/](https://www.cleverandsmart.cz/cloud-computing-soukromy-a-verejny-cloud/)
- 7. *Definition - What does Private Cloud mean?* [online]. [cit. 2019-09-24]. Dostupné z: <https://www.techopedia.com/definition/13677/private-cloud>
- 8. McSHERA, Gavin. *Sedm faktů o hybridiním cloudu.* [online]. [cit. 2019-09-26]. Dostupné z:<https://businessworld.cz/cloud/sedm-faktu-o-hybridnim-cloudu-14019>
- 9. HANZL, Borek. *Deset pravidel pro silné heslo.* [online]. [cit. 2019-10-07]. Dostupné z:<https://www.blueghost.cz/clanek/10-pravidel-bezpecnost-hesel/>
- 10. HOFER, Mario; HOWANITZ, Gernolt. *The Client Side of Cloud Computing.*  [online]. [PDF]. [cit. 2019-10-05]. Dostupné z: [http://www.uni](http://www.uni-salzburg.at/fileadmin/multimedia/SRC/docs/teaching/SS09/SaI/Hoefer_Howanitz_Paper.pdf)[salzburg.at/fileadmin/multimedia/SRC/docs/teaching/SS09/SaI/Hoefer\\_Howanitz\\_](http://www.uni-salzburg.at/fileadmin/multimedia/SRC/docs/teaching/SS09/SaI/Hoefer_Howanitz_Paper.pdf) [Paper.pdf](http://www.uni-salzburg.at/fileadmin/multimedia/SRC/docs/teaching/SS09/SaI/Hoefer_Howanitz_Paper.pdf)
- 11. *Jak se vyvíjela diskontní sazba ČNB.* [online]. [cit. 2019-10-29]. Dostupné z: <https://www.cnb.cz/cs/casto-kladene-dotazy/Jak-se-vyvijela-diskontni-sazba-CNB/>
- 12. MÁCHA, Petr. *Historie a základní principy Cloud computingu*. [online]. [cit. 2019-09-07]. Dostupné z: [http://m.systemonline.cz/virtualizace/historie-a](http://m.systemonline.cz/virtualizace/historie-a-zakladni-principy-cloud-computingu.htm)[zakladni-principy-cloud-computingu.htm](http://m.systemonline.cz/virtualizace/historie-a-zakladni-principy-cloud-computingu.htm)
- 13. MALEČKOVÁ, Veronika; SIVEK, Martin; JIRÁSEK, Jakub. *Vybrané příklady z ekonomiky nerostných surovin – 5. Metoda doby návratnosti investice.* [online]. [cit. 2019-10-29]. Dostupné z: [http://geologie.vsb.cz/loziska/cvekonomika/5\\_teorie.html](http://geologie.vsb.cz/loziska/cvekonomika/5_teorie.html)
- 14. NAŘÍZENÍ KOMISE (ES) č. 70/2001*. Příloha I.* [online]. [PDF]. [cit. 2019-09- 05]. Dostupné z: <https://www.mpo.cz/assets/dokumenty/30080/40534/481564/priloha007.pdf>
- 15. *Nová definice malých a středních podniků. Uživatelská příručka a vzor prohlášení*. [online]. [PDF]. [cit. 2019-09-05]. Dostupné z: [https://www.dotaceeu.cz/getmedia/7bd6ab99-01ea-4940-8247](https://www.dotaceeu.cz/getmedia/7bd6ab99-01ea-4940-8247-cba566022d14/MSP_7bd6ab99-01ea-4940-8247-cba566022d14.pdf) [cba566022d14/MSP\\_7bd6ab99-01ea-4940-8247-cba566022d14.pdf](https://www.dotaceeu.cz/getmedia/7bd6ab99-01ea-4940-8247-cba566022d14/MSP_7bd6ab99-01ea-4940-8247-cba566022d14.pdf)
- 16. NOVÁK, Patrik. *Cloudová úložiště z pohledu GDPR*. [online]. [cit. 2019-10-08]. Dostupné z: <https://pravopropodnikatele.cz/cloudova-uloziste-gdpr/>
- 17. *Nulový klient Wyse 5030 PCoIP*. [online]. [cit. 2019-10-04]. Dostupné z:<https://www.dell.com/cz/domacnosti/p/wyse-p-class/pd>
- 18. RASHID, Fahmida Y. *Jak nejlépe zabezpečit cloudy?* [online]. [cit. 2019-10-07]. Dostupné z: [https://computerworld.cz/securityworld/jak-nejlepe-zabezpecit-cloudy-](https://computerworld.cz/securityworld/jak-nejlepe-zabezpecit-cloudy-55242)[55242](https://computerworld.cz/securityworld/jak-nejlepe-zabezpecit-cloudy-55242)
- 19. *Responzivní design – co a jak funguje.* [online]. [cit. 2019-10-04]. Dostupné z:<https://www.websites.cz/blog/responzivni-design-co-je-a-jak-funguje/>
- 20. ROUSE, Margaret. *Breaking down what's in [your cloud SLA.](https://searchcloudcomputing.techtarget.com/essentialguide/Breaking-down-whats-in-your-cloud-SLA)* [online]. [cit. 2019-09-21]. Dostupné z: <https://searchcloudcomputing.techtarget.com/definition/public-cloud>
- 21. SULLIVAN, Dan. *The Definitive Guide To Cloud Computing.* [online]. [PDF]. [cit. 2019-09-14]. Dostupné z: [https://www.realtimepublishers.com/chapters/1749/dgcc-10.pdf. str. 45](https://www.realtimepublishers.com/chapters/1749/dgcc-10.pdf.%20str.%2045)
- 22. *Total Cost of Ownership (TCO) - celkové náklady spojené s vlastnictvím.* [online]. [cit. 2019-10-30]. Dostupné z: [https://managementmania.com/cs/total-cost-of](https://managementmania.com/cs/total-cost-of-ownership)[ownership](https://managementmania.com/cs/total-cost-of-ownership)
- 23. *Veřejný cloud.* [online]. [cit. 2019-09-21]. Dostupné z: <https://managementmania.com/cs/verejny-cloud>
- 24. *Výhody a nevýhody Cloud Computingu.* [online]. [cit. 2019-09-09]. Dostupné z:<https://publi.cz/books/230/07.html>
- 25. *Význam a přínosy cloudu z perspektivy malých firem.* [online]. [cit. 2019-09-29]. Dostupné z: [https://www.systemonline.cz/virtualizace/vyznam-a-prinosy-cloudu-z](https://www.systemonline.cz/virtualizace/vyznam-a-prinosy-cloudu-z-perspektivy-malych-firem.htm)[perspektivy-malych-firem.htm](https://www.systemonline.cz/virtualizace/vyznam-a-prinosy-cloudu-z-perspektivy-malych-firem.htm)
- 26. Webové stránky společnosti Active24. [online]. [cit. 2019-10-19]. Dostupné z: [https://www.active24.cz](https://www.active24.cz/)
- 27. Webové stránky společnosti O2 Česká republika. [online]. [cit. 2019-10-21]. Dostupné z:<https://www.o2.cz/firmy-a-organizace>
- 28. Webové stránky společnosti T-Mobile Česká republika. [online]. [cit. 2019-10-21]. Dostupné z:<https://www.t-mobile.cz/podnikatele-firmy/t-cloud>
- 29. Webové stránky společnosti Wedos. [online]. [cit. 2019-10-20]. Dostupné z:<https://www.wedos.cz/>
- 30. *What is hybrid cloud?* [online]. [cit. 2019-09-26]. Dostupné z:<https://www.citrix.cz/glossary/what-is-hybrid-cloud.html>
- 31. *What is a Thin Client?* [online]. [cit. 2019-10-05]. Dostupné z:<https://www.forcepoint.com/cyber-edu/thin-client>
- 32. *Zero Client – další krok virtualizace.* [online]. [cit. 2019-10-04]. Dostupné z: <https://www.systemonline.cz/virtualizace/zero-client-dalsi-krok-virtualizace.htm>
- 33. ZIKMUND, Martin. *Hodnocení investic. Čistá současná metoda (NVP) stručně a jasně.* [online]. [cit. 2019-10-29]. Dostupné z: [http://www.businessvize.cz/rizeni-a](http://www.businessvize.cz/rizeni-a-optimalizace/hodnoceni-investic-cista-soucasna-hodnota-npv-strucne-a-jasne)[optimalizace/hodnoceni-investic-cista-soucasna-hodnota-npv-strucne-a-jasne](http://www.businessvize.cz/rizeni-a-optimalizace/hodnoceni-investic-cista-soucasna-hodnota-npv-strucne-a-jasne)

# **8 Přílohy**

# **8.1 Měření spotřeby elektrické energie**

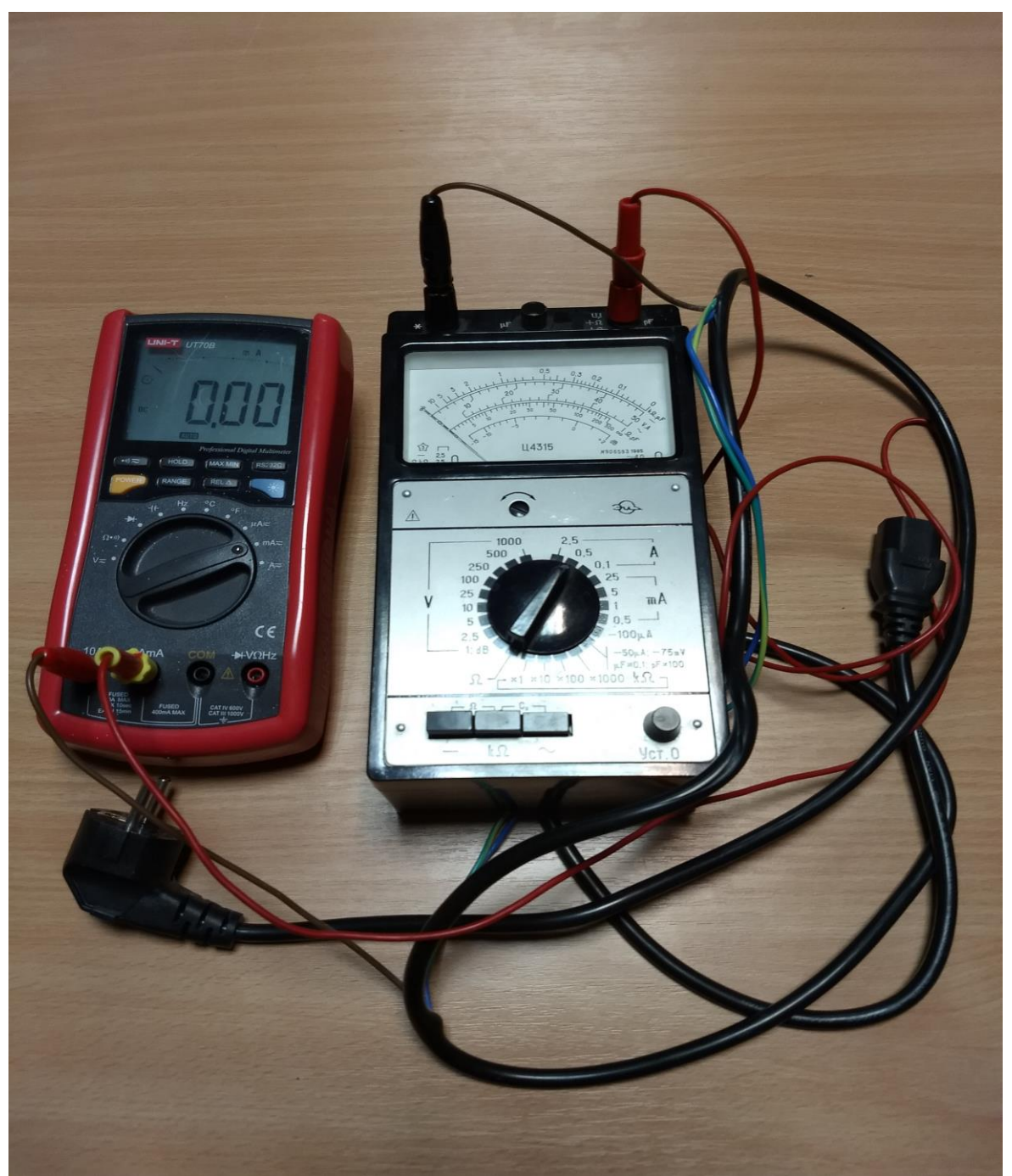

**Obrázek č. 5 Měřící zařízení UT70B UNI-T a U4315 od výrobce Apem**

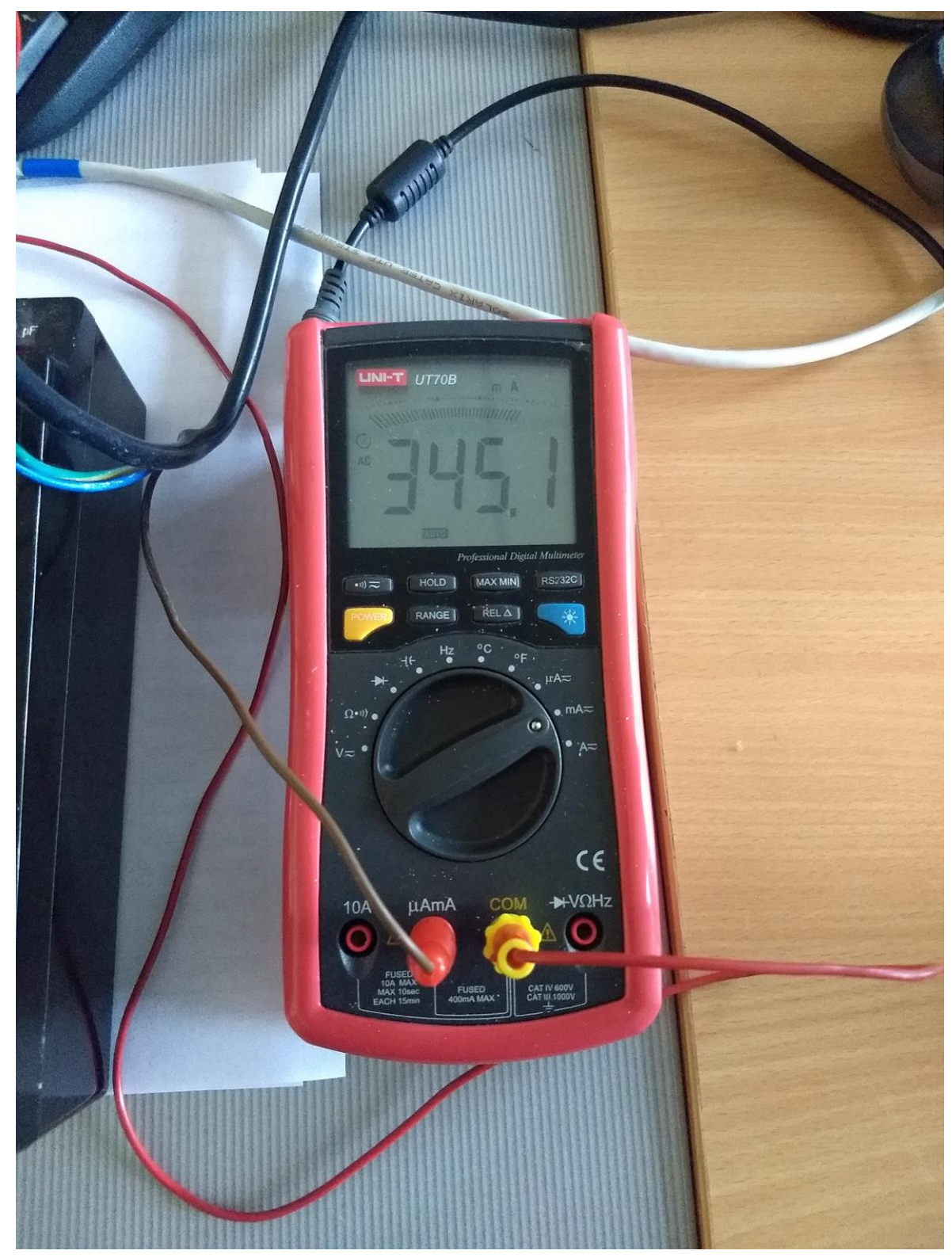

**Obrázek č. 6 Měření mailového serveru (čas 10:00)**

Zdroj: Vlastní zpracování

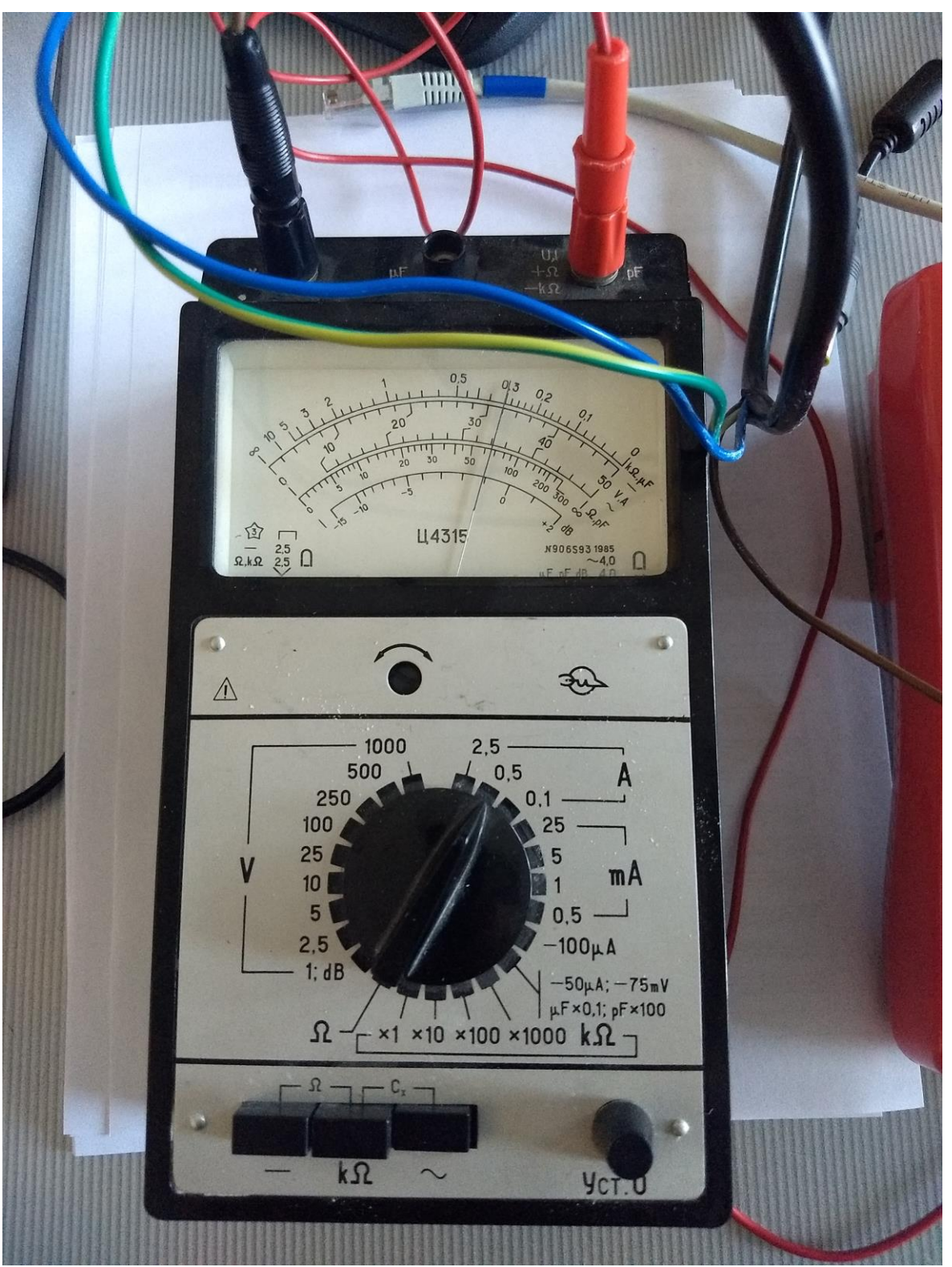

**Obrázek č. 7 Měření mailového serveru (čas 10:00)**

Zdroj: Vlastní zpracování

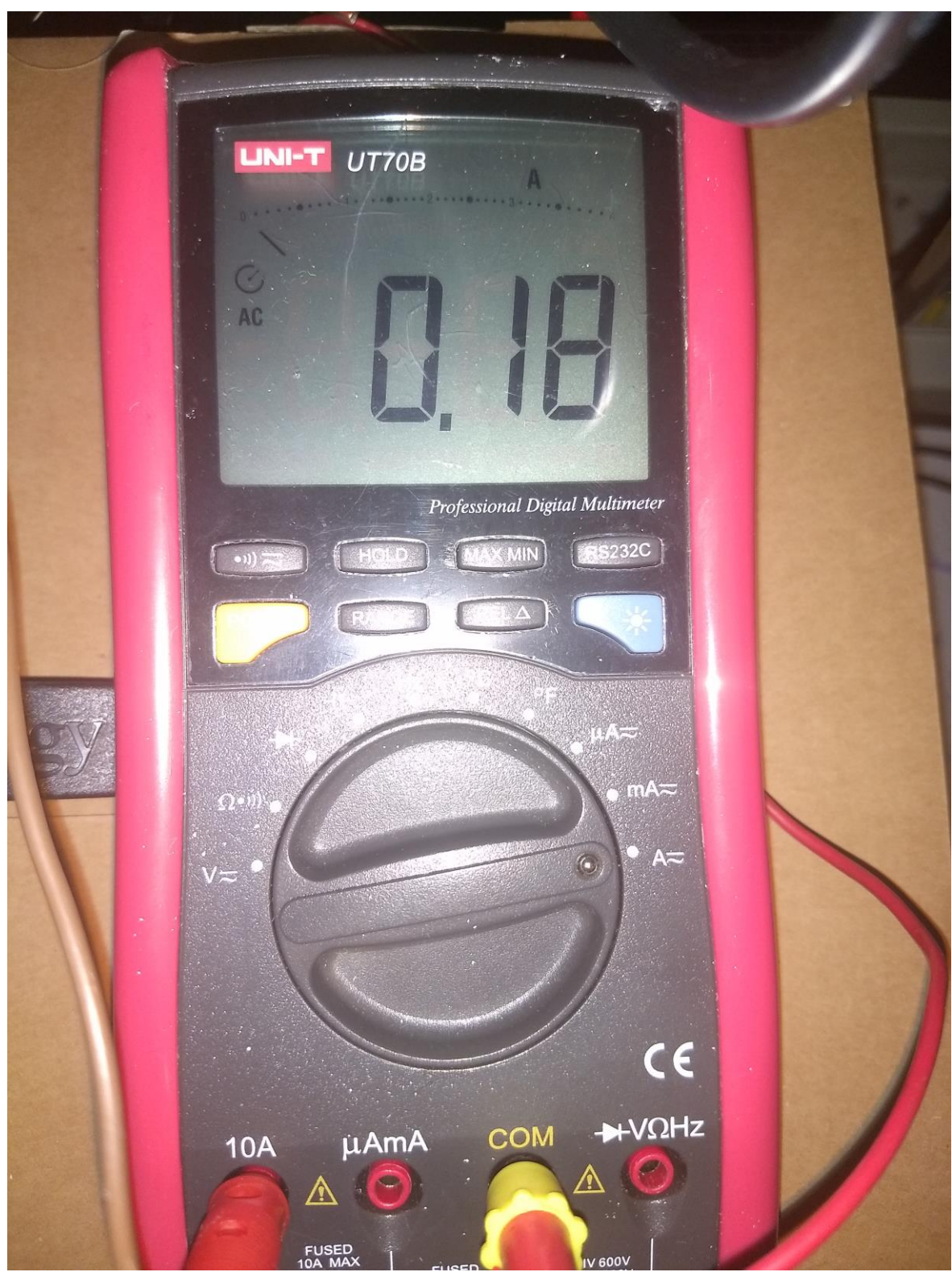

**Obrázek č. 8 Měření spotřeby Synology DS418 (čas 12:00)**

Zdroj: Vlastní zpracování

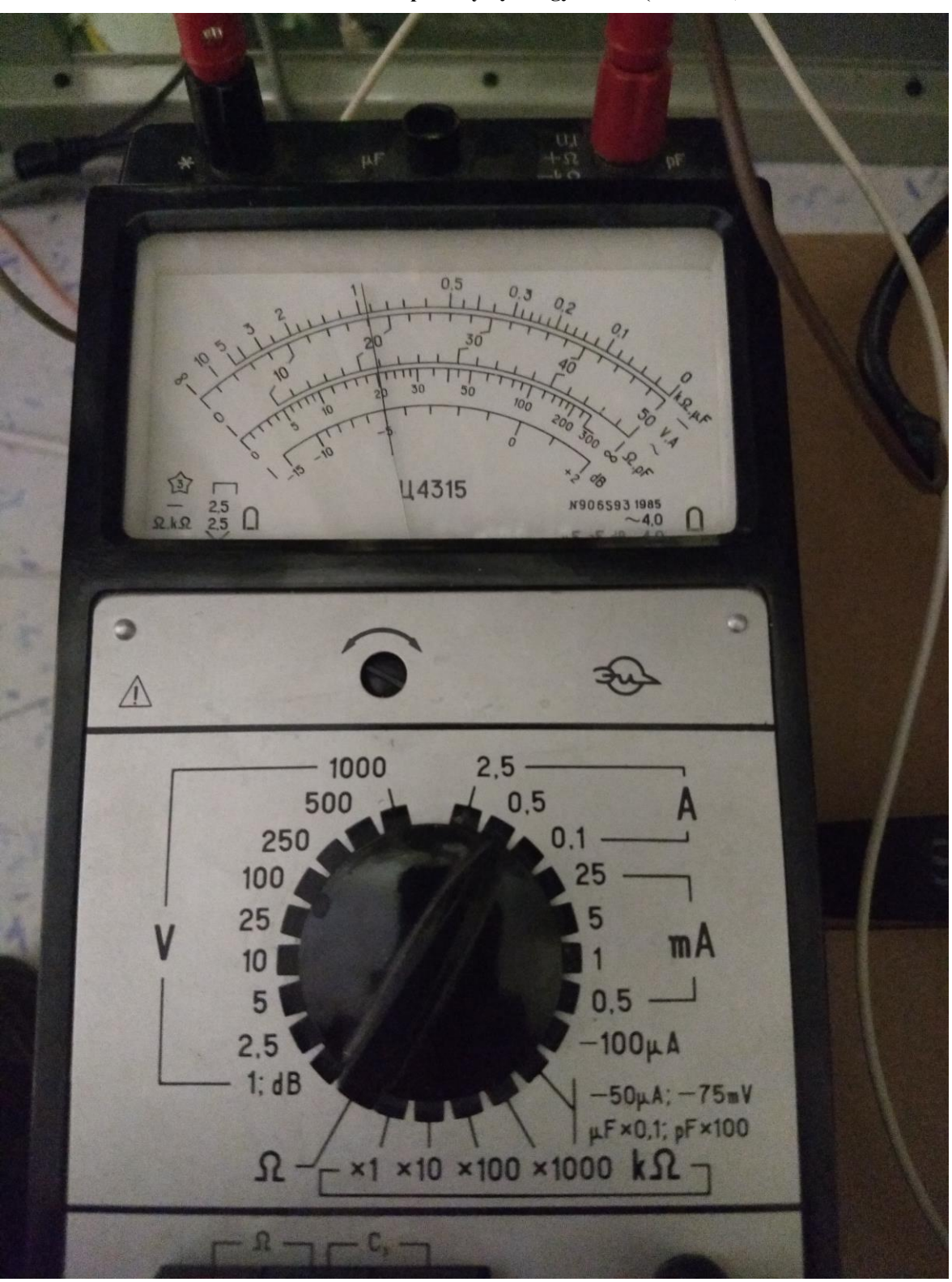

**Obrázek č. 9 Měření spotřeby Synology DS418 (čas 12:45)**

Zdroj: Vlastní zpracování

## **8.2 Nastavení VPN serveru na zařízení NAS Synology DS418**

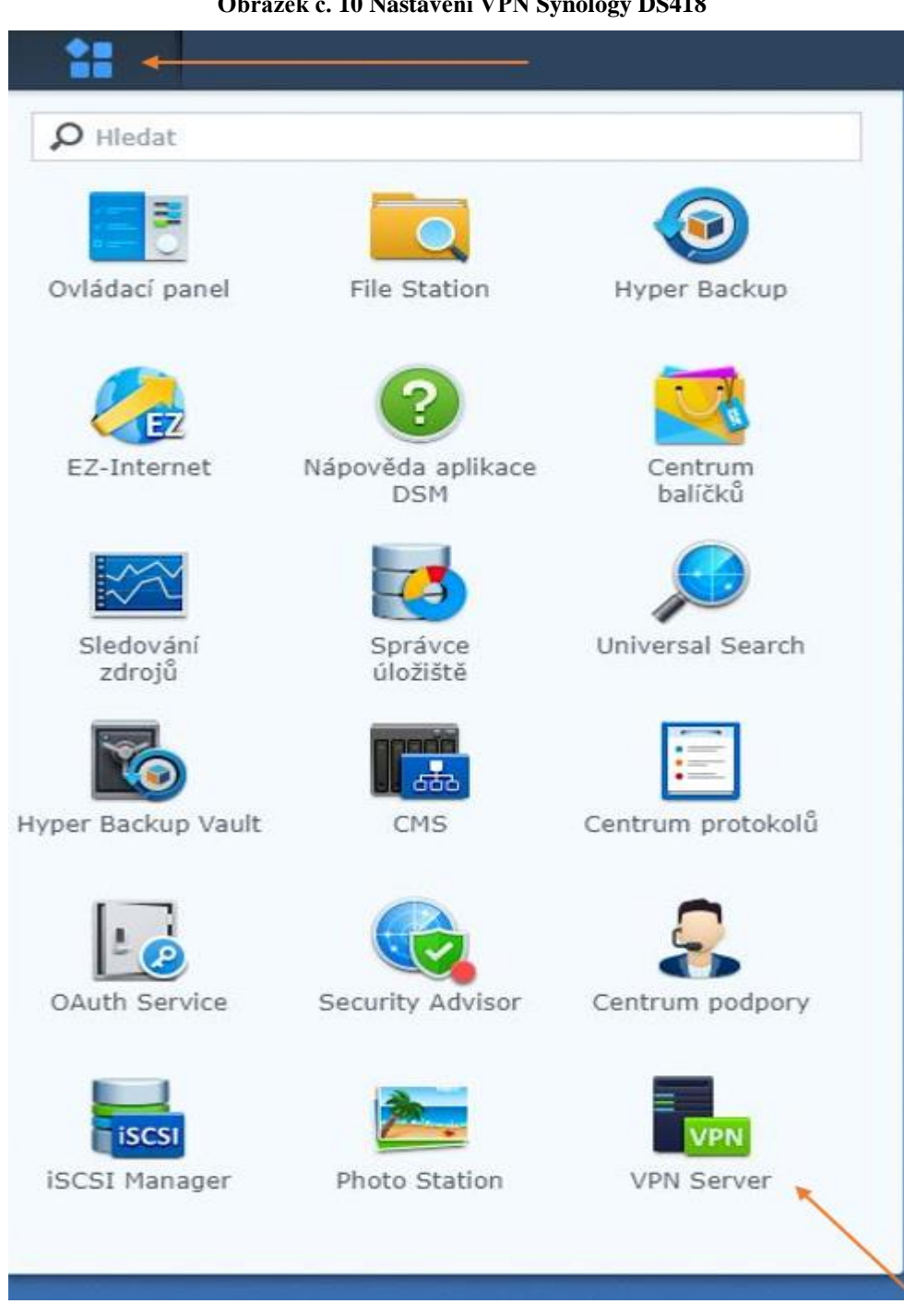

**Obrázek č. 10 Nastavení VPN Synology DS418**

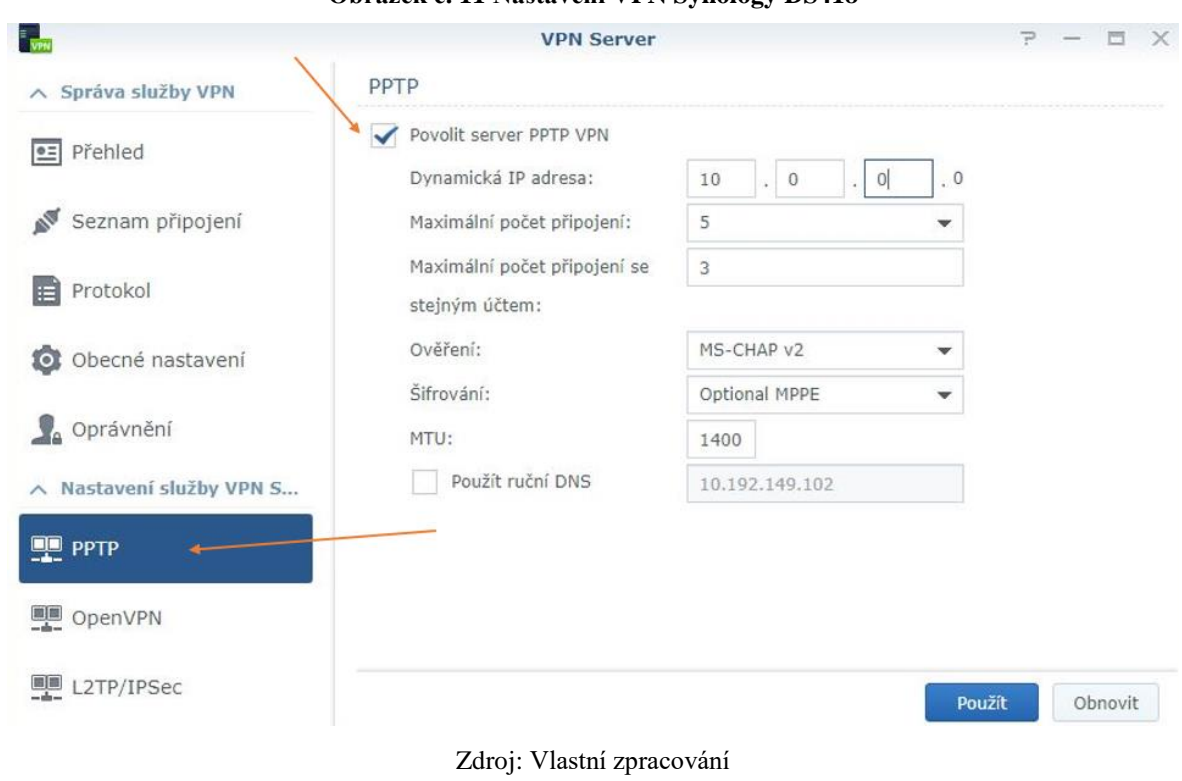

### **Obrázek č. 11 Nastavení VPN Synology DS418**

## **Obrázek č. 12 Nastavení VPN Synology DS418**

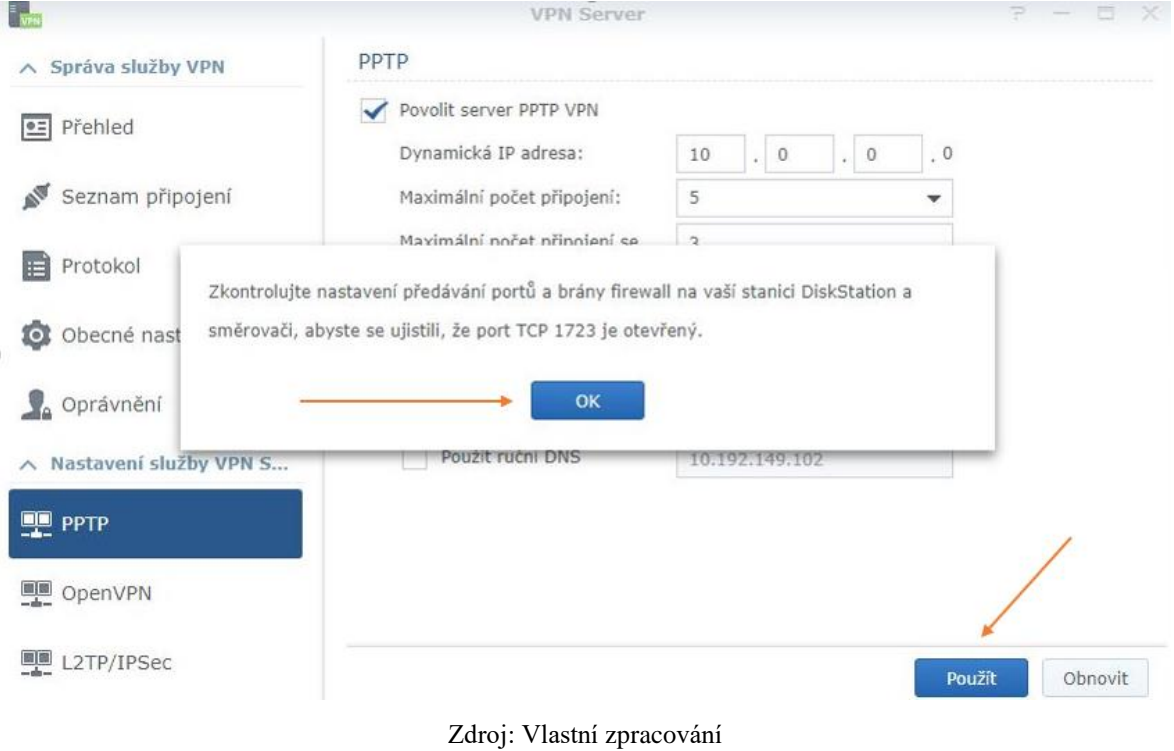

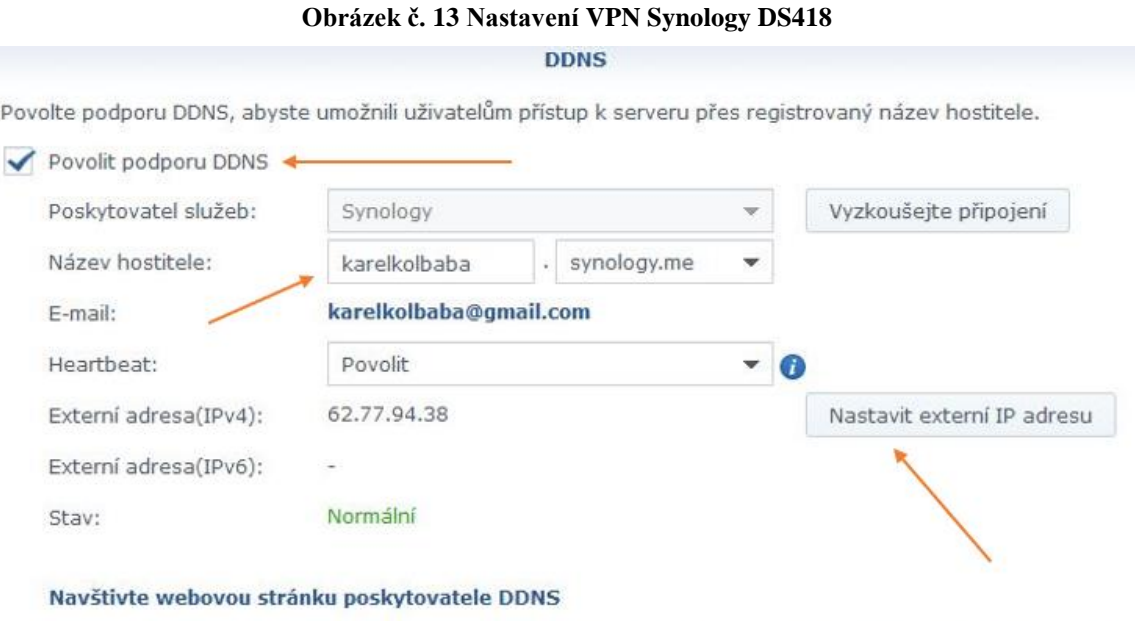

Zaškrtnutím tohoto políčka souhlasíte s podmínkami služby a zásadami pro ochranu osobních údajů"

Storno

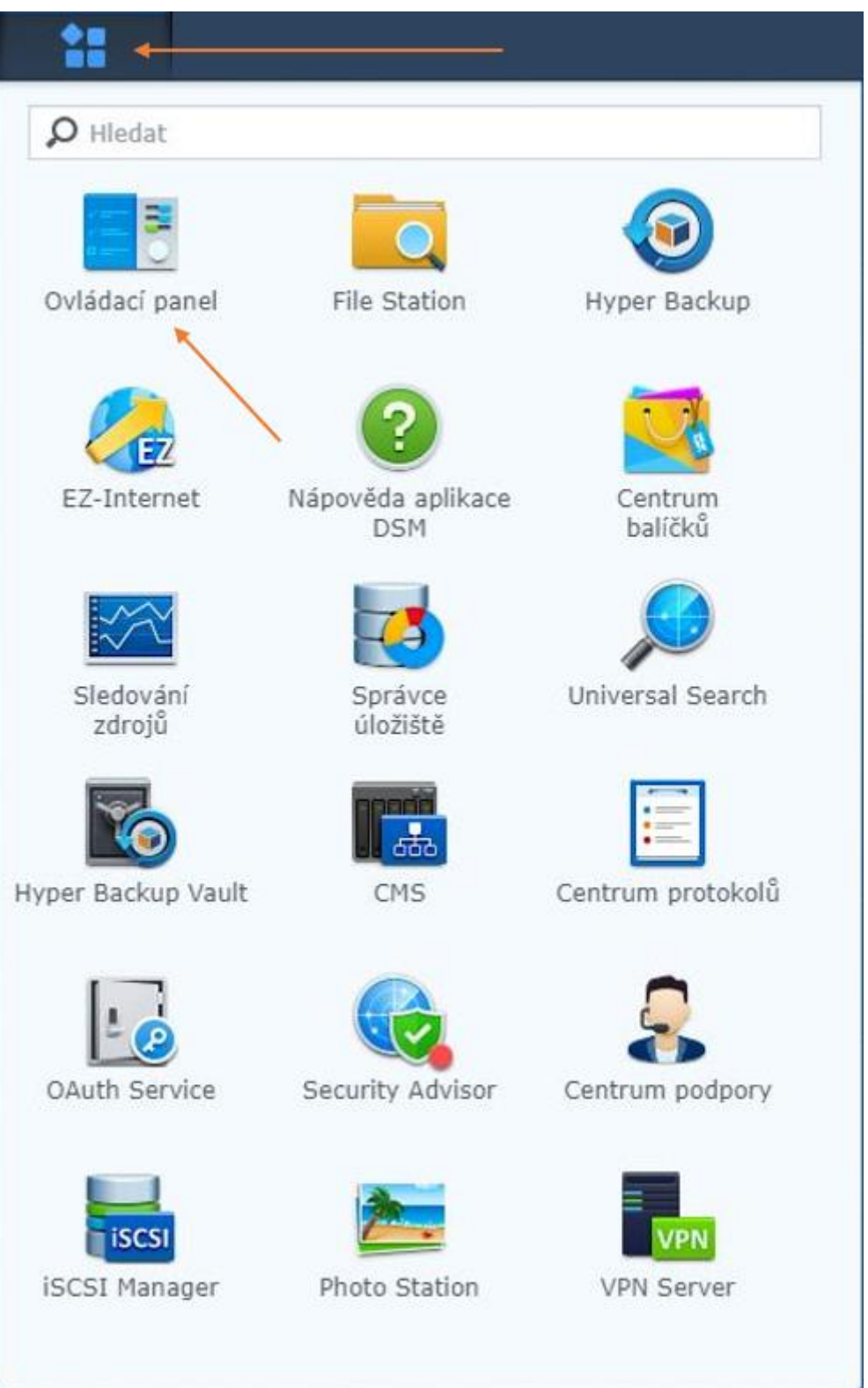

**Obrázek č. 14 Nastavení VPN Synology DS418**

Zdroj: Vlastní zpracování

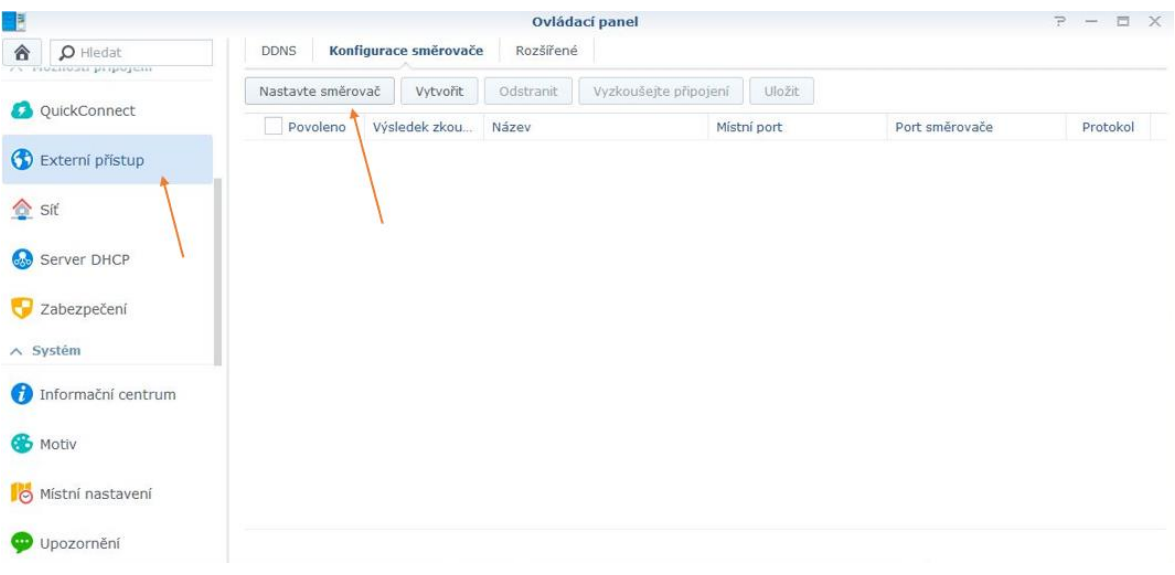

## **Obrázek č. 15 Nastavení VPN Synology DS418**

## **8.3 Nastavení VPN klienta v operačním systému Windows 10**

### **Obrázek č. 16 Nastavení VPN, tlustý klient**

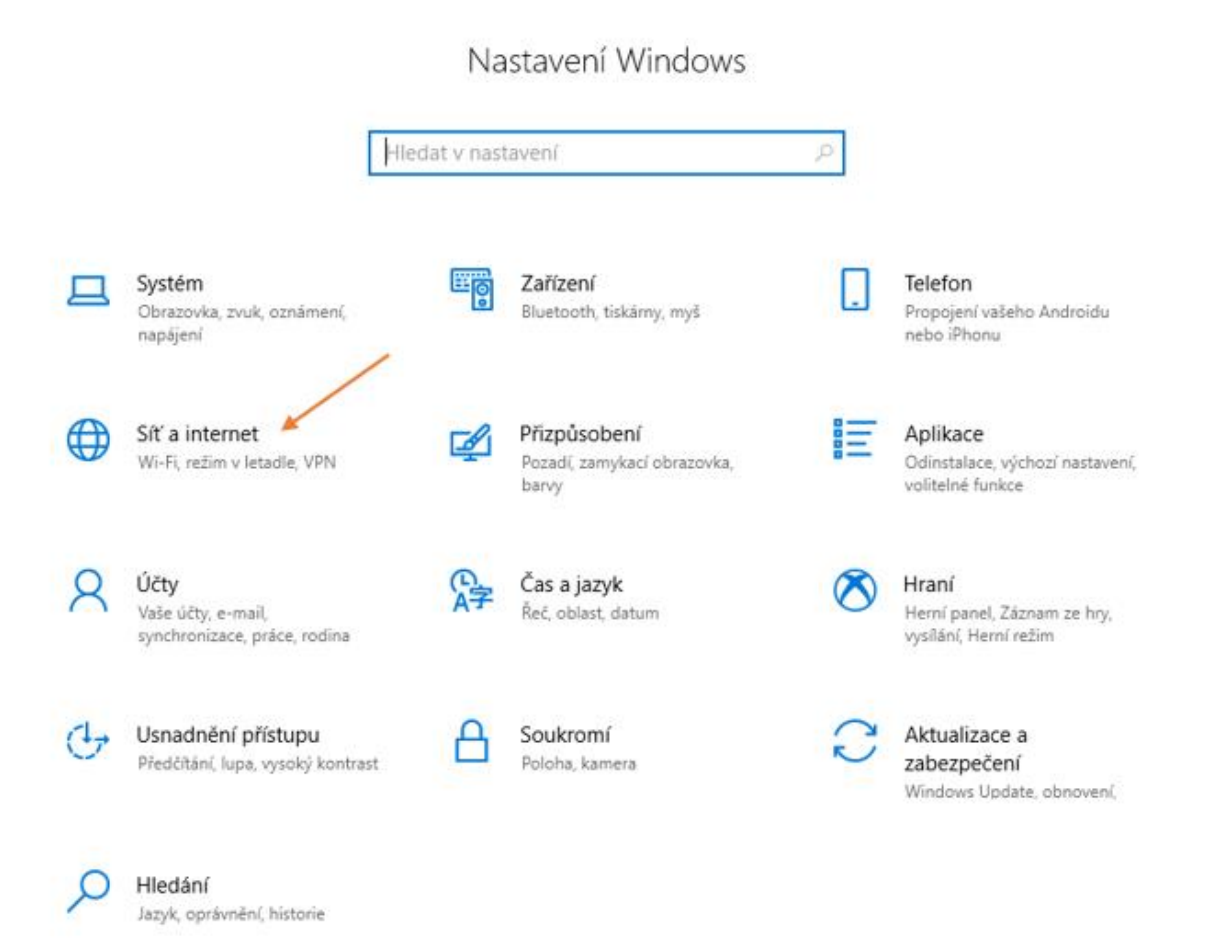

#### **Obrázek č. 17 Nastavení VPN, tlustý klient**

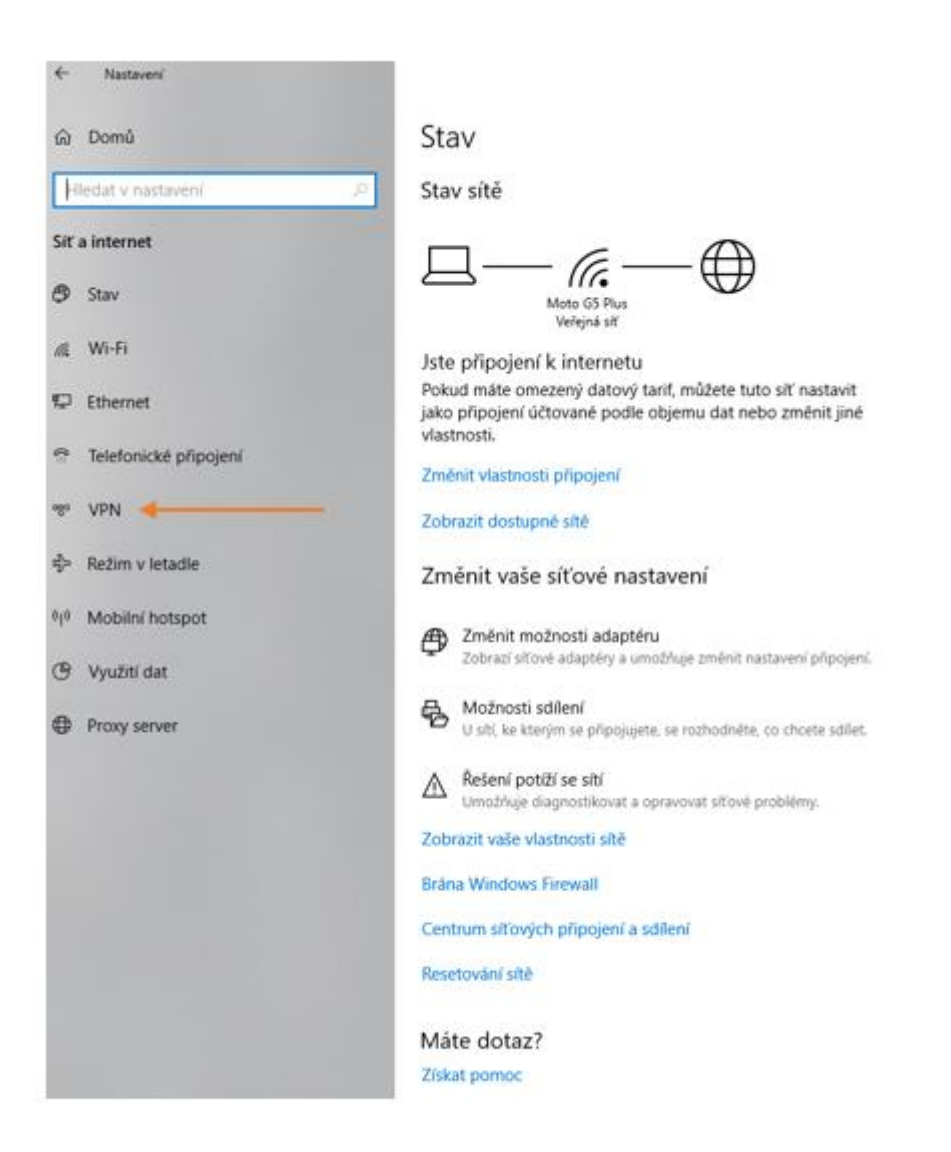

### **Obrázek č. 18 Nastavení VPN, tlustý klient**

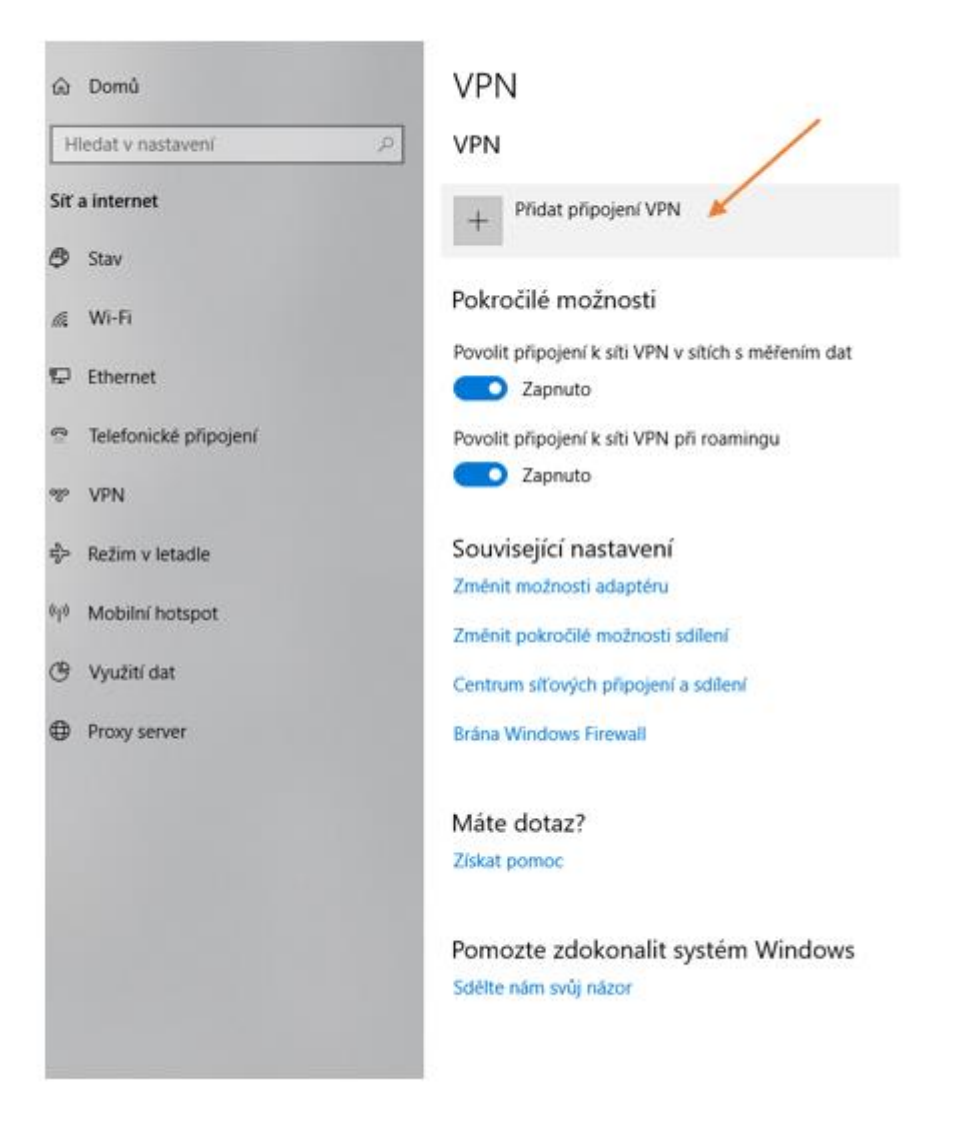

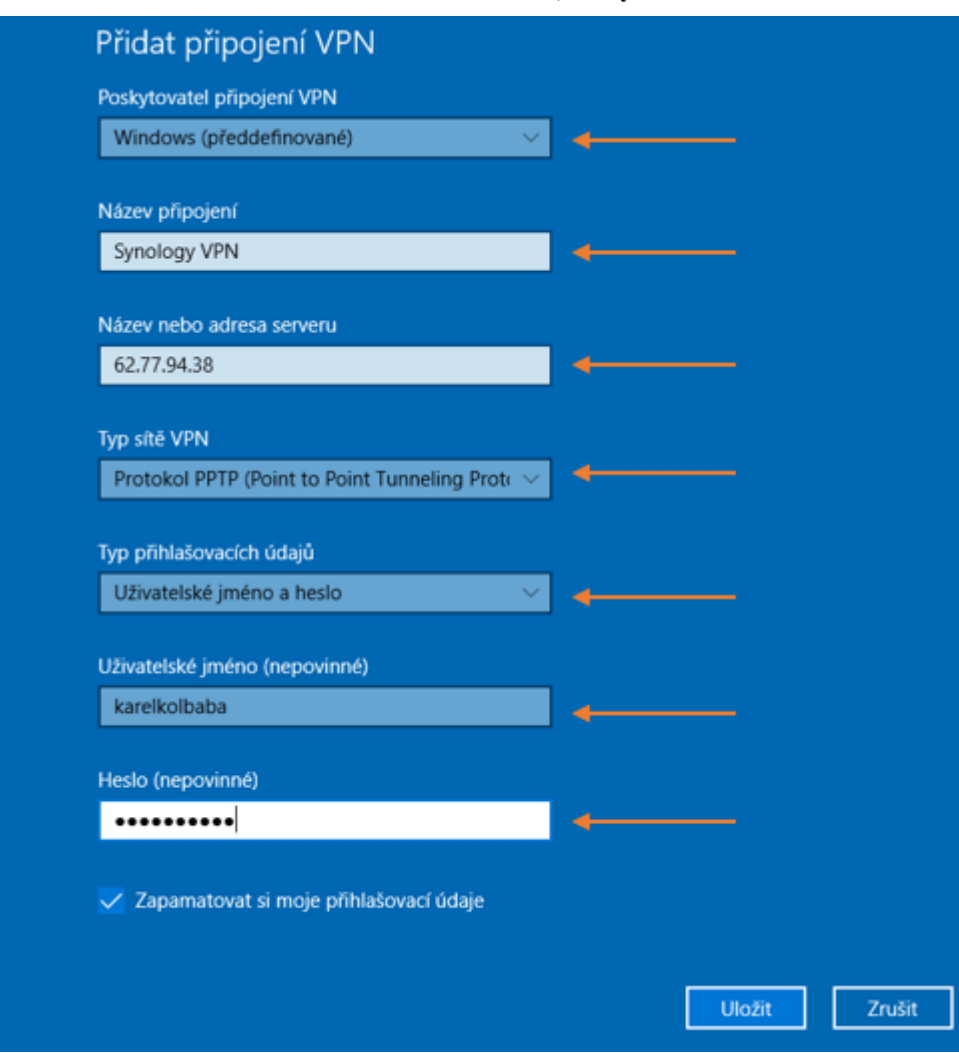

**Obrázek č. 19 Nastavení VPN, tlustý klient**

Zdroj: Vlastní zpracování

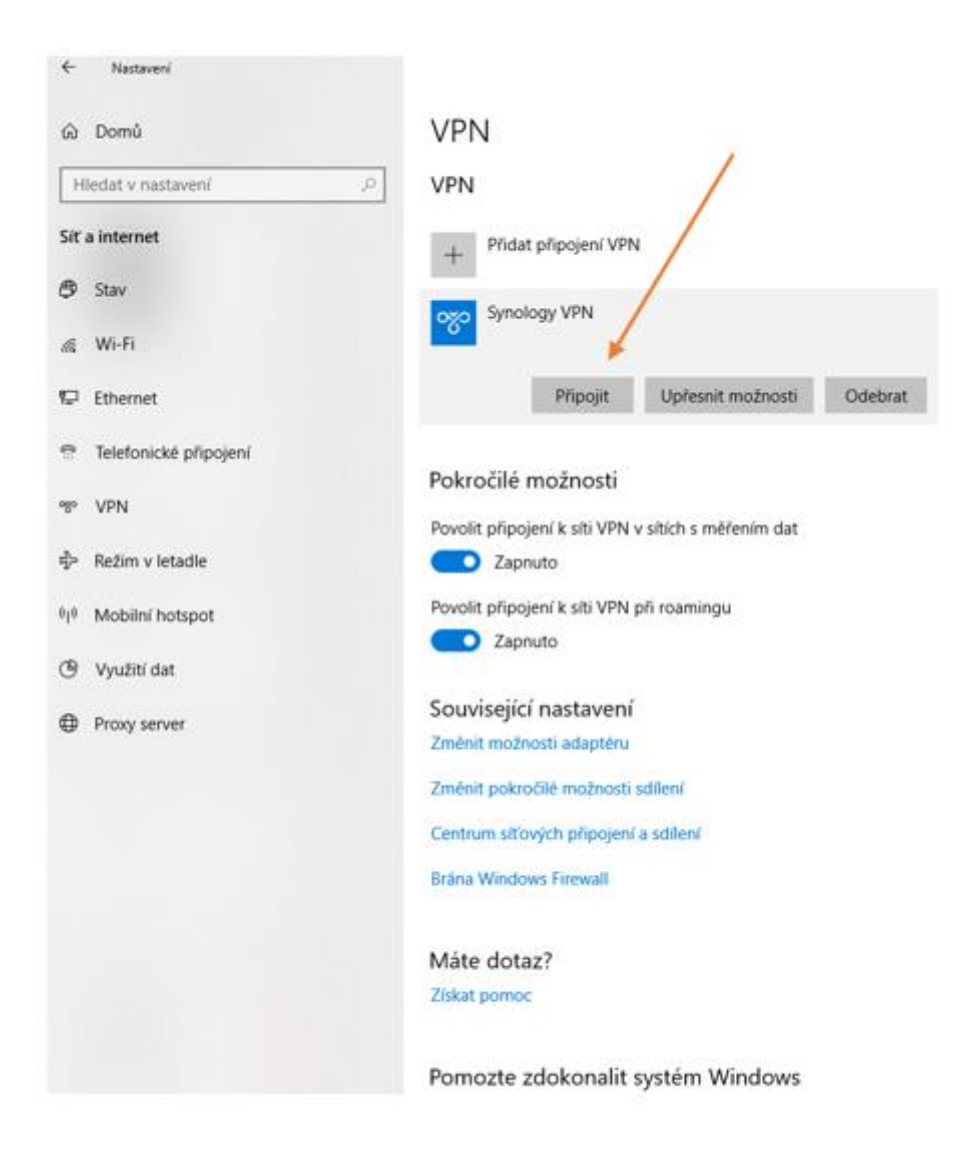

**Obrázek č. 20 Nastavení VPN, tlustý klient**

## **8.4 Nastavení VPN klienta v operačním systému Android 8.1.0**

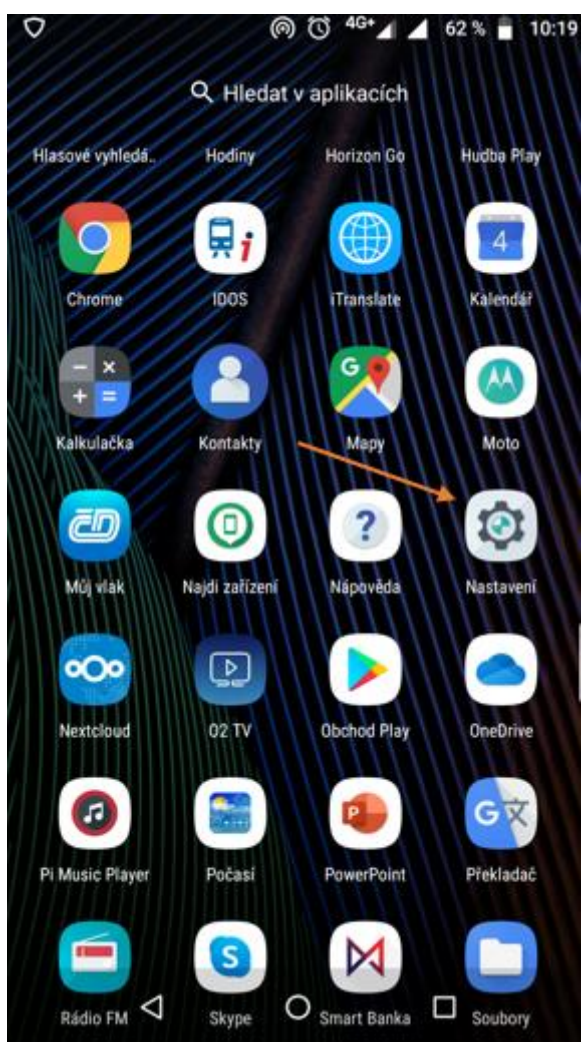

**Obrázek č. 21 Nastavení VPN, mobilní klient**

Zdroj: Vlastní zpracování

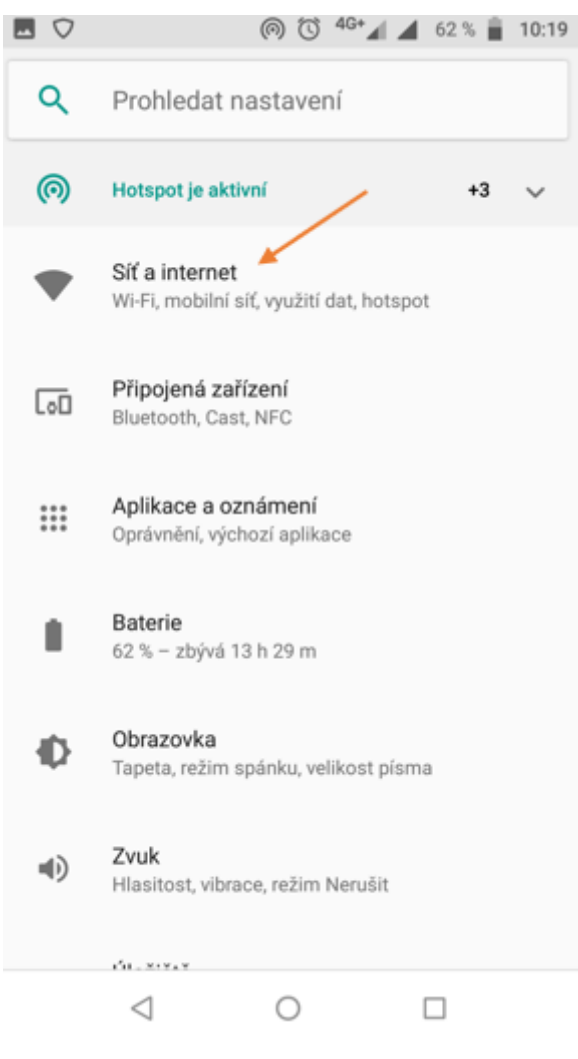

### **Obrázek č. 22 Nastavení VPN, mobilní klient**

Zdroj: Vlastní zpracování
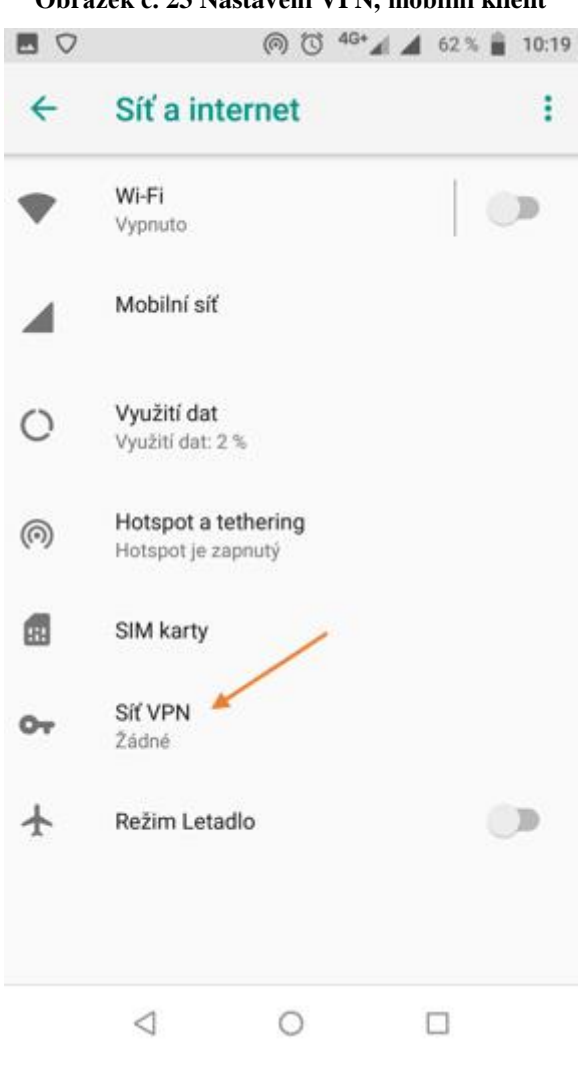

**Obrázek č. 23 Nastavení VPN, mobilní klient**

Zdroj: Vlastní zpracování

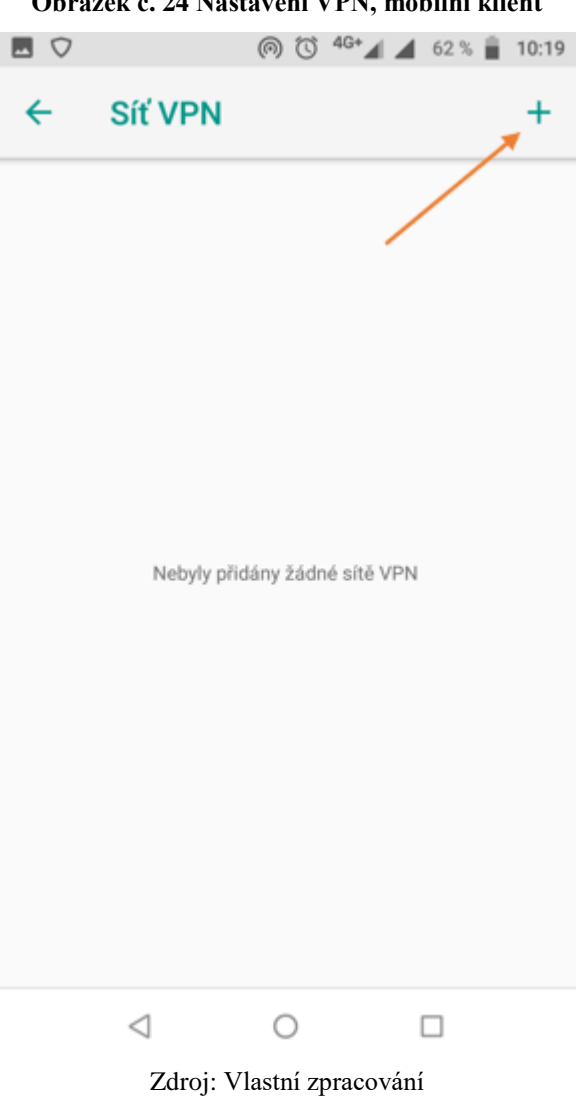

**Obrázek č. 24 Nastavení VPN, mobilní klient**

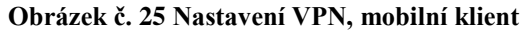

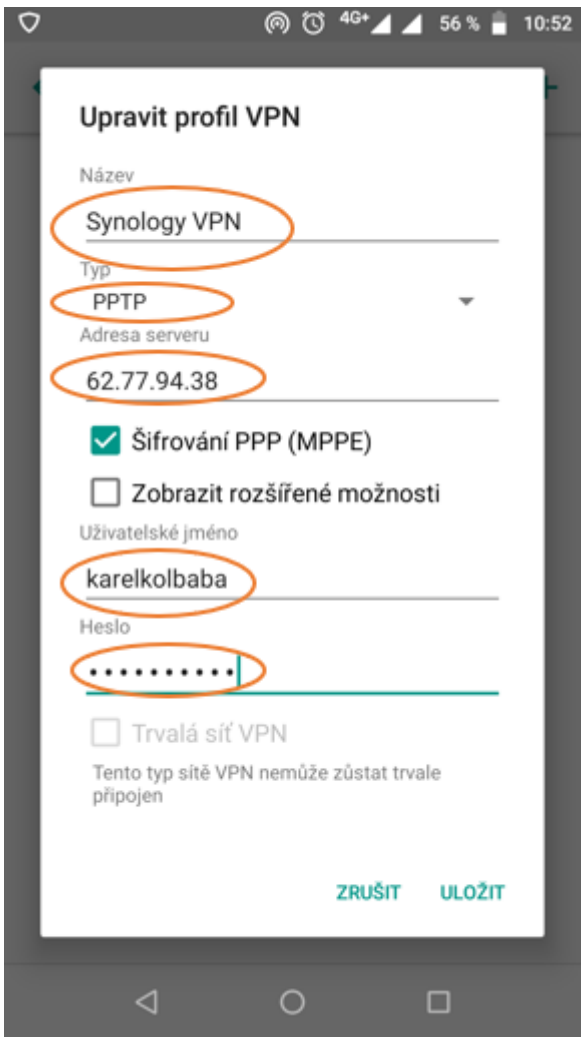

Zdroj: Vlastní zpracování